## Álvaro Francisco de Castro Medeiros

### **Extensão à STL para Representação Canónica de Conceitos em Métodos de Especificação de Software Orientadas a Objetos**

Tese submetida à Coordenação dos Cursos de Pós-

Graduação em Engenharia Elétrica da Universidade Federal da Paraíba - Campus II como parte dos requisitos necessários para obtenção do grau de Doutor em Ciências cm Engenharia Elétrica.

Area de Concentração: Processamento da Informação

Orientadores: Prof. José Antão Beltrão Moura'-PhD Paul Jorgensen<sup>2</sup> - PhD.

> Campina Grande, Paraíba, Brasil 2001

**Grand Valley State University, Allendale, Michigan, USA.** 

**Universidade Federal da Paraíba, Campina Grande, Paraíba.** 

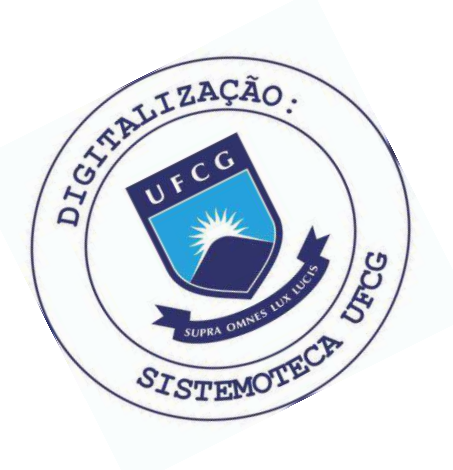

Medeiros, Alvaro Francisco de Castro M488e Extensao a STL para representacao canonica de conceitos em metodos de especificacao de software orientadas a objetos / Alvaro Francisco de Castro Medeiros. - Campina Grande, 2001.  $210 f.$ 

> Tese (Doutorado em Engenharia Eletrica) - Universidade Federal da Paraiba, Centro de Ciencias e Tecnologia.

1. Comunicacao de Dados 2. Ferramentas CASE 3. Metodos de Especificacao de Software Orientados a Objetos 4. Tese -Engenharia Eletrica I. Moura, Jose Antao Beltrao II. Jorgensen, Paul III. Universidade Federal da Paraiba -Campina Grande (PB) IV. Título

CDU 681.327.8(043)

#### **EXTENSÃO À STL PARA REPRESENTAÇÃO CANÔNICA DE CONCEITOS EM METODOLOGIAS DE ESPECIFICAÇÃO DE SOFTWARE ORIENTADAS A OBJETOS**

#### **ÁLVARO FRANCISCO DE CASTRO MEDEIROS**

Tese Aprovada em 08.05.2001

PROF. JOSÉ ANTÃO BELTRÃO MOURA, Ph.D., UFPB **Orientador** 

**PROF. PAUL C. JORGENSEN, Ph.D., Grand Valley State University Co-Orientador** 

Mb. de Tasse

**PROF. ALEXANDRE MARCOS LINS DE VASCONCELOS, Dr., UFPE** Componente da Banca

**JOAQUIM** ELESTINO JÚNIOR, Dr., UFC **Componente da Banca** 

Francisco Vhas T **CMISTERIO** FRANCISCO VILAR BRASILEIRO, Dr., UFPB **Componente da Banca** 

> **AN GE L O PE RKUSICH , D.Sc , UFPB Componente da Banca**

ULRICH SCHIEL, Dr.rer.nat., UFPB **Componente da Banca** 

> CAMPINA GRANDE - PB Maio - 2001

### Agradecimentos

- Aos Professores Ulrich Schiel e Alexandre Lins pela correção e comentários que direaonaram o trabalho na reta final;
- Ao Prof. José Antão Beltrão Moura pela dedicação e constante paciência na busca das soluções dos problemas e pela orientação em toda a extensão deste trabalho;
- Ao Prof. Paul Jorgensen pela onentação e apoio em grande parte deste trabalho. Agradeço a oportunidade de utilização do espaço e recursos que me foram disponibilizados na Grand Valley State University (GVSU— Michigan- EUA);
- A Prof Islene Mangueira Soares pela correção ortográfica;
- Aos Professores Hélio Menezes, ]osé Antônio, e Antonio Carlos pelo incentivo, dicas, comentários e sugestões que muito ajudaram na elaboração deste trabalho;
- Ao Prof. Dr. Antônio Marcos Nogueira, coordenador de pós-graduação em Engenharia Elétrica (COPELE) da UFPB, pelo apoio demonstrado;
- À CAPES/PICD e ao CNPq pelo apoio financeiro, através de bolsa de estudos e suporte para visitas à GVSU;
- À Prof Maria Elizabeth do Departamento de Ciências da Computação da UFAL pelo companheirismo e incentivo no início deste trabalho.
- A Angela e Pedro da COPELE meu muito obrigado.

Dedico este trabalho à minha esposa Isménia e à nossas filhas Anna Carolina e Amanda pelo apoio e compreensão nas inúmeras horas em que estive ausente do convívio com elas para poder elaborar esta tese.

"Nós somos o que fazemos. Sobretudo o que fazemos para modificar o que somos"

Eduardo Galeano

### Resumo

Esta pesquisa propõe extensões à Linguagem de Transferência de Semântica (Semantic Transfer Language-STL) — parte do Padrão IEEE 1175 para comunicação entre ferramentas CASE — para que esta possa transferir informações entre métodos distintos de especificação de software orientados a objetos (MESOOs).

Foi introduzido o conceito de *Equivalência* (Eq) através de um novo metamodelo para STL que será usado para identificar equivalência entre os MESOOs selecionados para transferência. Desenvolvemos um interpretador de pacotes que, utilizando o Eq, poderá descobrir conceitos equivalentes ao longo da transmissão de pacotes STL permitindo reaproveitamento de Especificações legadas.

### Abstract

This research proposes an extension to the Semantic Transfer Language (STL) - part of the CASE tools interconnection IEEE 1175 Standard - to represent object-oriented software specification methodologies (OOSMs).

We introduced the Equivalence Concept (Eq) in the STL Language through a new metamodel and use it to represent equivalence between the OOSMs selected for this research. Using  $Eq$  it will be possible to reuse OOSM legacy specification.

# $Sumário$

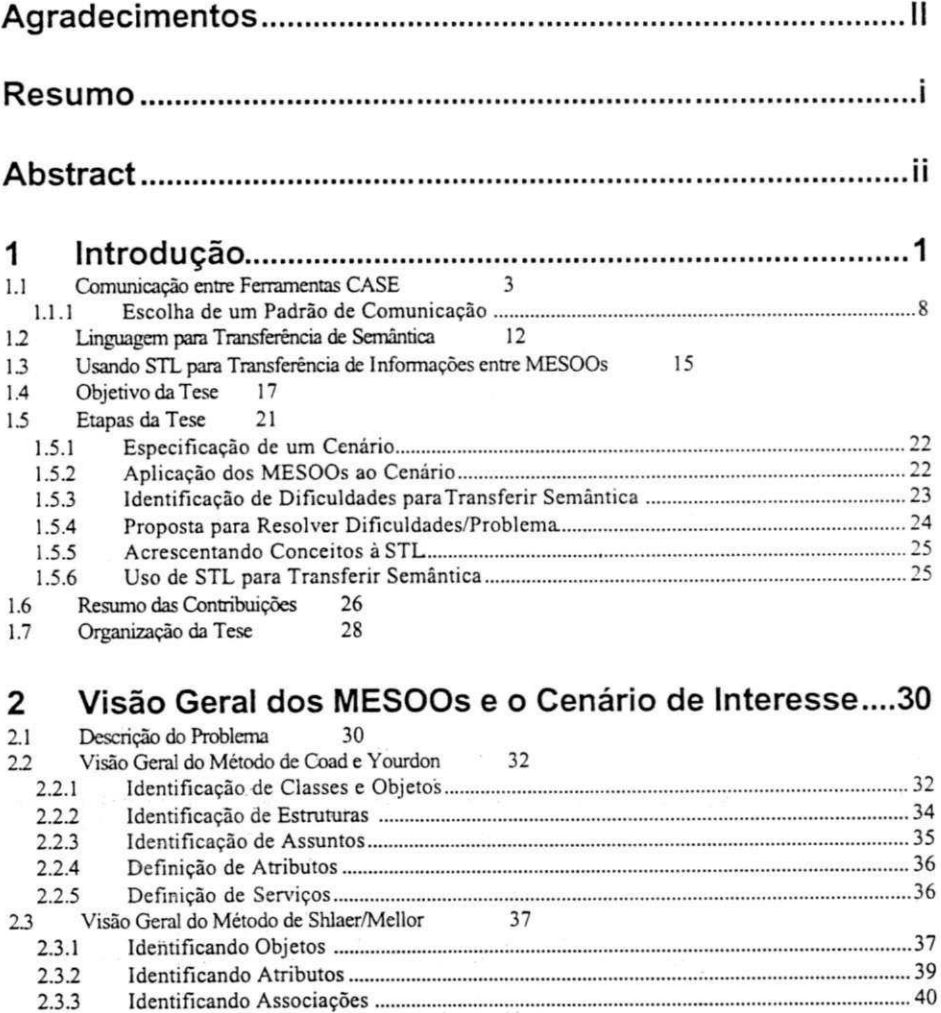

**2.3.4 Identificando Comportamento 40** 

**2.4.1 Identificação de Classes e Hierarquia. 45** 

**2.4 Visão Geral do Método de Wirfs-Brock 45** 

iii

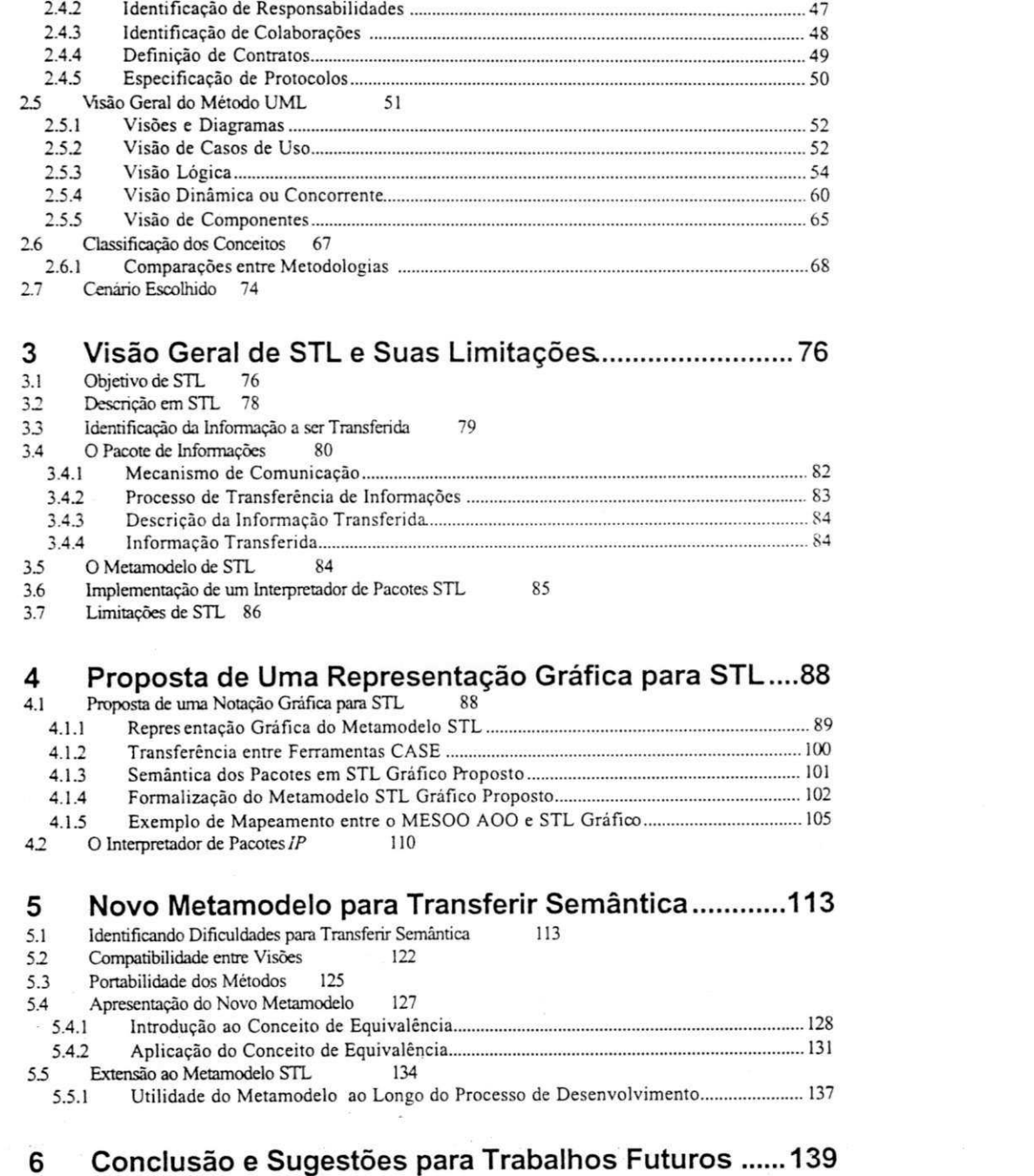

ù.

**Contribuições do Trabalho 141 Sugestões para Trabalhos Futuros 143** 

Anexo A: Interpretador de Pacotes STL ................................. 146

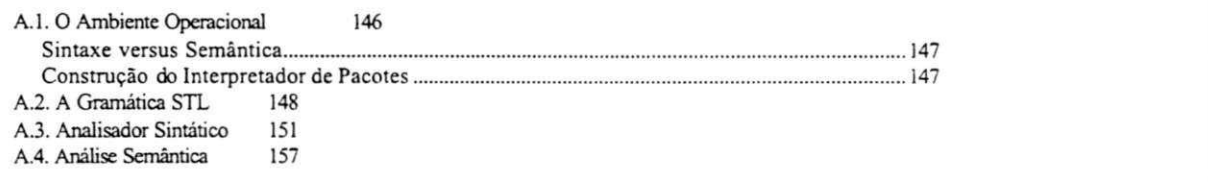

ä

 $\widetilde{\chi}$ 

 $\mathcal{R} = \mathcal{R} \otimes \mathcal{R} = \mathcal{R} \otimes \mathcal{R}$ 

 $\boldsymbol{r}$ 

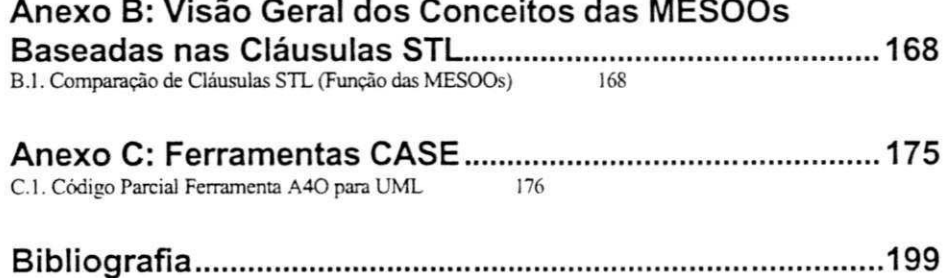

 $\frac{1}{2}$ 

# Lista de Figuras

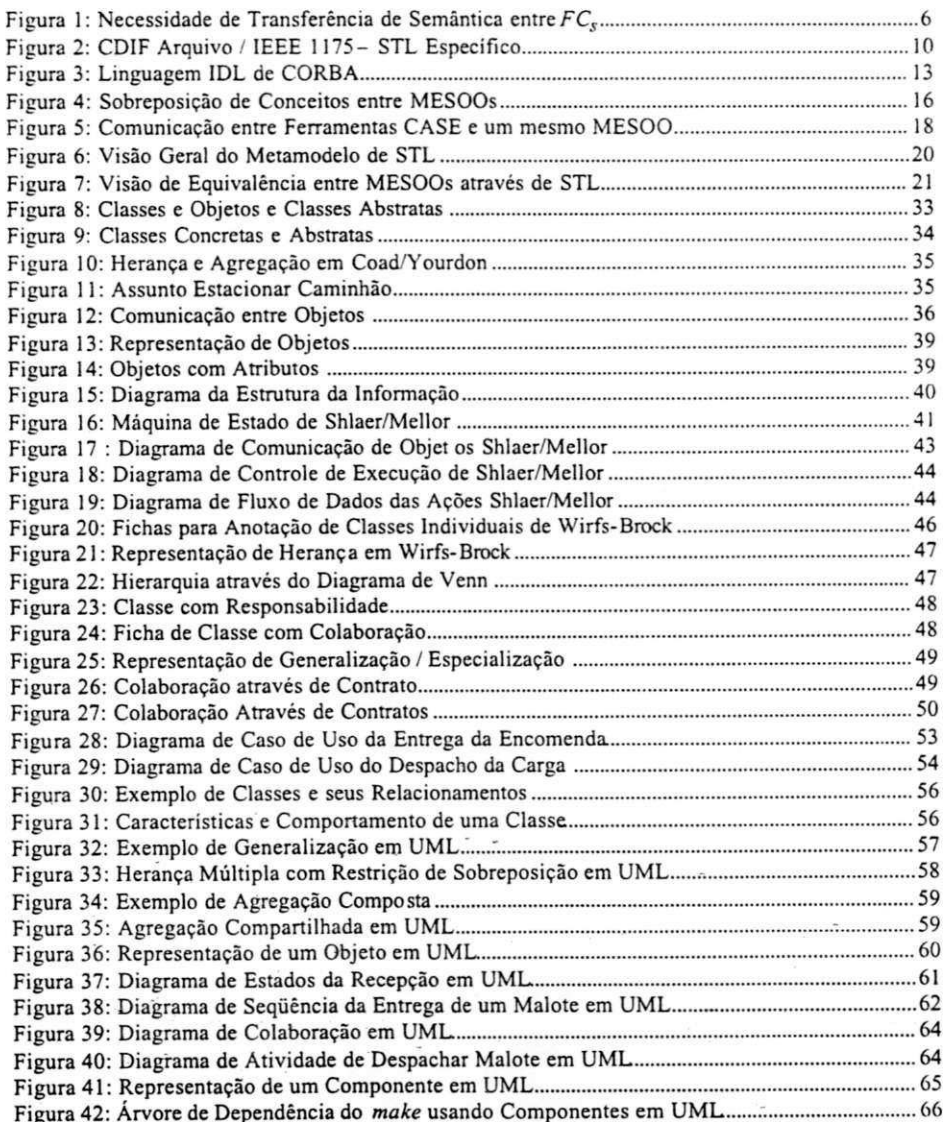

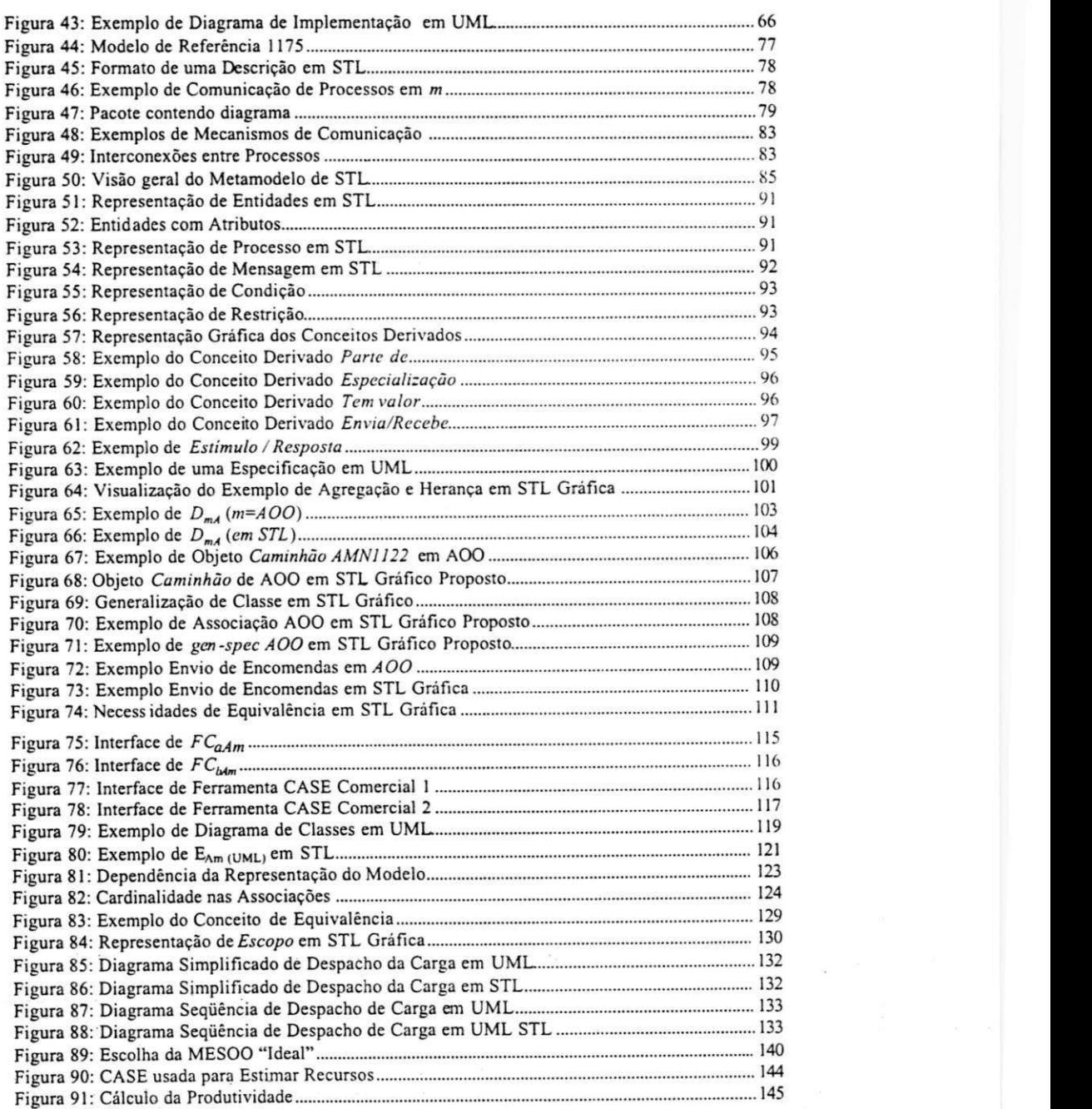

 $\ddot{\phantom{0}}$ 

 $\mathcal{A}$  .

# Lista de Tabelas

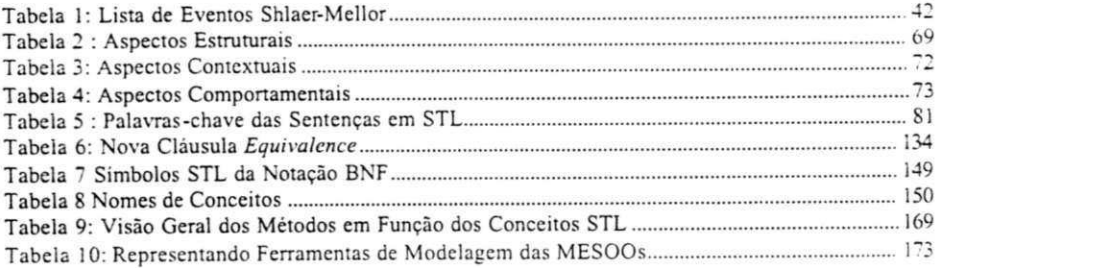

## Capítulo

# $\mathbf{1}$ **Introdução**

Vivemos na era da globalização. Computadores estão ligados em uma rede mundial possibilitando o desenvolvimento de produtos de forma distribuída e cooperativa. Para serem competitivas no mercado, companhias de sucesso estão procurando cada vez mais a qualidade e a produtividade, através da utilização de ambientes padronizados e automatizados, [MEDE 94, 98]. Apesar disto, a crise do software continua [SOMM97, PRESS97]. A indústria de hardware disponibiliza produtos cujos recursos demoram a ser explorados devido à dificuldade encontrada para desenvolver sistemas de software complexos para atender às necessidades dos usuários cada vez mais exigentes [MOOR 99, JACO 99]. Um esforço comum da indústria do software, para acompanhar a evolução do hardware, pode-se ver através do número crescente de notações ou métodos para especificação de software orientadas a objetos (MESOOs<sup>3</sup>) atualmente disponíveis [BHAR 99].

**' Vamos utilizar o termo método para referenciar uma notação ou representação gráfica com o seu respectivo significado.** 

O uso de técnicas e MESOOs que visem a automatização do processo de desenvolvimento de software apresenta-se como uma resposta à crise do software, no qual a produção de programas não acompanha a mesma velocidade de evolução da indústria do hardware [SOMM 97].

Os MESOOs utilizam modelos para representar o domínio do problema e muitas vezes contam com o auxílio do próprio computador para agilizar o processo de desenvolvimento de software. Podemos encontrar empresas usando ferramentas CASE", que implementam ou automatizam um ou mais MESOOs, para ajudar na construção de software [BERR 98]. Entretanto, esta agilização do processo não possibilita o reaproveitamento ou reutilização de componentes ou artefatos antenormente produzidos, pois nem sempre é possível a transferência de semântica entre ferramentas CASE produzidas por diferentes fornecedores, fazendo com que as especificações já existentes (ou parte delas) sejam reaproveitadas.

Podemos ilustrar os benefícios da comunicação entre ferramentas CASE através do reaproveitamento de artefatos de software produzidos por um MESOO já obsoleto mas que pode ser reaproveitado numa nova perspectiva de visão canónica. A necessidade desta padronização pode ser ainda visualizada através de situações reais operacionais nas quais haja limitações de recursos ou existam preferências pessoais, relacionadas com a usabilidade, eficiência ou funcionalidade de duas ou mais ferramentas que suportem  $M = \{m_p, m_p, m_q, e, m_d\}$  que são MESOOs usados para especificar uma aplicação *A*. Neste ambiente, podem ocorrer diversas

**4 Sigla do idioma Inglês f** *Computer Aidcd Software Engineering "\* 

situações relacionadas às restrições associadas à política de licenças de uso dos softwares  $FC_{4A}$  e  $FC_{4A}$  (duas ferramentas CASE *a* e *b* usadas para especificar *A* através de  $m \in M$ ).

Uma mesma ferramenta, digamos *FC^* pode suportar os mesmos MESOOs que FC<sub>*kA*</sub> mas, por possuir uma melhor interface, tem a preferência dos usuários. Já  $FC_{iA}$  é reconhecidamente a ferramenta que melhor gera código. Neste caso, pode-se usar  $FC_{aA}$ e *FCM* de forma cooperativa. Uma faz a especificação e transfere informação para que a outra possa gerar o código.

Uma situação mais próxima da realidade pode ser visualizada em ambiente onde exista heterogeneidade de hardware. Geralmente, as máquinas mais robustas têm o preço da licença de uso do software mais caro. Digamos que  $FC_{44}$  funcione em uma plataforma UNIX® em uma máquina servidora. As máquinas cliente utilizam  $FC_M$  no ambiente operacional Windows®. Não é absurdo imaginar que  $FC_{\alpha A}$  é muitas vezes mais cara que  $FC_{\kappa A}$  Neste contexto, a necessidade de comunicação entre as ferramentas é imperativa. Através dela, os custos poderão ser minimizados ou a produtividade aumentada a partir da seleção das ferramentas corretas para o perfil de cada usuário. Obviamente, esta comunicação só será possível se o fabricante da ferramenta quiser implementa-la.

#### **1.1 Comunicação entre Ferramentas CASE**

Com a disseminação da Internet e a distribuição das aplicações, os usuários tornam-se cada vez mais exigentes. Atividades de uso de ferramentas isoladas passam por uma mudança de paradigma onde a comunicação é necessária. **A** arquitetura clienteservidor ganha espaço como nova abordagem para descentralizar e distribuir informações. Neste contexto, a comunicação entre ferramentas distintas passa a ter um papel fundamental. Não apenas para transmitir informações entre ferramentas CASE, mas também para possibilitar a comunicação de forma mais produtiva entre aplicações como *browsers* de hipertextos, sem a intervenção do usuário. Como podemos ver em Reed Hellman [HELL 99], é necessário o estabelecimento de linguagens com maior poder de transferência de semântica. Mas, esta condição não é suficiente. É preciso que padrões sejam adotados para que as ferramentas possam se comunicar corretamente.

Podemos citar o exemplo concreto dos hipertextos da Web. Neste caso, os clientes e servidores precisaram utilizar uma linguagem de transferência de semântica mais poderosa que permitisse a comunicação mais eficiente sem a intervenção dos usuários. Um cliente quer saber qual o "preço" mis em conta de um produto, por exemplo. É preciso que todos os servidores também conheçam "preço" para que a comunicação seja feita de forma correta. Reuven M. Lerner [LERN 2000] ilustra a necessidade de estabelecimento de um padrão na construção dos rótulos ou padrões que a comunidade deve adotar para que a transferência de semântica ocorra.

A transferência de semântica é fundamental ao longo do processo de desenvolvimento de sistemas onde ferramentas CASE são utilizadas para representar e automatizar as diversas fases do desenvolvimento do software. Como podemos ver no mercado, as ferramentas que suportam os MESOOs apresentam uma arquitetura geral composta de um editor gráfico, um dicionário ou banco de

*4* zyxwvutsrqponmlkjihgfedcbaZYXWVUTSRQPONMLKJIHGFEDCBA

dados para armazenar as características do modelo de representação da realidade, um módulo que faz a checagem semântica e, às vezes, geradores de código fonte para uma linguagem de programação específica.

O problema com a transferência de semântica é que as ferramentas CASE utilizam um formato proprietário de armazenamento para representar a especificação de uma aplicação A e não possibilitam o compartilhamento direto dos dados por outras ferramentas. Por exemplo, suponhamos que existam duas ferramentas CASE  $FC_{\alpha A}$  e  $FC_{\beta A}$  que implementem conceitos  $C = \{c_p, c_p, c_p\}$  de um ME SOO *m* e *M,* através de representações gráficas estabelecidas em diagramas *{ a} ,* como ilustra a Figura 1. No âmbito desta tese, *Aí* é o conjunto dos MESOOs selecionados

#### *Aí = { AOO, SHAAÍ, UAÍL , WOOD)*

e m pode assumir, respectivamente, cada um dos métodos de especificação de software objeto de estudo desta tese ([COAD 90, 91], [SHLA 88, 91] [UML 96, 99] e [WIRF 90]). O problema é que  $FC_*$  e *FC/ ,* utilizam *Jayouts* internos proprietários para a representação dos conceitos *C* presentes nos diagramas de *Aí.* Não há, portanto, uma preocupação por parte dos desenvolvedores de ferramentas CASE em estabelecer mecanismos para a transferência de semântica.

Como podemos observar, a importância da transferência de semântica está relacionada com a possibilidade de construção de ambientes que integrem diferentes ferramentas e proporcione uma maior reutilização de artefatos de software produzidos ao longo de seu processo de construção nas fases anteriores à codificação.

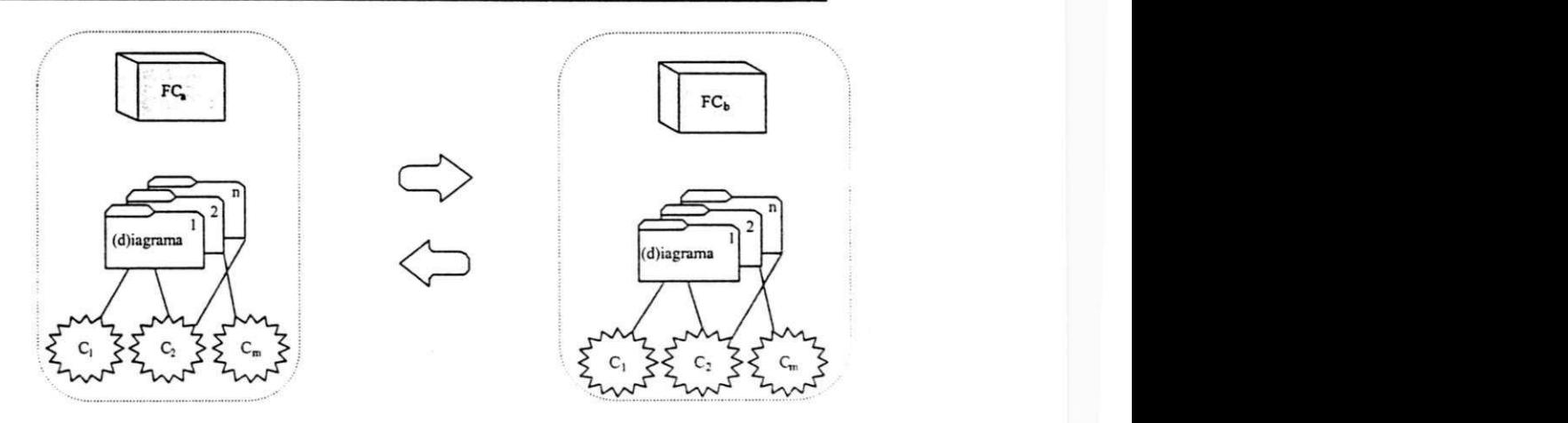

Figura 1: Necessidade de Transferência de Semântica entre  $FC<sub>s</sub>$ 

A transferência de semântica vem sendo discutida sob diversos aspectos na literatura. Do ponto de vista dos MESOOs, há um esforço no sentido de se estabelecer uma notação que reúna as funcionalidades presentes nos principais métodos disponíveis. Podemos citar o Método Fusion [COLE 94]. A proposta de Coleman tentou fundir as melhores características dos MESOOs em um único método de especificação de software orientado a abjetos, na tentativa de criar um padrão. Na realidade, o que ocorreu de fato foi o surgimento de mais um MESOO. Nota-se, portanto, que qualquer iniciativa de unificação tem que contar com a participação do mercado (desenvolvedores de ferramentas CASE e usuários dos ME SOOs) para que tenhamos, em longo prazo, o estabelecimento de padrões de fato. Nesta direção, podemos apontar o exemplo da comunidade que trabalha com o objetivo de estabelecer UML [UML 96-2000] como um padrão para a indústria

A idéia central em UML é semelhante à de Coleman *et a/ '*  [COLE 94] de criar uma única forma unificada de representar os

#### */ . Introdução zyxwvutsrqponmlkjihgfedcbaZYXWVUTSRQPONMLKJIHGFEDCBA 7* zyxwvutsrqponmlkjihgfedcbaZYXWVUTSRQPONMLKJIHGFEDCBA

conceitos presentes nos principais MESOOs disponíveis. A abordagem aqui foi diferente, pois houve um apelo muito forte para que o mercado pudesse participar de forma decisiva na evolução do modelo. O fato desta iniciativa ter sido encabeçada por ]ames Rumbaugh, Grady Booch e Ivar Jacobson, líderes de três dos mais aceitos métodos de especificação de software orientados a objetos (OMT [RUMB 91], Booch [BOOC 91] e OOSE [JACO 92], respectivamente) deu uma maior visibilidade e publicidade para que desenvolvedores e consumidores passassem a considerar UML. Mesmo que UML venha a tornar-se um padrão para a indústria temos que considerar a possibilidade da existência de um legado considerado em outros MESOOs que justifique o esforço para implementação de um mecanismo de conversão entre estes.

A reutilização de artefatos de software desde o início de seu processo de produção é um desejo das comunidades acadêmica e industrial para fazer frente à crise do software [SOMM 97]. Apesar das diferenças culturais existentes entre a academia e a indústria [ZEIG 2000], a literatura tem apresentado sugestões que suportam a construção de ambientes de desenvolvimento cada vez mais integrados. Nas iniciativas de Roberto Bellizona *eta/ \BE L L* 95], Hans W. Nissen [NISS 96] e Alan Davis et al [DAVI 97] temos três ambientes com definição de metamodelos que permitem a integração de diferentes perspectivas em uma mesma ferramenta CASE. Entretanto, não há como transferir semântica entre elas. Estas iniciativas porém, do ponto de vista dê representação de diagramas dos MESOOs, essencialmente propõem três novos MESOOs

(Método ITHACA, PFR<sup>5</sup> e CR, respectivamente). Uma verificação mais apurada das ferramentas CASE RECAST [BELL 95], USU<sup>6</sup> [NISS 96] e TINA [DAVI 97] apresenta a mesma limitação - falta de compartilhamento (ou de transferência) de semântica de informações, digamos de diagramas de um mesmo ME SOO *m,* entre ferramentas CASE diferentes  $FC_{\varepsilon A}$  e  $FC_{\varepsilon A}$  para representar *A*, devido às suas estruturas proprietárias de armazenamento.

Outro problema é a necessidade de conversão de especificações existentes em um ME SOO, ou parte dela, para outro mais atual ou que tenha determinadas características que justifique o reaproveitamento.

Observe que o problema de comunicação tem duas ordens de magnitude: a primeira operacional para fazer com que os pacotes de informações sejam transferidos entre duas ferramentas CASE; e o segundo, possibilitar que os conceitos destes pacotes sejam tratados ao longo de seu processo de mapeamento ou conversão — fazendo com que considerações entre métodos sejam endereçadas.

Uma solução para este problema é a adoção de uma forma genérica de comunicação entre ferramentas CASE distintas, preservando todo o investimento já realizado, através de um padrão adotado pelos desenvolvedores.

#### **1.1.1 Escolha de um Padrão de Comunicação**

Desde o início da década de noventa, quando os MESOOs começaram a ter as suas primeiras ferramentas CASE que automatizavam e suportavam o processo de criação de especificações,

**<sup>5</sup> Sigla do idioma Inglês (***"Analysis of Presence and Future Requirements').* 

com geração de código inclusive, pairava a pergunta sobre quantos formatos padrões de troca de informações eram necessários para operacionalizar a interoperabilidade entre ferramentas CASE. [ME YE 2001]

Propostas surgiram através de organizações do porte da ELA (Electronic Industries Alliance) [WIRT 2001], IEEE (Institute of Electrical and Electronics Engineering) [IEEE 92-99] e, mais recentemente, da comunidade de OMG (Object Management Group) que tem, atualmente, uma forte participação da indústria. Todas as abordagens levam a uma forma de associar as informações a serem transferidas com um rótulo que descreve ou detalha características relacionadas com o conteúdo sendo trocado entre as ferramentas envolvidas na comunicação, como pode ser visto na Figura 2, trata-se de uma forma de descrever o catálogo de um pacote (conteúdo) de informações [DAMM 2000].

O mecanismo de comunicação do Padrão IEE E 1175 (a forma de descrever o catálogo) tem um nível a menos de abstração do que a forma de fazer a mesma atividade usando a Família de Padrões CDIF (CASE Data Interchange Format) [WIRT 2001]. Neste último caso, é necessário se estabelecer assuntos (subjects) e a partir daí, detalhar a estrutura da informação a ser transferida.

**Implementado em função do Ambiente ConceptBase.** 

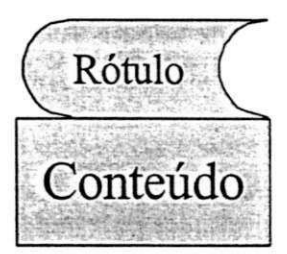

Figura 2: CDIF Arquivo / IEEE 1175 - STL Específico

A Família de Padrões CDIF e o Padrão IEEE 1175 tendem a convergir devido ao seu objetivo de estabelecer padrões para operaciolanizar a comunicação entre ferramentas Q\SE no âmbito de uma organização. A diferença é que o último Padrão está mais voltado para a comunidade acadêmica, não exigindo pagamento de taxa para poder participar.

Por outro lado, com evolução da Internet e a popularização dos browsers, surgem aplicações cada vez mais sofisticadas exigindo que soluções para troca de informações entre aplicações sejam elaboradas de modo a permitir que páginas da Web sejam criadas unindo tecnologia de hipertexto e de banco de dados. Surge a necessidade de se extender HTML (Hyper Text Markup Language), criando XML (Extended Markup Language) que é uma forma de criar documentos que possam estabelecer um significado (semântica) prévio para informações a serem trocadas ("tags") entre aplicações. [OBRI 2000]

X ML introduz nas páginas de textos HTML uma forma de descrever DTD (Data Type Definition) que nada mais são do que os rótulos que descrevem o conteúdo a ser transferido. Estes, por sua

**<sup>7</sup> Tipo de " etiqueta" usanda em linguagem de marcação HTML para construção de páginas na Web.** 

vez, encontram grande dificuldade na representação dos gráficos utilizados pelos MESOOs [DAMM 2000].

A OMG e o peso de empresas como IBM, Unisys, Rational e outras estão, atualmente, trabalhando em uma solução que visa a construção de catálogos com maior poder de descrição (formas de parametrização e maior facilidade de geração) de DTDs de documentos XML. A proposta de criação do Padrão XMI (XML Metadata Interchange) é uma indicação de que a indústria precisa urgentemente estabelecer um padrão de fato que viabilize a comunicação entre ferramentas G\SE. Trabalhando de forma otimista, o problema da extensão necessária para descrever gráficos (dos diagramas dos MESOOs) ainda vai ser um problema. Uma alternativa pode ser a construção de dialetos de XML/XMI do tipo GLX (Graph eXchange Language) [SIM 2000]para representar e particionar os diagramas em unidades de interesse para manipulação pelas ferramentas CASE.

Outras empresas estão tentando firmar seus próprios padrões como é o caso, apenas para citar um exemplo, da Microsoft que tenta impor seu formato XLF (XML Interchange Format) [www.Microsoft.com/xif] que é uma tecnologia complementar para o gerenciamento da solução chamada de repositório integrado de metadados, que não deixa de ser uma solução proprietária.

As possibilidades de escolha sobre qual padrão estudar, na época do início desta pesquisa, restringia-se a STL e CDLF. Resolvemos escolher o primeiro pelas seguintes razões: a proposta de utilização de um mecanismo mais genérico de comunicação que não envolvesse necessariamente o uso de arquivos como meio de armazenamento; a definição do metamodelo em um formato que poderia ser automatizado com poucas modificações gerando uma representação em BNF; uma maior abertura para a participação da comunidade acadêmica relacionada às decisões com impacto na evolução do Padrão IEEE 1175.

#### **1zyxwvutsrqponmlkjihgfedcbaZYXWVUTSRQPONMLKJIHGFEDCBA .2 Linguagem para Transferência de Semântica**

A Linguagem de Transferência de Semântica – STL<sup>8</sup> nasceu com o propósito de operacionalizar a comunicação entre ferramentas CASE distintas (FC<sub>ad</sub> e FC<sub>*M*</sub>)</sub> produzidas por diferentes fornecedores para representar especificações de aplicações *A.* Pesquisadores da indústria e da academia, em um esforço conjunto, formaram uma Comissão do LEEE de número 1175 para estudar e propor um padrão de referência para interconexão de ferramentas CASE [IEEE 92-99] no qual a definição de STL foi apresentada.

STL é uma linguagem declarativa, assim como a IDL<sup>9</sup> do ambiente CORBA1". STL não possui comandos de controle de fluxo ou de laços de repetição.

LDL está intimamente ligada a uma arquitetura, como podemos ver na Figura 3. IDL oferece mecanismos que permitem a definição de uma interface para que os serviços implementados através de objetos sejam compartilhados entre aplicações distribuídas. IDL está preocupada em manter a interoperabilidade entre os objetos implementados em plataformas diferentes. IDL mapeia as interfaces

**9 Linguagem de definição de interface** *C'Imeface Definition Language").* 

<sup>&</sup>lt;sup>8</sup> Sigla que vem das inicias do inglês STL ("Semantic Transfer Language").

**<sup>1</sup> 0 Sigla que vem das iniciais CORBA do inglês ("** *Common Object Request Broker Architecture').* 

para linguagens específicas de cada domínio particular mantendo a independência de plataforma. Ao contrário de IDL que foi projetada para implementar componentes distribuídos através de uma arquitetura que contempla protocolos de comunicação e representação de objetos em plataformas heterogêneas, STL está preocupada com a transferência de pacotes entre ferramentas CASE distintas.

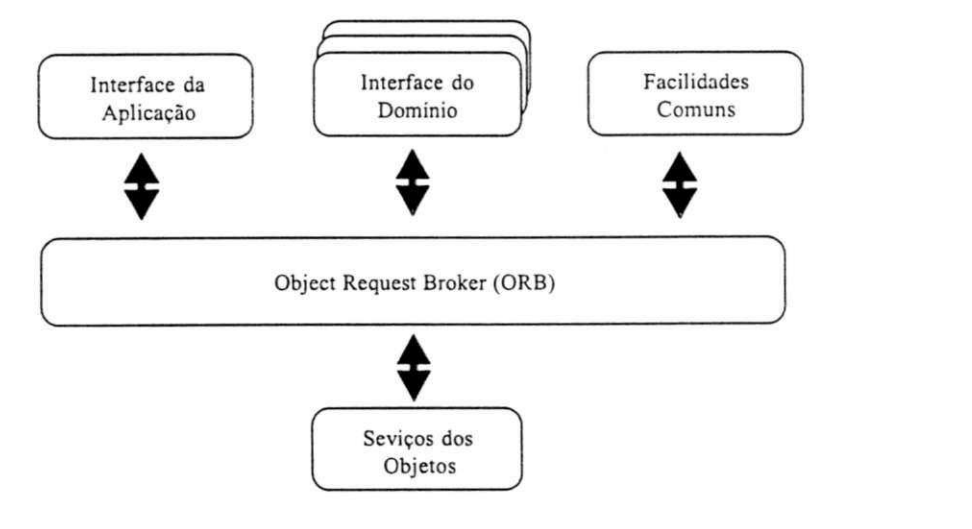

Figura 3: Linguagem IDL de CORBA

Em STL, a comunicação entre  $FC_{\alpha}$ <sup>a</sup> e  $FC_{\alpha}$ <sup>2</sup> é feita através de pacotes. Um pacote *P* é composto de um catálogo e uma descrição semântica (P = <cat, desc>). O Catálogo descreve o tipo e a quantidade dos conceitos *{ c}* presentes em um diagrama *d* parte de uma especificação *E .y,* escrita em um ME SOO *m ° M* que representa o domínio de um problema do mundo real de uma aplicação A. Podemos dizer que

$$
E_{\lambda \bullet} = \{ d \mid d \in m \land d \text{ describe a spectra } d \in A \}
$$

 $E_{\mathcal{A}}$  é definido como o conjunto de todos os diagramas relevantes de *m* utilizados para delimitar um problema de interesse em *A.* Um diagrama *d* pode representar um ou mais conceitos  $C$  ( $C = \{c_p, c_p, \ldots\}$ *r*<sub>*f*</sub>}). Todo MESOO tem seu conjunto de conceitos. Cada um deles utiliza seus conceitos para descrever aplicações A.

O Catálogo STL permite a descrição de semântica e possibilita a transferência dos conceitos  $\{c\}$ , presentes em  $E_{\text{A}}$  através de Pacotes *P* de informações trocadas entre as diferentes ferramentas CASE  $FC_{44}$  e  $FC_{44}$  *a*  $\neq$  *b* Existem limitações no metamodelo STL, como por exemplo a falta de um metamodelo que descreva os conceitos dos MESOOs de uma forma a permitir um agrupamento de conceitos que possa ser referenciado ao longo do mapeamento em pacotes. Com a evolução dos ME SOOs e das ferramentas CASE espera-se que os mecanismos de transferência de semântica sejam capazes de fazer algo mais do que operacionalizar a transmissão de pacotes *P* entre ferramentas. Com o surgimento de novos conceitos nos MESOOs, STL precisa aperfeiçoar seu metamodelo para que existam condições de registrar equivalência entre mapeamento dos conceitos dos ME SOOs. A capacidade de combinação e a granularidade dos conceitos STL deve permitir representar duas especificações  $E_{\text{A},\text{m}}$  e  $E_{\mathcal{P}_n}$  escritas em métodos *m* e *n* (*m*  $\in$  *M*, *n*  $\in$  *M*, *m*  $\neq$  *n*) e analisar, através de pacotes p a equivalência entre os conceitos dos MESOOs. Como discutiremos a seguir, o mapeamento entre conceitos é importante e pode representar ganhos de produtividade na produção de software.

Para ilustrar a limitação identificada no metamodelo atual de STL, podemos construir artefato de software *IsdAtual,* para implementar o interpretador de pacotes e ativa-lo para interpretar pacotes, e verificar que não existe nenhuma informação entre dois

pacotes transferidos no tempo que possa ser usada pelas ferramentas  $\overline{CASE}$ .

#### **13 Usando STL para Transferência de Informações entre ME SOOs**

Em uma empresa as pessoas normalmente tornam-se especialistas em um MESOO  $m<sub>1</sub>$  qualquer e tendem a utilizá-lo para descrever especificações  $E_{\text{A},m}$ , independente do tipo do domínio do problema (ou cenário) sendo tratado, mesmo existindo outro ME SOO *m:* mais apropriado. Se devemos escolher *m,* ou *m2* como o método de espeaõcaçâo "correto" é uma questão difícil de responder e encontra resistências culturais. Muitas vezes, o fato de ser especialista no uso de um ME SOO é que determina sua escolha. Por outro lado, alguns aspectos da realidade podem não ser expressos em  $E_{\text{A}_{\text{m}1}}$  porque escolhemos a notação (MESOO) "errada".

Conhecer todos os MESOOs não vai nos poupar de arcar com a responsabilidade de escolher o método mais adequado para descrever um tipo de domínio específico. Se um método muito poderoso (em termos conceituais) for escolhido, a especificação  $E_{A_{\text{w}}}$ poderá tomar-se mais complexa do que o necessário devido à riqueza de instrumentos existentes ou à dificuldade de escolha entre as várias construções possíveis. Por outro lado, se um MESOO m muito pobre for utilizado, detalhes importantes de  $E_{\mathcal{A}^*}$  deixarão de ser descritos por não ter como representá-los no método de especificação. Como podemos ver na literatura [UML 99], a tendência é que haja sobreposição em termos de conceitos entre MESOOs. Com o surgimento de novos MESOOs e a atualização dos atuais, a tendência

é que a área de sobreposição aumente, como ilustra a Figura 4. Faz-se necessário, portanto, a sistematização de uma visão de equivalência entre os MESOOs. Esta poderá ser descrita com maior ou menor rigor formai Neste último caso, uma possibilidade seria a construção de uma possível visão usando um esquema conceituai e sua população. Do ponto de vista de banco de dados, o esquema representaria o metamodelo e as especificações mapeadas para STL (descrições dos pacotes STL que populam o esquema) apresentanam um panorama de como os conceitos dos MESOOs são mapeados em termos de convergência de conceitos.

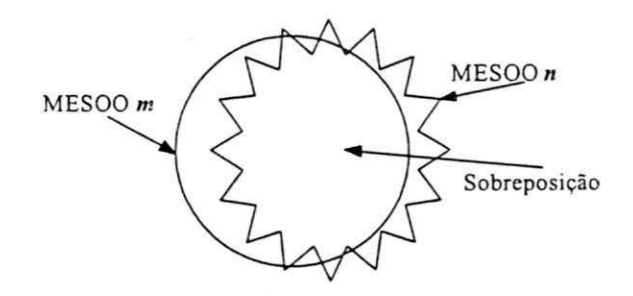

Figura 4: Sobreposição de Conceitos entre MESOOs

Uma proposta de construção de uma visão de banco de dados é apresentada em Medeiros et al [MEDE 96, 98]. Suponhamos que o processo de construir a especificação seja a elaboração de uma base de dados onde os conceitos STL são as entidades e as cláusulas STL correspondem aos relacionamentos ou atributos das entidades. A essência da comparação em STL depende da escolha dos seus conceitos básicos. Se um conjunto insuficiente de conceitos for usado para construir  $E_{4m}$  a representação de MESOOs distintos pode ser reduzida à área de sobreposição como ilustra a Figura 4. No outro extremo, um conjunto excessivo de conceitos pode obscurecer importantes diferenças existentes entre os métodos. Neste contexto, a

análise e escolha do metamodelo STL é fundamental para representar os MESOOs de forma canônica [MEDE 00].

#### **L4 Objetivo da Tese**

A indústria necessita empregar a reutilização de componentes mas isto não é possível sem o estabelecimento de padrões que garantam produtividade e qualidade [ME YE 2001]. A comunidade de desenvolvedores deve se preocupar mais com a maneira com que as empresas estão usando os MESOOs e o que constitui o ambiente "correto" (escolha do MESOO) [BASK 2001] que permita um melhor aproveitamento do legado. Estudar STL com estas preocupações em mente é o que motiva nossa pesquisa.

O centro de nosso trabalho está na proposição de um novo metamodelo para STL, que abstrai os principais conceitos dos diferentes MESOOs e, com isso, consegue uma representação canónica de pacotes STL. Conseqüentemente, as especificações desenvolvidas por métodos distintos poderão ser comparadas quanto a sua semelhança. Estudamos o Padrão IEEE 1175, no qual o metamodelo STL foi definido, para propor um novo conceito chamado de *Equivalência* que será utilizado para capturar diferenças e similaridades dos pacotes de informações que são transferidos entre ferramentas CASE baseadas em diferentes métodos.

Como podemos ver na literatura, existem vários Métodos de Especificação de Software Orientados a Objeto (MESOO) disponíveis no mercado. Cada ME SOO pode ser subdividido em submodelos para oferecer ao desenvolvedor de software formas adequadas de apresentação do modelo da realidade do domínio do problema. Cada ME SOO pode produzir diagramas diversos para expressar determinadas características de uma visão ou perspectiva de interesse. A quantidade e tipo das perspectivas dependem de cada um dos ME SOOs. Um exemplo encontra-se ilustrado na Figura 5. Note que, dependendo do diagrama do ME SOO, a visão escolhida pode contemplar aspectos dinâmicos, através de tabelas de transição de estados, ou uma descrição funcional por meio de casos de uso. Os diagramas materializam os conceitos dos MESOOs por meio de símbolos gráficos ou descrição textual complementar mais apropriada. Apesar de existir a possibilidade de trabalhar com os MESOOs construindo especificações manualmente, a crise do software [SOMM 97] impõe que este processo seja automatizado.

Com a crescente demanda por software, surgem as ferramentas CASE que suportam os MESOOs e agilizam todo o processo de construção de programas. Há, como já discutimos, a necessidade de comunicação com transferência de semântica entre as ferramentas CASE de diferentes distribuidores, como ilustra a Figura 5.

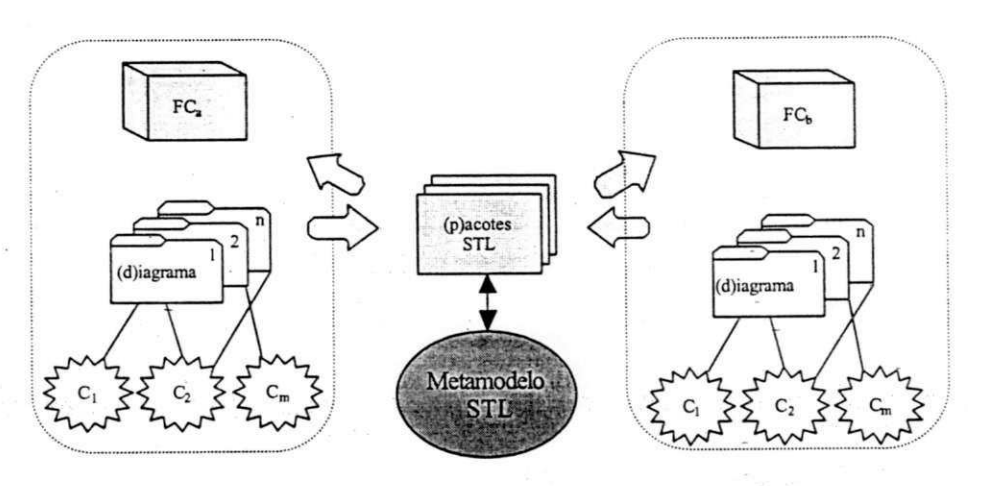

Figura 5: Comunicação entre Ferramentas CASE e um mesmo MESOO

STL onginal não se preocupa em registrar nenhuma informação sobre o mapeamento entre um MESOO  $m$ e um pacote STL *p* Supondo *Gm* um conceito de *m* e *Cst*/um conceito de STL, não há como obter informações sobre como *Cm* for mapeado para *Cri/ ao*  longo da transmissão de vários pacotes. A granularidade da comunicação é sempre um pacote. Desta forma, esta tese contribui para a evolução do Padrão IEEE 1175 [IEEE 99] uma vez que propõe a criação de um metamodelo STL que permite a representação canónica dos MESOOs através de menos conceitos e maior capacidade de combinação entre eles. Por exemplo, sugerimos que os conceitos Dataltem, DataKey, DataPart, DataRole, DataStore, DataType, e DataView sejam representados no nosso metamodelo proposto por um conceito base Entidade (Data) que possa ser combinado com outros conceitos derivados (relacionamentos).

STL está baseada nos conceitos apresentados na parte inferior da Figura 6 e o metamodelo composto de cinco conceitos principais e um conjunto de relacionamentos entre eles. Nossa proposta é alterar este metamodelo incluindo um *conceito de equh»aiênáa*  para capturar as similaridades e diferenças entre os MESOOs durante o processo de transferência de pacotes STL  $P = \{p_p, p_p, ..., p_n\}$  entre ferramentas CASE *FC*<sub>*M*</sub> e *FC*<sub>*M*</sub></sub> (*a* ≠ *b*) da especificação de uma aplicação *A .* 

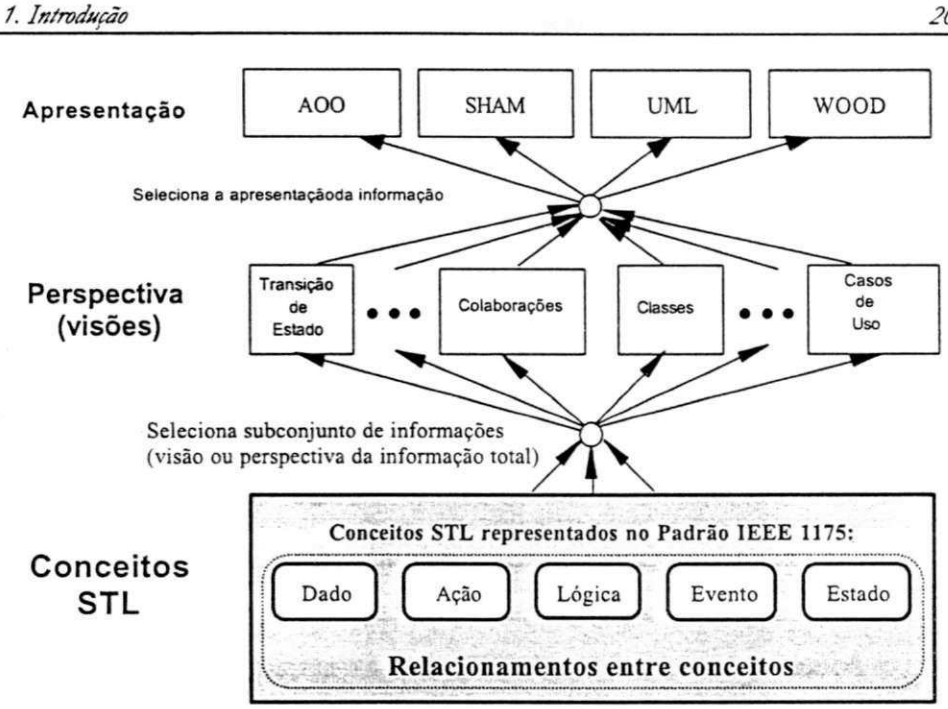

Figura 6: Visão Geral do Metamodelo de STL

Pretendemos utilizar a comunicação STL de pacotes P existentes entre as ferramentas CASE e propor uma alteração no conjunto de conceitos base e derivados (relacionamentos) STL, incluindo um novo conceito, chamado de Equivalência, para fazer o mapeamento entre conceitos C = { $c_p$ ,  $c_p$ , ..., $c_n$ } contidos em diagramas dos diferentes MESOOs  $m_1 e m_2$   $^{\circ} M$ ,  $m_1 \neq m_2$  usados para representar a especificação de uma aplicação A e para fazer a transferência de semântica entre FCaA e FCaA de forma canônica, onde a e b representam dois fornecedores distintos, como ilustra a Figura 7. FC<sub>a4</sub> e FC<sub>a4</sub> podem suportar MESOOs distintos durante a comunicação.

O metamodelo de STL ocupa um papel importante na determinação do nível de detalhes a serem oferecidos para fazer o

20

mapeamento entre os conceitos e sua representação canónica em STL. Pretendemos ilustrar as atuais deficiências e apresentar um novo metamodelo para que STL represente os conceitos  $C$ e possamos ter uma visão de equivalência entre os MESOOs.

Pretendemos construir um interpretador de pacotes para interpretar pacotes eliminar as limitações ou deficiências do metamodelo atual de STL através do acréscimo de um novo conceito.

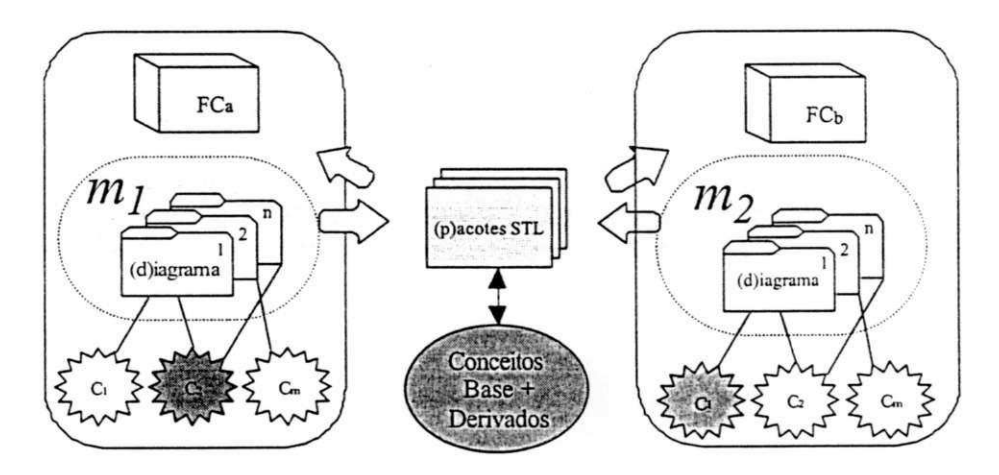

Figura 7: Visão de Equivalência entre MESOOs através de STL

#### **1.5** Etapas da Tese

O desenvolvimento desta tese deu-se segundo as seguintes fases: especificação de um cenário que descreve situações do domínio de um problema a ser automatizado com solução informatizada a partir do uso de ME SOOs. A identificação e descrição das funcionalidades é feita através de conceitos presentes nos MESOOs; aplicação dos métodos de especificação de software orientados a objetos ao cenário; identificação das dificuldades para transferir semântica entre ferramentas CASE (FC<sub>*a4*</sub> e *FC*<sub>*í4*</sub>*, a* ≠ *b*) utilizando um mesmo ME SOO; apresentação de um novo "conceito" para oferecer mecanismos para comparação de MESOOs através de pacotes STL; acréscimo de um *conceito de equivalência* entre conceitos STL; Uso do novo metamodelo STL para transferir semântica entre Ferramentas CASE  $FC<sub>aA</sub>$  e  $FC<sub>bA</sub>$  produzidas por distribuidores independentes.

#### **L5.1 Especificação de um Cenário**

Vamos utilizar a descrição de um cenário para ilustrar alguns conceitos e familiarizar o leitor com as abordagens empregadas na construção de uma especificação  $E_{\rm 4w}$  em cada um dos MESOOs  $m \in$ M. Estudaremos as principais notações dos MESOOs e apresentaremos alguns conceitos utilizados nos diversos diagramas na construção de especificações de software.

O cenário será usado para ilustrar as diferenças nas notações dos MESOOs e também as sobreposições em termos conceituais. Conceitos comuns como herança (generalização / especialização), agregação, associação e outros conceitos serão abordados para visualizar o mapeamento entre MESOOs e STL.

#### **1.5.2 Aplicação dos MESOOs ao Cenário**

Cada MESOO *m* é composto de uma notação com regras sintáticas e semânticas. A representação gráfica é distribuída entre diagramas *{ d}* que utilizam os conceitos fundamentais *{ c}* para construir uma especificação  $E_{A_{\text{w}}}$  como ponto de partida para a informatização do sistema no cenário. Vamos construir *E A1, E ^j,*   $E_{A}$ , e  $E_{A}$ , utilizando os conjuntos de conceitos  $C_1$ ,  $C_2$ ,  $C_3$ , e  $C_4$ respectivamente, para fazer o seu mapeamento para pacotes *{ P,} , { PJ, { Pj}* e *{ P4} ,* em STL. Onde *Cm m = 1,2, St 4 & o* todos os
conceitos utilizados nos diagramas presentes na especificação da aplicação de interesse  $E_{\text{A}}$   $P_{\text{m}}$  é o conjunto de pacotes utilizados para transferir  $E_{\text{A}_{\text{m}}}$  entre ferramentas CASE que suportem *m* (FC<sub>a-1m</sub> e  $FC_{b4m}$ 

Como  $FC_{a4}$  e  $FC_{b4}$  são produzidas por diferentes fornecedores (a e b, sendo  $a \neq b$ ) e, geralmente, apresentam formatos internos proprietários, mesmo utilizando um mesmo MESOO  $m$ , é necessário o uso de STL para fazer a comunicação. Isto será feito mediante o desenvolvimento de um interpretador de pacotes STL em função dos utilitários lex e yacc.

#### **1zyxwvutsrqponmlkjihgfedcbaZYXWVUTSRQPONMLKJIHGFEDCBA .5.3 Identificação de Dificuldades para Transferir Semântica**

Um determinado ME SOO *m,* empregado no cenário descrito na seção anterior para criar especificações de uma aplicação  $E_{4m}$ dependendo da notação definida em *m*, pode utilizar conceitos  $C_m$  =  $\{c_1, c_2, c_3, ..., c_n\}$  de forma ambígua. Ou seja, para  $i \neq j = 1, 2, ..., n$ , temos *{ c, c}* descrevendo uma mesma especificação *E ^* E m outras situações, podemos encontrar dificuldade de mapeamento envolvendo algum  $c_i$ <sup>o</sup>  $C_m$  na construção de seus respectivos pacotes STL  $p_i$ <sup>o</sup>  $P_m$ 

Uma análise dos pacotes  $P_m$  será apresentada para ilustrar as limitações do metamodelo de STL e a necessidade de sua extensão ou modificação. Os conceitos base STL serão identificados e as restrições existentes entre os relacionamentos serão representadas pelos conceitos derivados.

Atualmente não há como verificar, em STL, se os pacotes *p<sup>m</sup>* e  $p_n$  que refletem respectivamente,  $E_{A_m}$  e  $E_{A_n}$ , construídas em função de MESOOs *m* e *n*, e utilizadas entre dias Ferramentas  $FC_{\alpha A}$  e  $FC_{\beta A}$  para descrever uma aplicação A, indiquem equivalência entre conceitos sendo transferidos. A automatização da BNF de STL, através dos comandos lex e yacc, pode ilustrar que pacotes são montados e desmontados isoladamente.

#### **1.5.4 Proposta para Resolver Dificuldades/ Problema**

A solução do problema passa por uma reformulação do metamodelo STL e a inclusão de um novo conceito que permita manter memória do mapeamento entre os conceitos dos MESOOs e STL. O novo metamodelo deverá permitir que, a um determinado nível de detalhes, as especificações *E <sup>A</sup>,m* sejam descritas através de pacotes *P"* de forma canónica. Estamos apresentando proposta de inclusão do conceito de equivalência no metamodelo STL para representar os conceitos C<sub>m</sub> dos MESOOs selecionados para esta tesefCOAD 90, 91, SHLA 88, 91, UML 96, 99, WLRF 90], onde *M = { "AOO", "SHAM", "UML ", "WOOD"} .* 

As ferramentas CASE possuem um formato proprietário de representação das especificações das aplicações  $E_{\mathcal{A}^m}$ . Cada ferramenta pode suportar um ou mais MESOOs. Ferramentas CASE que utilizem os pacotes STL *Pm* poderão explorar melhor as características individuais de métodos distintos *m* e *n* na construção de uma especificação  $E_{A_x}$  que utiliza características específicas de dois MESOOs men.

Esta possibilidade de uso de múltiplas linguagens para construir uma única especificação, usando diferentes MESOOs existentes, pode ser usada para resolver problemas de evolução das ME SOOs nas empresas, onde novos métodos de especificação precisam conviver com outros durante uma fase de transição.

Estamos propondo um metamodelo em termos de conceitos STL básicos e derivados e a inclusão do conceito de equivalência entre conceitos dos MESOOs.

#### **1.5.5 Acrescentando Conceitos àSTL**

A partir da identificação em 1.5.4, propomos uma revisão dos conceitos base e derivados para contemplar a visão de equivalência entre as representações em STL eq dos conceitos  $C_n$  e  $C_n$ dos MESOOs *m, n*∈ *M* e a criação de uma biblioteca de conceitos canónicos que permita identificar equivalência ou sobreposição durante o mapeamento entre conceitos dos MESOOs.

#### **1.5.6 Uso de STL para Transferir Semântica**

Seja  $E_{\rm{A}}$  uma especificação de uma aplicação A escrita em um MESOO *m ∈ M* e *Fc*<sub>e</sub> e *Fc*<sub>e</sub> duas ferramentas CASE distintas *a* e *b*. Desenvolveremos um interpretador de pacotes  $I_{\text{M}}$  que operacionalize a transferência de  $E_{\text{A}_{\text{m}}}$  entre  $F_{\text{C}_{\text{e}}}$  e  $F_{\text{C}_{\text{p}}}$ 

Seja *I<sub>II</sub>* o interpretador de pacotes STL construído em função do metamodelo de STL e usado como mecanismo de transferência. Assim, por definição de STL teremos que

 $I_{\text{aff}}(F_{\text{C}}(E_{\text{A}\text{m}})) = I_{\text{aff}}(F_{\text{C}}(E_{\text{A}\text{m}})).$ 

Ou seja, uma mesma Especificação  $E_{A_{\rm m}}$  é vista da mesma forma, mesmo que usando ferramentas CASE distintas, através do metamodelo STL.

Podemos usar ainda a visão de equivalência envolvendo o mapeamento dos conceitos *Cm C"* de métodos distintos e *Is/ / I"/ é*  definido em funções dos conceitos STL no metamodelo proposto. Uma análise destes últimos conceitos vai possibilitar a visão de equivalência em termos de sobreposição de conceitos entre MESOOs *mt »* em termos de

 $I_{\mathfrak{m}}(F_{\mathcal{C}_{\mathfrak{m}}}(\overline{E}_{\mathcal{A}\mathfrak{m}})) \approx I_{\mathfrak{m}}(F_{\mathcal{C}_{\mathfrak{b}}}(\overline{E}_{\mathcal{A}\mathfrak{m}}))$ ,  $m \neq n$ 

As ferramentas *Fce* e *Fch* se comunicarão através de um interpretador de pacotes  $I_{\text{off}}$  posibilitando a visualização de conceitos equivalentes em MESOOs distintos.

#### **1.6 Resumo das Contribuições**

Existe um consenso tanto na indústria como na academia de que a fase de especificações é uma das mais importantes no processo de desenvolvimento de software. Erros encontrados nesta fase podem ser corrigidos com custo muito baixo se comparados com as fases finais de codificação e testes [SOMM 97].

O crescimento do número de MESOOs e a necessidade de se trabalhar com mais de um método de especificação de software que mais se adapte às condições ambientais exigidas levam à necessidade de escolha constante de que classe de ferramentas (conceituai e operacional) usar frente aos diversos problemas da vida real.

O metamodelo de STL preocupa-se, basicamente, em transmitir informações através de pacotes. A construção de uma biblioteca de funções que permita o uso de STL, através da *linkedição* por parte dos desenvolvedores de ferramentas CASE de diferentes distribuidores eles terão que incorporar a funcionalidade de empacotamento de STL de forma explícita—, e a proposta de um novo metamodelo para a Linguagem STL, que inclui o conceito de *Equivalência*, são as principais contribuições de nosso trabalho. Propomos usar STL como base para avaliar como as especificações dos MESOOs são mapeadas. Através dos resultados desta operação oferecemos subsídios para comparação entre MESOOs.

Nossa contribuição para o Padrão IEEE 1175 [IEEE 92-99] tem sido no sentido de advogar a criação de um metamodelo STL que permita a representação canónica dos ME SOOs através de menos conceitos e maior capacidade de combinação entre eles [MEDE 00]. Por exemplo, sugerimos que os conceitos DataItem, DataKey, DataPart, *DataRoIe, DataStore, DafáT)pe,* e *DataV iew* sejam representados no nosso metamodelo proposto por um conceito base Entidade (Data) que possa ser combinado com outros conceitos denvados (relacionamentos). Propomos a inclusão de um conceito de *E quivalência* em STL que permita identificar os conceitos equivalentes entre os MESOOs.

Adicionalmente, esperamos contribuir com a discussão que leve à construção de formas mais objetivas de treinar pessoas em mais de um MESOO. Na abordagem convencional, cada MESOO m é estudada separadamente. Já, utilizando um metamodelo como o proposto nesta tese, os MESOOs são estudados com o objetivo de verificar se os conceitos base e os derivados, mapeados nos seus respectivos modelos, são suficientes para representar a notação e a semântica de cada *m* Apesar de não ser o foco central de nosso trabalho, a identificação e classificação dos conceitos fundamentais dos MESOOs geram uma perspectiva critica estabelecendo parâmetros que favorecem o aprendizado ou a análise de novos MESOOs.

Esperamos que nossa tese motive desenvolvedores de ferramentas CASE a se preocuparem mais com os aspectos de padronização e comunicação entre módulos autônomos em um ambiente cooperativo. Visualizamos, no futuro, uma possibilidade de reaproveitamento de artefatos de software através de uma abordagem que utilize metamodelos que permita a representação e o mapeamento entre conceitos. Neste sentido, a PRG (Proposta de Representação Gráfica) é uma contribuição deste trabalho para ilustrar mapeamentos de conceitos para uma representação universal e possível reaproveitamento de especificações legadas.

A necessidade de formalização do conceito de equivalência fez com que construíssemos uma proposta de Proposta de Representação Gráfica (PRG) que não deixa de ser uma outra notação. Entretanto, como pudemos observar ao ministrar cursos de análise e projetos de sistemas, onde vários MESOOs são discutidos, uma abordagem de ensino baseada na identificação dos principais conceitos das metodologias e o seu respectivo mapeamento para a PRG mostrou-se mais eficiente para o aprendizado de novos métodos.

#### **1zyxwvutsrqponmlkjihgfedcbaZYXWVUTSRQPONMLKJIHGFEDCBA .7 Organização da Tese**

Além desta introdução, este trabalho é composto de outros cinco capítulos. O foco central de nossa pesquisa encontra-se no quarto e quinto Capítulos. Descrevemos a seguir como esta tese está organizada

No Capítulo 2, apresentaremos um cenário onde aparecem diagramas representando conceitos presentes em todos os MESOOs, como herança, associação e agregação. Discutiremos os principais aspectos dos MESOOs mostrando sua sintaxe e semântica. Este capítulo é para familiarizar o leitor com as notações utilizadas pelos métodos de especificação de software orientado a objetos.

No Capítulo 3, apresentaremos uma visão geral de STL, seu metamodelo e a semântica para transferência de pacotes e discutimos suas limitações com relação à equivalência de conceitos que estão sendo transferidos entre ferramentas CASE.

No Capítulo 4, apresentamos uma proposta de notação gráfica para STL. Nossa intenção é visualizar graficamente os conceitos dos MESOOs em uma forma canónica em STL.

No Capítulo 5, vamos apresentar o metamodelo proposto, incluindo o novo conceito de *Equivalência*, para representar os conceitos dos MESOOs e analisar quais os benefícios de mapeá-los de forma canónica.

Os resultados de nossa pesquisa são apresentados no último Capítulo "Conclusão e Sugestões para Trabalhos Futuros". Finalmente, os Anexos A, B e C são reservados para apresentar, respectivamente, detalhes da implementação do interpretador de pacotes STL, apresentar uma visão geral de como uma comparação dos ME SOOs pode ser feita em função das cláusulas STL; ilustrar o código fonte das Ferramentas A40.

Apresentamos a seguir uma visão geral dos principais conceitos dos ME SOOs de interesse desta tese.

### Capítulo

# $\mathbf{z}$

## **Visão Geral dos ME SOOs e o Cenário de Interesse**

Neste capítulo, descrevemos uma situação ou "cenário" do mundo real onde um problema precisa ser modelado para a construção de um software que automatize a sua solução. O cenário não será exaustivamente explorado nos vários Métodos de Especificação de Software Orientados a Objetos (MESOOs [COAD 90, 91], [SHLA 88, 91], [WIRF 90] e [UML 96-2000]). Nossa intenção é familiarizar o leitor com as diferentes notações usadas para representar parcialmente o domínio do problema. Vamos identificar os principais conceitos dos MESOOs e propor um cenário que ilustre o uso de pacotes STL como mecanismo para identificar sobreposições e diferenças conceituais existentes entre os ME SOOs.

#### **2.1 Descrição do Problema**

Suponha que existe uma transportadora que deseja automatizar o recebimento e a entrega de encomendas. Existem caminhões, carros de passeios e motos. As encomendas devem ser recebidas e classificadas de acordo com suas dimensões e peso, levando-se em consideração os meios de transporte disponíveis e sua capacidade de lotação. A seleção deve levar em conta o tempo máximo de espera associado a cada tipo de transporte e priorizar a população dos veículos cujo timeout está para expirar. Um roteiro das mas a serem percorridas deve ser emitido para o respectivo motorista que se encontra no depósito. Uma ordem deve ser emitida para o motorista iniciar a entrega quando encher um transporte ou decorrer um tempo previamente estabelecido para cada um dos transportes.

Uma área comum é utilizada pelos veículos e deve ser controlada por um portão que é aberto apenas para o transporte liberado para iniciar a entrega. E preciso controlar o recebimento e o envio de encomendas envolvendo caminhões, carros de passeio e motocicletas. Os motoristas podem trafegar por várias vias mas devem prestar atenção à sinalização que controla a abertura e fechamento dos portões. As encomendas devem ser selecionadas à medida que forem chegando. O armazenamento deve levar em consideração os transportes que estão disponíveis e estão aguardando completar uma carga para iniciar a entrega.

Conforme já falamos anteriormente, estamos preocupados com os Métodos de Especificação de Software Orientados a Objetos. Assim, usaremos fragmentos do cenário acima para ilustrar cada uma das metodologias que explicitam o processo de uso dos MESOOs.

Apresentaremos, a seguir, uma visão geral de cada ME SOO a título de ilustração das principais atividades descritas nas metodologias que explicitam os seus processos de utilização. O objetivo é situar o leitor para identificar conceitos relevantes a serem mapeados para  $STL$ 

#### $2.2$  Visão Geral do Método de Coad e Yourdon

O método de Análise Orientada a Objetos (AOO) de Coad e Yourdon aplica-se tanto à análise quanto ao projeto de sistemas. Foram publicados dois livros [COAD 90, 91] nos quais maiores informações podem ser encontradas.

O método herda a ferramenta de modelagem conceituai Entidade-Reladonamento do mundo dos bancos de dados. A descrição de um modelo que represente características estáticas e dinâmicas do domínio do problema é proposta. O processo é descnto em termos das seguintes atividades:

- Identificar classes e objetos;
- Identificar estruturas;
- Identificar assuntos;
- Definir atributos;
- Definir serviços;
- Projetar os componentes do sistema.

#### **2.2.1 Identificação de Classes e Objetos**

A identificação das classes e objetos é feita através da análise do domínio do problema por meio de entrevistas, observações e outros documentos ou formulários disponíveis. Como podemos observar (vide Figura 8), existe uma representação para classes e objetos e outra representação para classes, quando se tratar de classes abstratas. *z* 

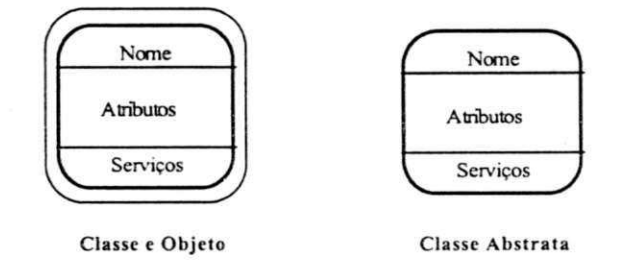

Ftgura 8: Classes e Objetos e Classes Abstratas

O resultado da atividade de identificação de classes e objetos demanda a produção de uma descrição do problema. Como nosso objetivo aqui é mostrar uma visão geral dos elementos mais importantes de cada método, vamos supor o seguinte problema para ilustrar os exemplos sobre os conceitos dos métodos de especificação de software orientado a objetos. Vamos supor que seja necessário "controlar o recebimento e envio de encomendas envolvendo caminhões, carros de passeio e motocicletas. Os motoristas devem trafegar por várias vias e prestar atenção à sinalização que controla a abertura e fechamento dos seus respectivos portões. As encomendas são selecionadas à medida que vão chegando. Deve-se levar em consideração os veículos disponíveis para completar uma carga e iniciar a entrega."

Dado o problema, os autores do método sugerem encontrar substantivos para a identificação de objetos. Vamos usar transporte,

na Figura 9, como uma generalização para carro, motocicleta e caminhão, ilustrando a representação de classes abstratas.

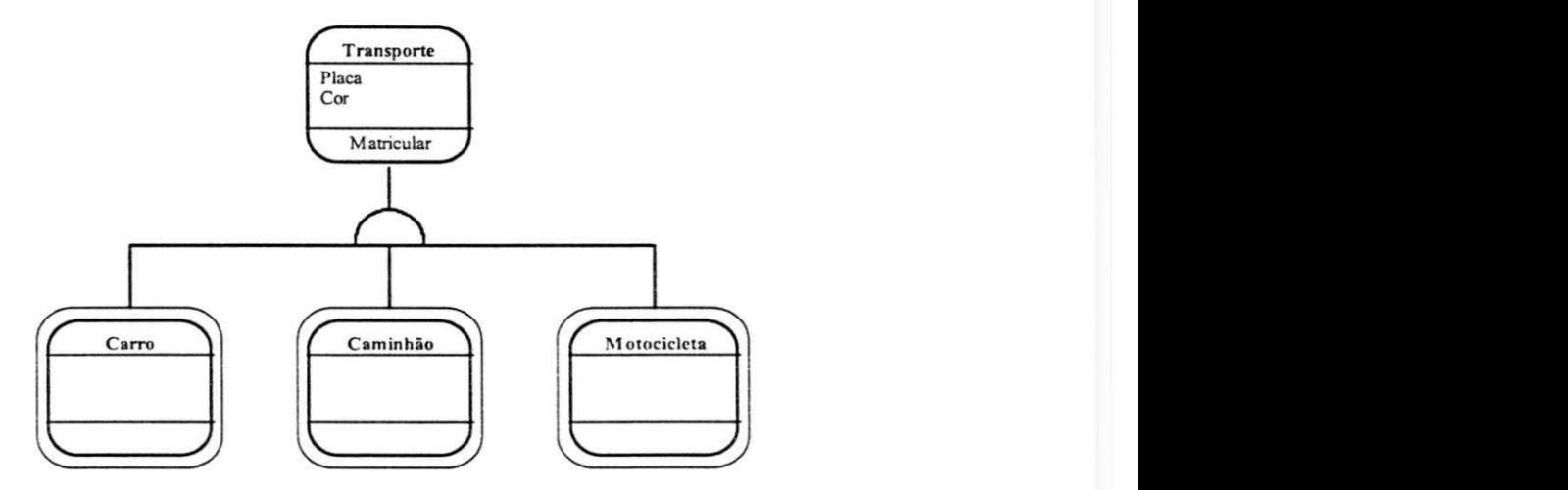

Figura **9:** Classes Concretas e Abstratas

#### **2.2.2 Identificação de Estruturas**

A identificação de estruturas é uma forma de encontrar os agrupamentos de como as classes se relacionam, através de agregação e generalização. Os objetos da Figura 9 podem ser combinados através de generalização e especialização. A classe transporte generaliza informações das motocicletas, caminhões e carros. Podemos ainda usar objetos para descrever relacionamentos onde o todo é formado pelas partes. A Figura 10 mostra um exemplo em que os meios de transporte podem ser uma motocicleta, um carro ou um caminhão, onde estes herdam características de transporte (possuir placa, cor, ter que registrar o veículo no Departamento de Trânsito, etc). Por sua vez, transporte é composto das partes motor e carroceria (agregação).

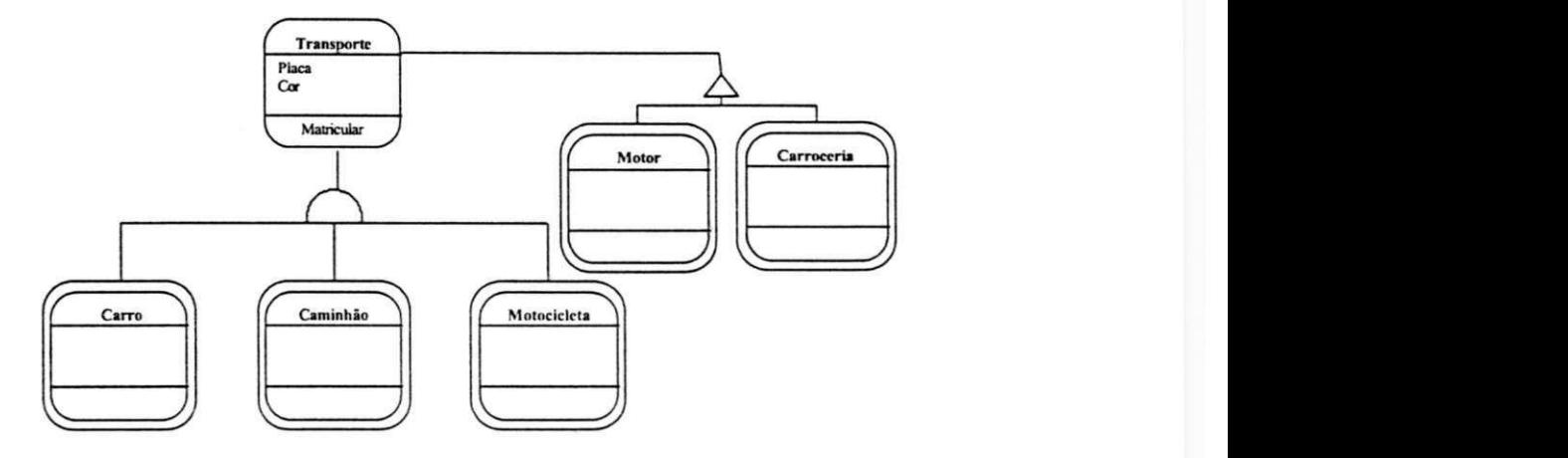

Figura 10: Herança e Agregação em Coad/Yourdon

#### **2.23 Identificação de Assuntos**

Identificação de assuntos é uma forma de agrupamento das classes e objetos em blocos. E uma forma de modularizar o modelo de objetos. Para exemplificar, podemos seguir uma regra dada pelo autor [COAD 91]— usar o nome de uma classe que é a base de uma generalização ou agregação como identificador do assunto—, e batizar o assunto "transporte" fazendo referência à Figura 10. Outro exemplo poderia ser o assunto "estacionar" envolvendo as classes caminhão e portão, assumindo que a primeira deva solicitar que um determinado portão de uma garagem seja aberto, como está ilustrado na Figura 11.

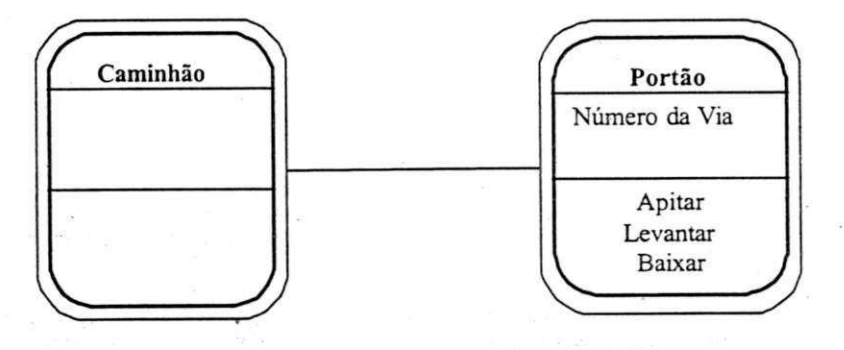

Figura 11: Assunto Estacionar Caminhão

#### 2.2.4 Definição de Atributos

A definição de atributos explicita que características das classes de objetos estão sendo consideradas. O autor recomenda que atributos compostos sejam quebrados em elementos atômicos. Na classe Portão, por exemplo, o número da via é um atributo.

#### *2.23* **Definição de Serviços**

Os serviços representam o comportamento dos objetos. Ações como 'levantar", "baixar" e "apitar" são exemplos de serviços do objeto portão na Figura 11. A indicação de como os serviços são solicitados está ilustrada na Figura 12 Uma seta indica o sentido da mensagem que um objeto envia para o outro.

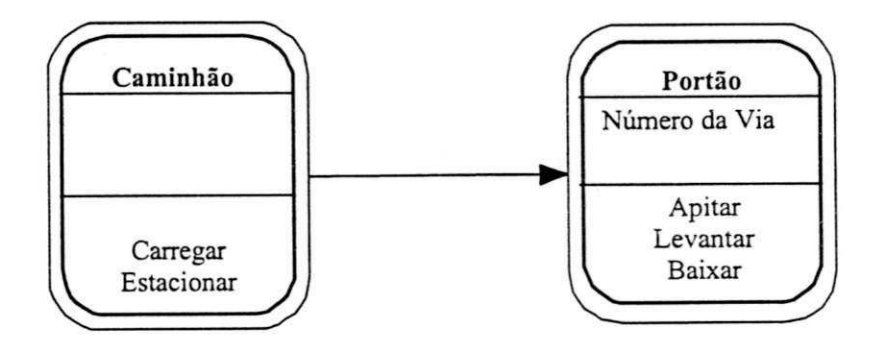

**Figura 12 Comunicação entre Objetos** 

#### 2.3 Visão Geral do Método de Shlaer/Mellor

O Método de Shlaer/Mellor [SHLA 88] baseou-se, primeiramente, na modelagem da informação como recurso principal para identificar objetos e classes no domínio do problema. Depois, em Shlaer-Mellor [SHLA 91], a abordagem adotada foi mais voltada para a modelagem do comportamento dos estados dos objetos e o controle do processo em que estas ações eram executadas.

Podemos aplicar o método seguindo as seguintes atividades:

- Identificar Objetos;
- Identificar Atributos;
- Identificar Associações;
- Identificar Comportamento.

#### **23.1 Identificando Objetos**

Na realidade, nesta fase Shlaer-Mellor [SHLA 88, 91] vai identificar as classes de objetos que são importantes para o domínio do problema. Como no método anterior, este processo é feito através da análise do domínio do problema por meio de entrevistas, observações, e outros documentos ou formulários disponíveis.

O método estabelece que sejam procuradas coisas tangíveis do mundo real, uma função ou um papel, uma ocorrência de um evento ou uma interação. Por exemplo, as classes de objetos caminhão e portão pertencem ao mundo real e são tangíveis; já a pessoa que dirige o caminhão exerce esta função ou papel; a chegada

de uma solicitação de carga é um evento; e finalmente uma interação normalmente vai envolver dois ou mais objetos do modelo como a solicitação do objeto transporte para baixar o portão.

Supondo que o problema é "controlar o recebimento e envio de encomendas envolvendo caminhões. carros de passeio e motocicletas, os motonstas devem trafegar por várias vias e prestar atenção à sinalização que controla a abertura e fechamento dos seus respectivos portões. As encomendas são selecionadas, à medida que vão chegando. Deve-se levar em consideração os transportes disponíveis para completar uma carga e iniciar a entrega", podemos identificar alguns objetos candidatos:

> Coisas tangíveis: encomenda, carro, caminhão, motocicleta, portão, sinal;

Papel: motorista, recepcionista;

Eventos: carga pronta, início da entrega, portão abriu, portão fechou;

Interação: solicitar fechamento, trafegar, carregar.

Após a identificação dos objetos candidatos, temos que verificar a uniformidade, ou as suas características comuns, ou se o objeto não se resume a apenas um nome e deve ser eleito como uma característica ou comportamento de outro objeto. O autor sugere que seja criada uma relação contendo a descrição dos objetos selecionados, semelhantes a "um dicionário de dados na abordagem estruturada. A representação gráfica dos objetos está descrita na Figura 13. Observe

que há uma numeração e a sugestão para se colocar a inicial do nome da classe entre parênteses.

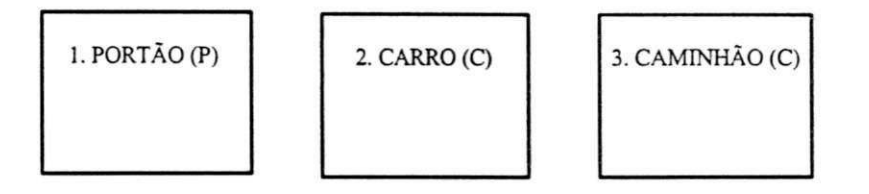

**Figura 13: Representação de Objetos** 

#### **2.3.2 Identificando Atributos**

Os *atributos* são usados para rotular ou nomear instâncias. Os atributos descritivos são empregados e descrevem fatos que são inerentes a todas as instâncias de um objeto. O atributo referencial é utilizado para descrever o relacionamento das instâncias dos objetos.

Podemos observar na Figura 14 alguns objetos do domínio do problema e seus respectivos atributos. Estes vêm sempre abaixo do nome do objeto. Note que este método utiliza conceitos da teoria de banco de dados relacionais quando sugere que os atributos sejam normalizados e que uma indicação "\*" deve ser colocada junto aos atributos "chave". Os atributos também devem ser descritos no "dicionário" de dados, da mesma forma que foram os objetos.

**1. PORTÃO (P) \*Via -Largura -Altura** 

**2. CARRO (C) \*Placa -Qtd\_Pessoas -Tamanho mala**  **3. CAMINHÃO (C) \*Placa -Qtd\_E ixos -Capacidade** 

**Figura 14: Objetos com Atributos** 

#### 2.3.3 Identificando Associações

Esta atividade está ligada ao processo de identificação e definição dos relacionamentos ou do conjunto de associações que existem nos objetos do domínio do problema. Um exemplo pode ser visto na Figura 15. Cada associação deve ser avaliada em termos de sua cardinalidade "1:1"  $(\leftrightarrow)$ , "1:m"  $(\leftrightarrow>)$ , e "m:n" (< $\leftrightarrow$ ). Observe que os atributos referenciais formalizam o relacionamento e podem ser melhor detalhados e referenciados pelos códigos *R/ , R2* e *RJ.*  Podemos ter objetos descrevendo associações m:n quando for necessário introduzir alguma característica ou comportamento ao relacionamento. Observe que o relacionamento do tipo "é parte de" descreve uma agregação.

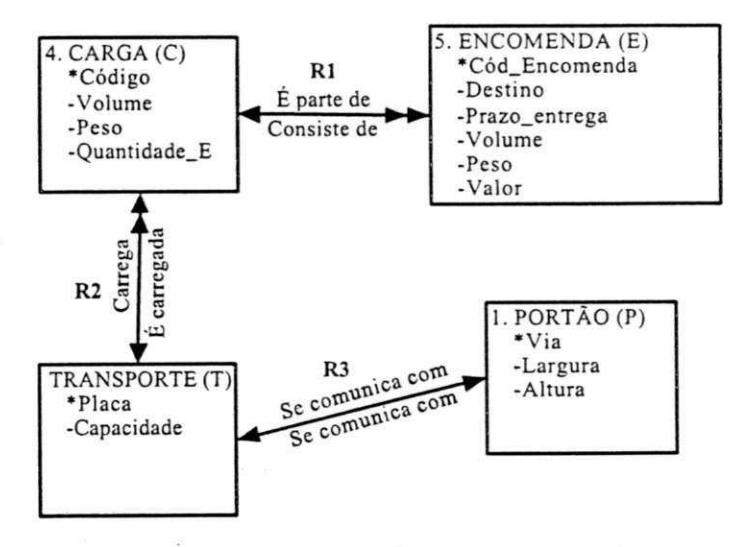

**Figura 15: Diagrama da Estrutura da Informação** 

#### **23.4 Identificando Comportamento**

O comportamento dos objetos é feito através de máquinas de estado. Cada estado é numerado e rotulado, como podemos ver no exemplo da Figura 16. As ações que ocorrem em um estado são mostradas abaixo do estado (em pseudo-código) e as transições são rotuladas com seus respectivos eventos. Os eventos (El, E2, ...) afetam as instâncias dos objetos que os recebem. Podemos observar o

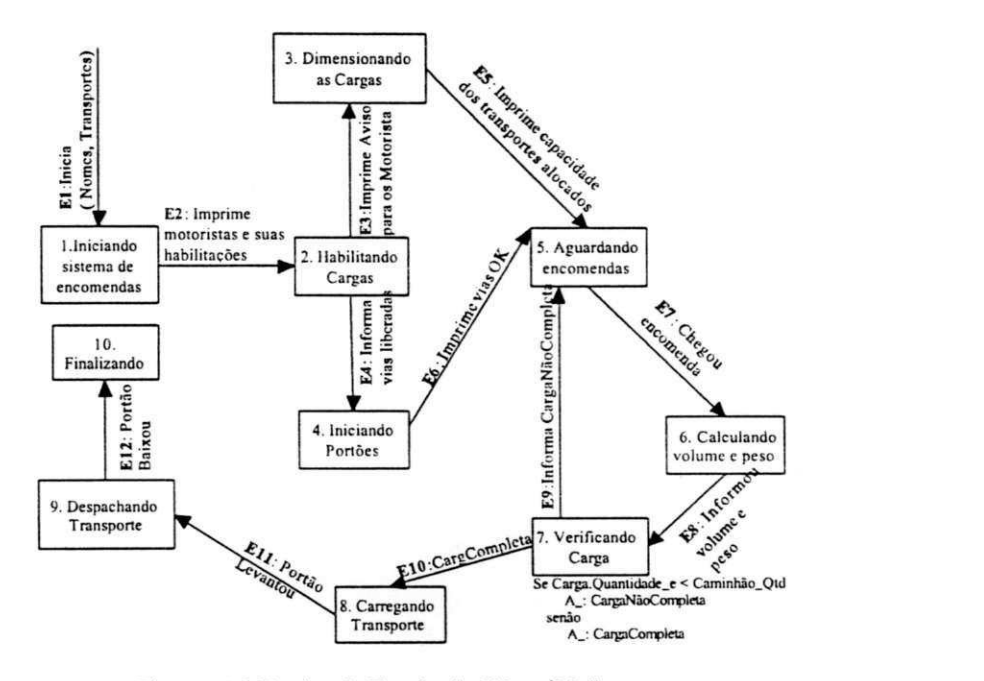

**Figura 1**6: **Máquina de Estado de Shlaer/ Mellor** 

ciclo de vida para a montagem e despacho de uma carga. Inicia no estado 1 com o fornecimento da informação de quais motoristas e transportes encontram-se disponíveis e termina no evento 10 com o envio da carga para seu destino. A seqüência de eventos é autoexplicativa e a máquina vai mudando de estado à medida que os eventos vão ocorrendo. No estado 7 (Verificando Carga) pode-se ver o pseudocódigo executado para decidir quais dos eventos seguintes ocorrerão.

Há uma recomendação dos autores do método para que as considerações dos caminhos que levem ao tratamento de erros ou falhas sejam postergadas para depois de serem definidos os percursos normais. Há ainda a sugestão para que relacionamentos que envolvam competição sejam modelados com uma máquina de estado à parte.

#### **23.4.1 Tabela de Transição de Estados**

Outra forma de descrever o comportamento é através de uma *Tabela de Transição de Estados* As linhas da tabela representam os vários estados que um objeto pode assumir e as colunas representam os eventos que um objeto pode receber. Quando um objeto recebe um evento em um determinado estado pode ocorrer uma transição ou o próprio objeto pode ignorar o evento.

#### **23.4.2 Lista de Eventos**

A Lista de Eventos é outro mecanismo disponível para descrever as fontes e destinos de todos os eventos juntamente com os dados transmitidos. A Tabela 1 mostra uma visão parcial para o nosso problema da transportadora. Podemos explicitar as entidades externas como o operador e os clientes que vão usar o sistema, para justificar a fonte e destino de alguns eventos.

| Evento                       | Significado                             | Dado do Evento                    | Fonte     | Destino |
|------------------------------|-----------------------------------------|-----------------------------------|-----------|---------|
| E1                           | Inicia Sistema                          | Relação motorista.<br>transportes | Operador  | Sistema |
| E <sub>2</sub><br><b>SOP</b> | Imprime<br>habilit ação do<br>motorista | Classe do motorista<br>- -        | Motorista | Sistema |
| $\ddotsc$                    | .7.7.7                                  |                                   | $\cdots$  | 1.11    |

Tabela 1: Lista de Eventos Shlaer-Mellor

#### **23.43 Modelo de Comunicação dos Objetos**

Outro recurso existente para modelar o comportamento e ajudar a dar uma visão geral do sistema é o *Modek de Comunicação de* 

Objetos. Os eventos entre os objetos são mostrados identificando as camadas ou principais blocos e os eventos que podem ocorrer entre eles. Na Figura 17, por questão de limitação de espaço, resolvemos ilustrar apenas os eventos de interesse. Explicitamos o cliente como parte do modelo e sua interação com o módulo de recepção.

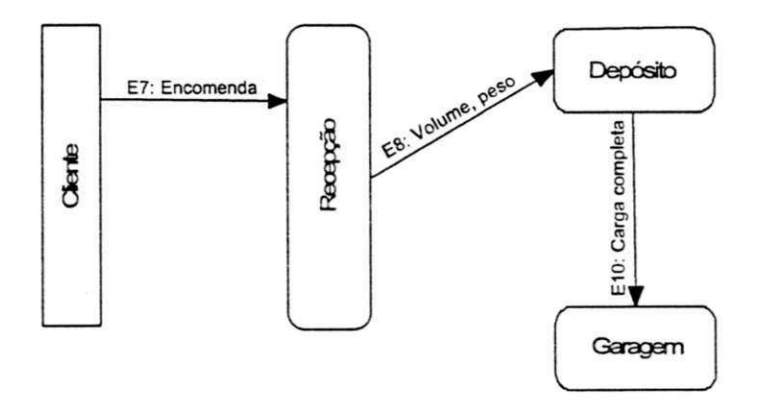

**Figura 17 : Diagrama de Comunicação de Objetos Shlaer/ Mellor** 

#### 2.3.4.4 Diagrama de Controle de Execução

*Ações e eventos* encontram outra forma de representação no *Diagrama de Contro/ e de E xecução.* Cada ação tem dois temporizadores associados (o tempo da ação e um tempo de espera para completar a transição para o próximo estado). O tempo da ação é colocado internamente ao objeto, como podemos ver na Figura 18. O tempo de espera pode ser omitido quando não for crítico para a realização da operação.

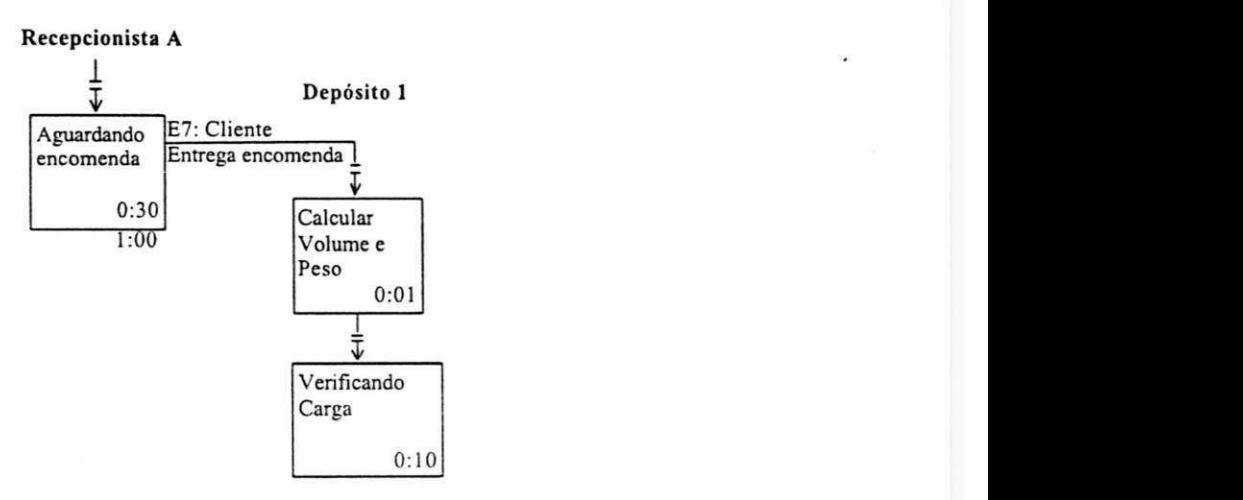

Figura 18: Diagrama de Controle de Execução de Shlaer/Mellor

#### **23.4.5 Diagrama de Fluxo de Dados das Ações**

Este conceito data da década de 70 e foi introduzido por Coad e Yourdon. A modificação introduzida foi para a representação do controle que pode ser feita de duas formas: explicitamente através de fluxo de controle ou de forma implícita por meio de certos fluxos de dados. Como pode-se observar na Figura 19, a seta pontilhada indica um controle para saber quando a carga atual for completada.

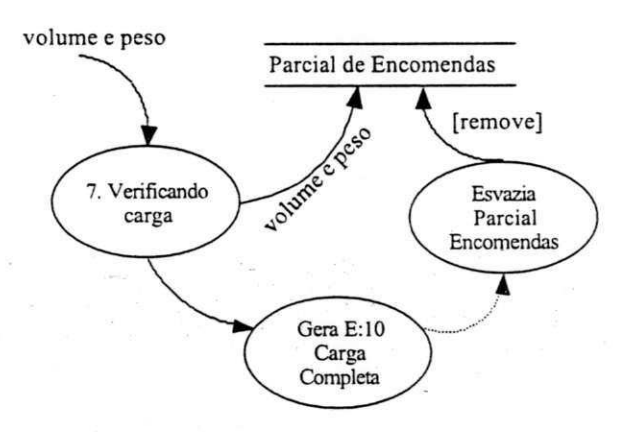

**Figura 19: Diagrama de Fluxo de Dados das Ações Shlaer/ Mellor** 

#### 2.4 Visão Geral do Método de Wirfs-Brock

O Método de especificação de software orientado a objetos desenvolvido por Rebeca Wirfs-Brock, Brian Wilkerson, e Lauren Wiener [WIRF 90] é baseado na identificação de responsabilidades e cooperações entre objetos, com ênfase nos aspectos dinâmicos ou comportamento dos objetos.

As seguintes atividades são descritas para a análise de um sistema:

- 1. Identificação de classes e sua hierarquia;
- 2. Identificação de responsabilidades;
- 3. Identificação de colaborações;
- 4. Definição de contratos;
- 5. Especificação de protocolos.

#### **2.4.1 Identificação de Classes e Hierarquia**

As classes são determinadas a partir do domínio do problema. Como nos métodos anteriores, este processo pode se basear em observações in loco, entrevistas e documentos disponíveis para determinação das necessidades do sistema. Um documento ou descrição do problema deve ser construído.

O conjunto inicial de classes é selecionado do domínio com base nos nomes que aparecem na descrição do problema Tomando como base a descrição usada nos métodos das seções anteriores, os nomes grifados candidatos a classes seriam: "controlar o recebimento e envio de encomendas envolvendo caminhões, carros de passeio e motocicletas. Os motoristas devem trafegar por várias vias e prestar

atenção à sinalização que controla a abertura e fechamento dos seus respectivos portões. As encomendas são selecionadas, à medida que vão chegando. Deve-se levar em consideração os veículos disponíveis para completar uma carga e iniciar a entrega."

O autor sugere as seguintes perguntas para determinar se os nomes serão classes do domínio: a) o nome é um objeto físico do escopo do problema? Em caso afirmativo, é um forte candidato a classe; b) é uma entidade conceituai do domínio do problema? Neste caso, é também uma informação importante e o nome pode ser eleito para ser uma classe; c) o nome é uma interface com o ambiente externo? Sim, se ele tem comunicação com o mundo; d) o nome é um atributo de um objeto já existente?

Os autores sugerem que os objetos com características comuns sejam classificados e as classes anotadas individualmente em fichas como mostra a Figura 20. A indicação da classe carro é seguida pela indicação de sua superclasse transporte. E uma forma de registrar os relacionamentos entre classes, subclasses e superclasse.

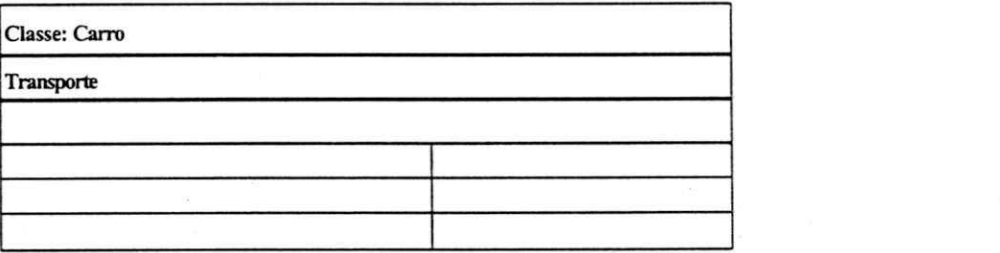

**Figura 20. Fídias para Anotação de Classes mdividuais de Wírfs-Brock** 

A Figura 21 descreve, graficamente, a forma de representar herança entre as classes transporte, carro, caminhão e motocicleta. Há uma indicação na classe transporte de que ela é abstrata. Ou seja, ela não pode ser instanciada.

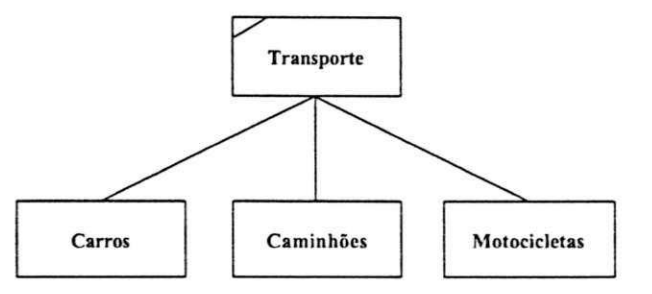

**Figura 21: Representação de Herança em Wirfs-Biock** 

Alternativamente, outra forma de representação gráfica da hierarquia é através do Diagrama de Venn, como pode ser visto na Figura 22

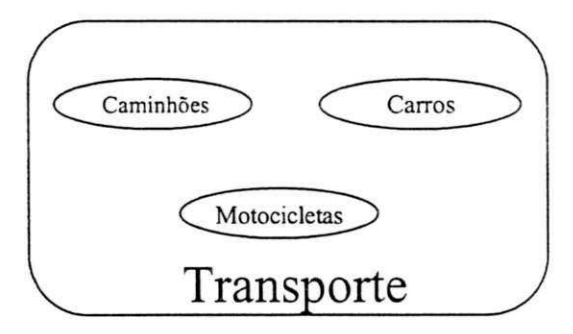

**Figura 22 Hierarquia através do Diagrama de Venn** 

#### **2.4.2 Identificação de Responsabilidades**

As responsabilidades indicam as ações que um objeto pode tomar, seu comportamento e o conhecimento que ele deve manter. As fichas de anotações das classes, como podemos ver na Figura 23, devem conter uma descrição resumida das responsabilidades. Estas poderão ser detalhadas de forma textual ou por intermédio de um dicionário de dados implementados em um repositório central através de uma ferramenta CASE.

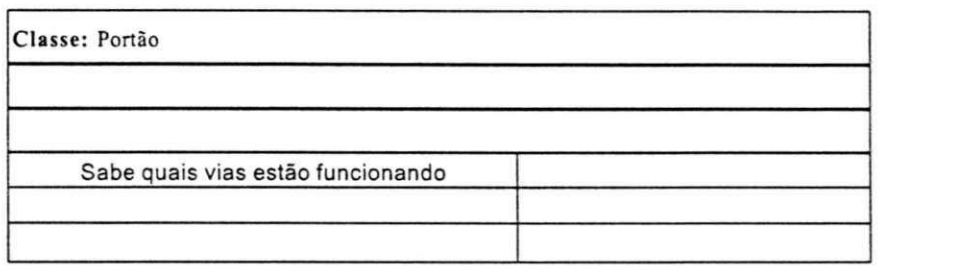

**Figura 23: Classe com Responsabilidade** 

#### 2.4.3 Identificação de Colaborações

As colaborações mostram como os objetos das classes interagem. E um mecanismo onde existe um cliente e um servidor associado às responsabilidades dos objetos. Pode-se usar as fichas, conforme a Figura 24, para registrar quais serviços serão providos para as classes clientes. Aqui a classe portão oferecerá o serviço 'levantar". Outra forma de visualização é feita por meio da Representação de Colaboração usando Generalização e Especialização para ilustrar herança entre as classes, como podemos ver na Figura 25. Observe que a classe transporte é uma generalização para carros, caminhões e motocicletas. A representação da colaboração "levantar" está ilustrada na Figura 26. A classe *carro* solicita um serviço da classe *portão.* Este serviço estará detalhado através de um contrato, descrito na seção a seguir.

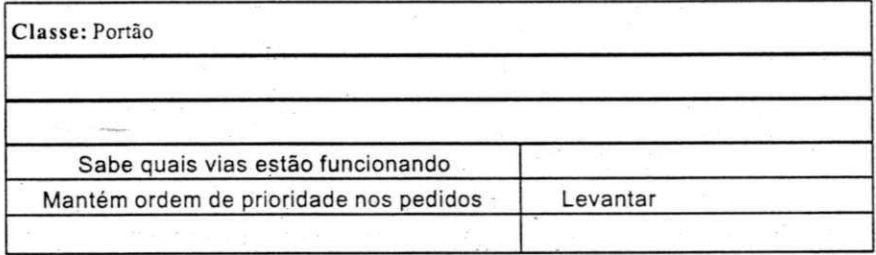

**Figura 24: Ficha de Classe com Colaboração** 

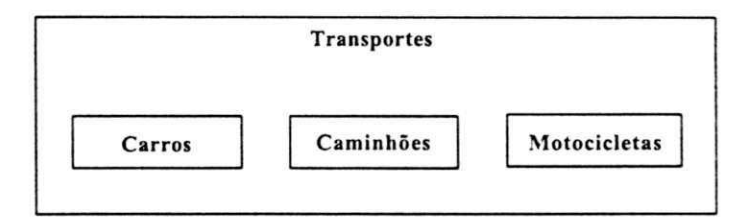

Figura 25: Representação de Generalização / Especialização

#### 2.4.4 Definição de Contratos

A identificação de contratos serve para agrupar responsabilidades para melhorar a compreensão do projeto. Um contrato define um conjunto de requisições que uma classe cliente pode fazer a uma classe servidora. Os contratos são representados por semicírculos e numerados para poder serem referenciados e detalhados em outras partes do método. A seta indica a classe que solicita o serviço. No caso da Figura 26, *carro* solicita que o portão seja levantado.

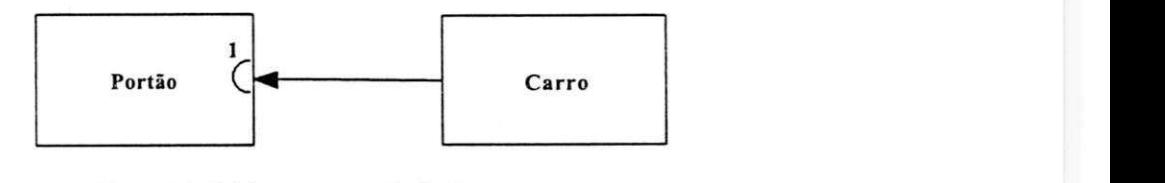

**Figura 26: Colaboração através de Contrato** 

#### **2.4.4.1 Subsistema**

*Subsistema* é uma forma de esconder ou empacotar informações. A representação de um subsistema pode ser vista na Figura 27. Os subsistemas são representados por retângulos com os cantos arredondados e os números dos contratos servem também de interface para os subsistemas.

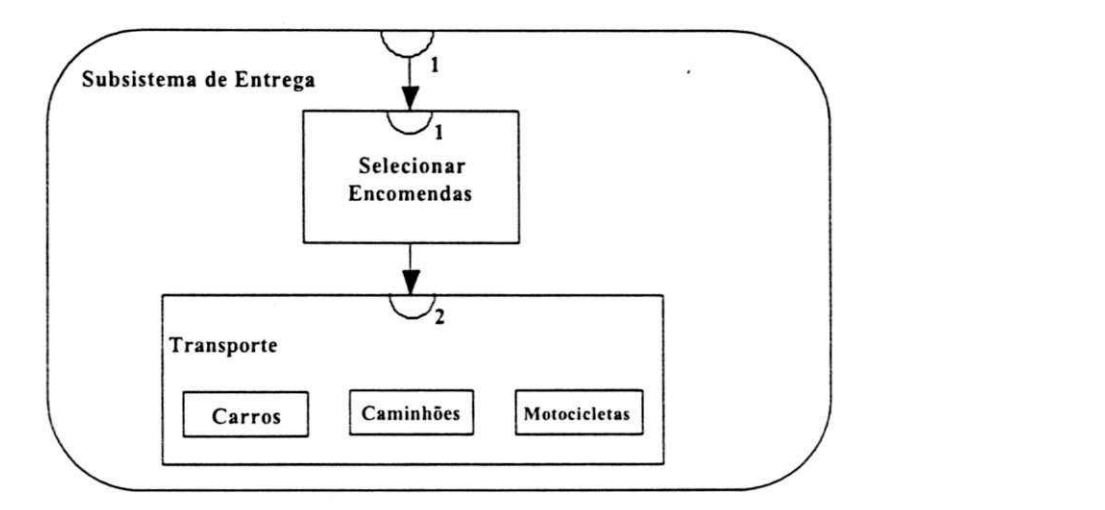

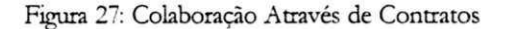

Aqui podemos ver parte de um subsistema responsável pela seleção de encomendas e escolha do tipo de transporte a usar.

#### **2.4.5 E specificação de Protocolos**

A*zyxwvutsrqponmlkjihgfedcbaZYXWVUTSRQPONMLKJIHGFEDCBA especificação de protocolos* é um processo definido para refinar as responsabilidades distribuídas às classes. Os autores definem protocolos como um conjunto de assinaturas que as classes vão responder. Na realidade, os protocolos são uma implementação dos contratos. Os protocolos vão indicar como as classes devem se comportar baseadas na formalização de contratos através da definição dos métodos e suas assinaturas (o nome do método, o tipo dos seus parâmetros, e o seu tipo de retorno).

#### 2.5 Visão Geral do Método UML

Apresentaremos nesta seção uma visão geral dos principais conceitos e ferramentas de modelagem conceitual de UML ("Unified *Modeling Languagè'*).

UML é um método" de especificação de software orientado a objetos que engloba vános conceitos dos ME SOOs já existentes no mercado. Ele herda características de outros MESOOs como OMT [RUMB 91], Booch [BOOC 91] e OOSE [JACO 92].

A criação de um método que findisse ou suportasse vários conceitos já consagrados, já havia sido tentada anteriormente pelo Método *Fusion* [COLE 94] sem o sucesso apresentado por UML [UML 99]. O fato de a proposta de criação de UML ter partido de Grady Booch, James Rumbaugh, e Ivar Jacobson, autores de métodos consagrados [BOOC 91, RAMB 91, JACO 92] e aliados a uma estratégia aberta de evolução do modelo, pode ser a razão da atual aceitação de UML.

Houve uma preocupação para não se definir o processo ou as atividades de aplicação do método de especificação de software orientado a objetos em UML. Ou seja, escreveu-se uma linguagem ou notação contendo apenas os principais conceitos dos MESOOs previamente existentes. A metodologia não foi definida e só depois surgiu o processo unificado de desenvolvimento de software[]ACO 99, 99a]. Esta estratégia teve como objetivo juntar um maior número

<sup>11</sup> Observe que UML não define o processo, a metodologia de uso de sua notação. Há uma preocupação em definir apenas a notação grafica com sua respectiva semântica.

de voluntários que contribuíssem com a evolução da linguagem e conseguir focar apenas a notação e não o processo.

Em UML os conceitos centrais podem ser divididos em visões da realidade, cada uma representada por um conjunto de diagramas. Este artifício ajuda a lembrar que diagramas usar dependendo do foco ou interesse em modelar características específicas de uma aplicação.

#### **2.5.1 Visões e Diagramas**

As visões servem para mostrar os diferentes aspectos do sistema. Cada visão pode ser composta por um ou mais diagramas. As visões são as seguintes:

- Visão de Casos de Uso;
- Visão Lógica;
- Visão Dinâmica ou Concorrente;
- Visão de Componentes.

#### **2.5.2 "Visão de Casos de Uso**

A *visão de caso de uso* define dois conceitos básicos: o de *ator* e o de *caso de uso.* O primeiro identifica as *entidades* importantes do domínio do problema. Os *caso de uso* ilustram, como se fossem uma foto, os contextos ou relacionamentos onde os atores se relacionam. São os exemplos de uso envolvendo os atores de uma parte do domínio do sistema que se deseja modelar.

O poder dessa ferramenta de modelagem conceituai reside na sua simplicidade. E através dos conceitos presentes no Diagrama de

Casos de Uso que as funcionalidades, que o sistema deve implementar, são descritas do ponto de vista do cliente ou do usuário externo. Os casos de uso servem ainda para direcionar o desenvolvimento de outras visões, e são úteis também para validar o sistema, à medida que usuários e a equipe técnica de desenvolvimento utilizem uma forma simples e eficaz de comunicação.

Vamos analisar um exemplo ilustrado na Figura 28. Os atores podem ser objetos, entidades externas aos sistemas ou subsistemas. Aqui o processo de entrega de uma encomenda é descrito. Um subsistema de controle de pesagem é ativado e o usuário é informado do custo e da previsão de entrega de sua solicitação.

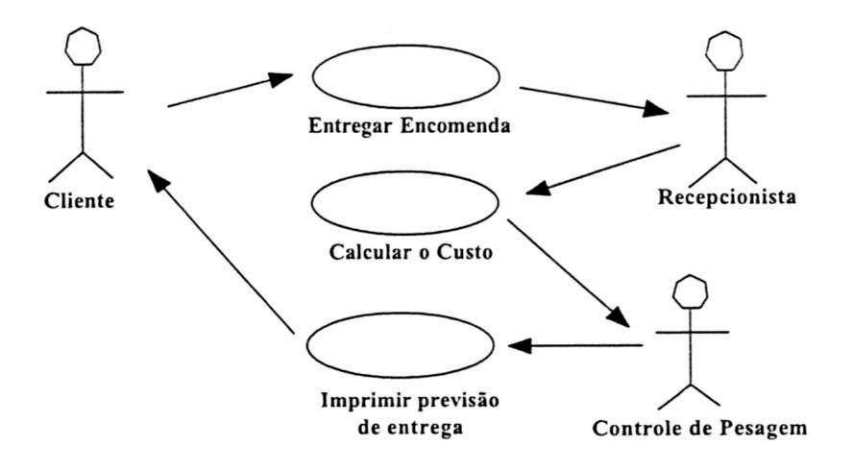

Figura 28: Diagrama de Caso de Uso da Entrega da Encomenda

A idéia é que cada caso de uso seja completo. Não é necessário que um único caso de uso cubra todo o sistema, nem que a abordagem de refinamentos sucessivos seja empregada. O objetivo é descobrir as reais necessidades do usuário através de exemplos pontuais simples e completos. E como se tirássemos fotos de

situações importantes dos procedimentos que fazem parte do domínio do problema.

O caso de uso da Figura 28 pode ter os fluxos de dados nomeados, como mostra a Figura 29 (fluxo como "Ordem de Viagem"). Entretanto, o foco central desta forma de capturar as funcionalidades do sistema e as necessidades do usuário reside na simplicidade dos casos de uso. Nesta fase, não devemos nos preocupar com o aspecto operacional de implementações ligadas à tecnologia usada.

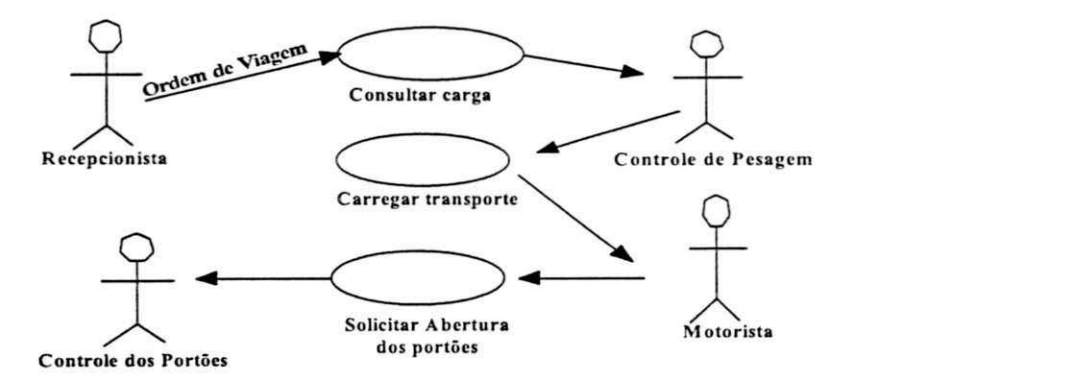

**Figura 29: Diagrama de Caso de Uso do Despacho da Carga** 

#### **2.53 Visão Lógica**

A *visão lógica* utiliza as informações coletadas no caso de uso para construir o Diagrama de Classes. Os conceitos de objeto, classe, generalização e especialização (herança), e agregação são utilizados para modelar as informações importantes do domínio do problema que foi captado nos casos de uso.

#### 2.5.3.1 Diagrama de Classes

O *diagrama de classes* apresenta as classes de objetos e seus relacionamentos. A representação de classes é feita através de retângulos, como mostra a Figura 30. As linhas que unem as classes significam os relacionamentos entre elas. Há uma indicação de uma cabeça de seta cheia (\*) para dizer o sentido da leitura do relacionamento. A cardinalidade do relacionamento é estabelecida pelo número de objetos de cada classe que participam da associação. Ela pode ser representada por um número *m,* por um asterisco \*, por um intervalo *m..n* Se *m* aparecer na especificação vai implicar a quantidade de objetos envolvidos no relacionamento. ]á o asterisco indica "zero ou mais objetos". Quer dizer, o relacionamento pode ou não existir. A notação *m..tt* é usada para indicar que o relacionamento deverá ter no mínimo *m*e no máximo *n* objetos.

A Figura 31 mostra os detalhes relativos às propriedades e comportamentos de uma classe. Os ambientes CASE como o Rational Rose (http://www.rational.com), o Together (http://www.together.com), SystemArchitet [MANS 90], ObjectMaker [MANO 90] e outros possibilitam automaticamente a geração da interface da classe em uma linguagem de programação orientada a objeto, baseada nos relacionamentos gráficos.

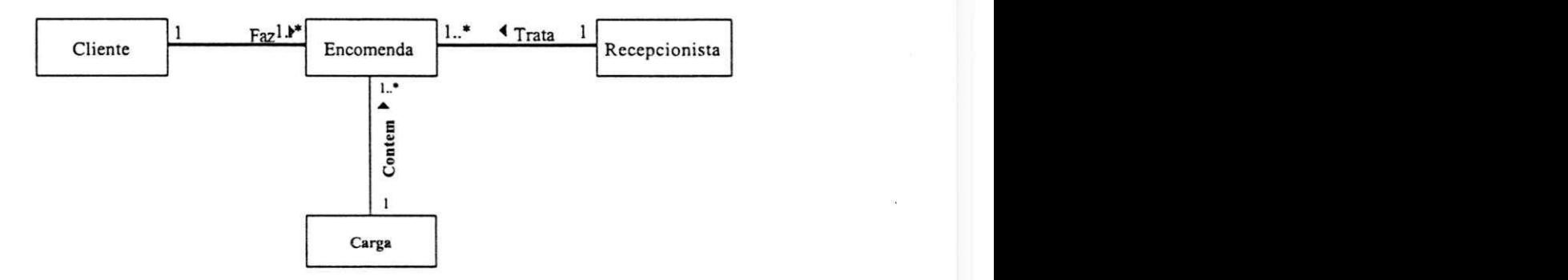

Figura 30: Exemplo de Classes e seus Relacionamentos

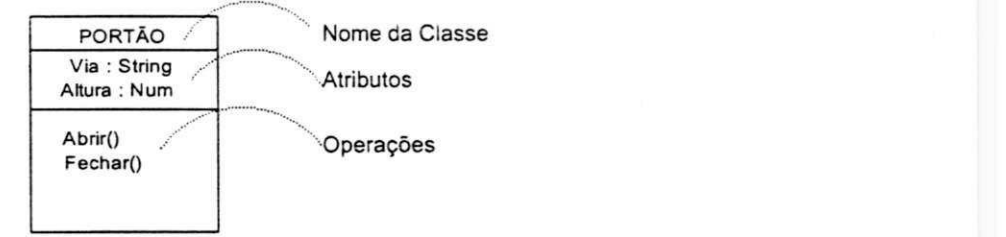

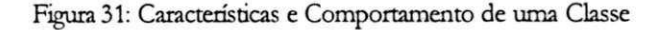

#### **2.5.3.1.1** Generalizações e Especializações

As informações e as operações ou comportamentos das classes mais gerais são herdadas pelas classes mais especializadas. A generalização, como pode ser vista na Figura 32, tem sua representação gráfica semelhante aos métodos anteriores. Acima, a classe mais genérica e abaixo, as classes mais especializadas que "herdam" características da classe superior. No exemplo, o fato de a classe Carro ser uma especialização de Transporte faz com que ela herde as características *Placa* e *Cort o* comportamento *Matricular.* 

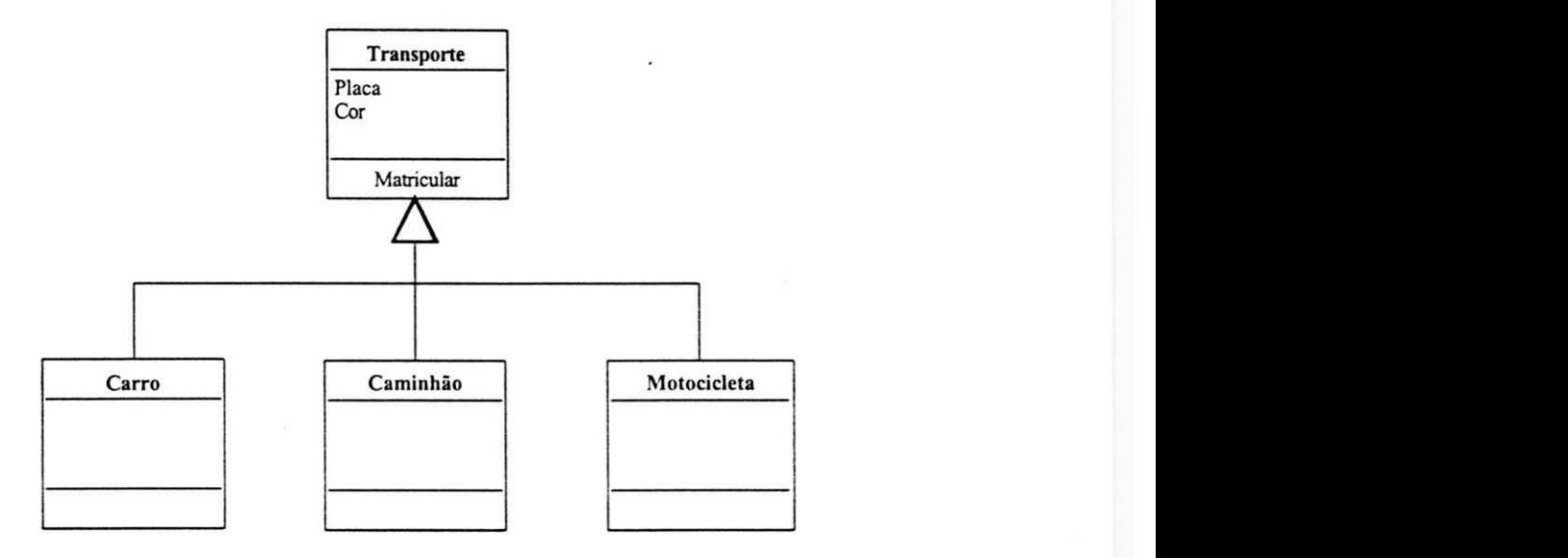

Figura 32: Exemplo de Generalização em UML

Em UML, entretanto, existem as generalizações restritivas. Podemos ter generalizações restritas de sobreposição, disjuntiva, completa e incompleta. Estas disciplinam a forma como a generalização será executada, como uma subclasse vai herdar características de múltiplas superclasses.

Vejamos um exemplo baseado em [UML 99]. Suponhamos que nosso transporte possa ser feito via barco e um tanque de guerra (anfíbio). Teremos que usar a restrição de { sobreposição } para indicar que as instâncias das classes *Carro* e *Bano* terão suas características sobrepostas. Já as instâncias das classes *Tanque* (anfíbio) herdarão características das classes *Barro* e *Carro* (vide Figura 33).

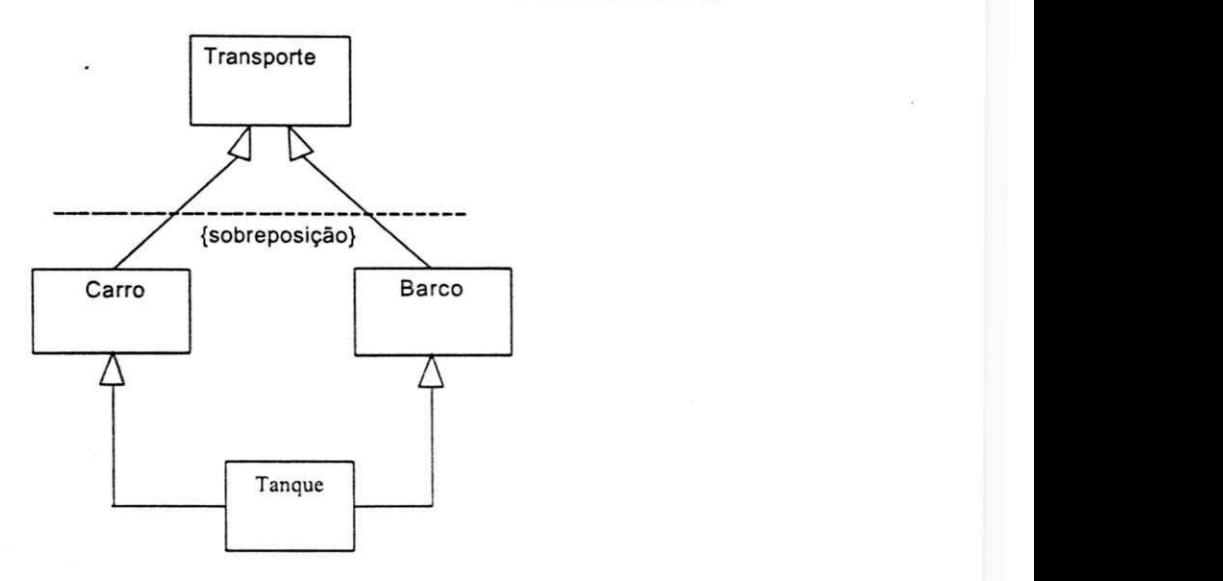

Figura 33: Herança Múltipla com Restrição de Sobreposição em UML

A generalização completa indica que todas as subclasses já foram especificadas sem a possibilidade de criação de outras especializações a partir daquele ponto. E exatamente o contrário da *generalização incompleta* Esta última é utilizada em especificações onde o domínio do problema exige que novas especializações sejam feitas. Por exemplo, podemos ter pessoa, como classe genérica e aluno e professor como suas especializações. Neste caso, nada impede que uma nova especialização, digamos secretária, seja feita de pessoa.

#### 2.5.3**.1**.2 Agregação

A *agregação* é o relacionamento que envolve o todo e as partes. Uma das classes do relacionamento representa o todo e as demais as partes componentes. Existem a agregação compartilhada e a composta.
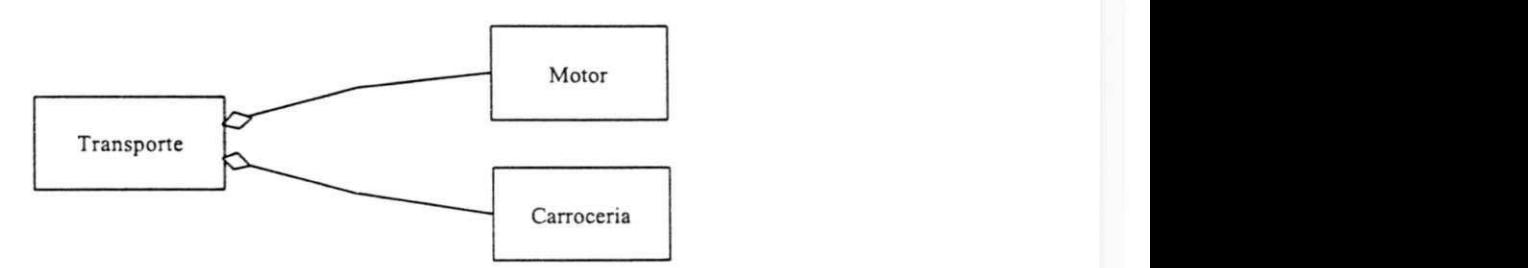

Figura 34: Exemplo de Agregação Composta

A Figura 34 ilustra que um transporte é composto de motor e carroceria. A representação agregação compartilhada usa o losango cheio, como mostra a Figura 35. Podemos recorrer ao conceito de passagem de parâmetros por valor e por referência, em linguagem de programação, para explicar a diferença com relação à agregação por composição. As instâncias das classes compartilhadas têm referências para as partes componentes, enquanto na composição, os valores dos componentes são partes integrantes do todo.

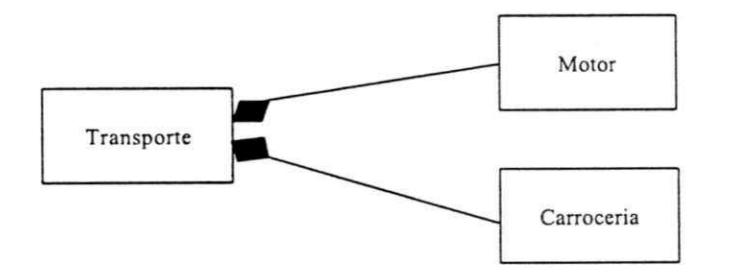

**Figura 35: Agregação Compartilhada em UML** 

## **2.53.2 Diagrama de Objetos**

A notação de objetos indica uma instância de um elemento que pertence a uma classe. Sua representação é similar à representação das classes, só que .os nomes dos objetos devem ser sublinhados e separados por dois pontos do nome da classe que ele pertence, conforme podemos ver na Figura 36. Supondo que exista uma classe *Cliente, Anna Carolina* representa uma instância da mesma.

# **Anna Carolina: Cliente**

**Figura 36: Representação de um Objeto em UN£L** 

A representação de objetos é útil em outros diagramas de UML que precisam modelar outros aspectos envolvendo objetos. Podemos citar o diagrama de sequência, colaboração e de atividades que veremos adiante.

Podemos pensar no diagrama de objetos ainda como uma forma de ajudar a esclarecer situações onde õca difícil encontrar o Diagrama de Classes para o domínio de um problema mais complexo.

## **2.5.4 Visão Dinâmica ou Concorrente**

A Visão Dinâmica apresenta os diagramas de Estado, Seqüência e Atividades, para mostrar aspectos dinâmicos de uma aplicação. Estes recursos são utilizados também para documentar restrições impostas à construção de sistemas baseadas em características dinâmicas do escopo do problema ou da solução tal como desempenho, por exemplo.

#### **2.5.4.1 Diagrama de Estado**

Os *estados* são representados por retângulos com cantos arredondados, como mostra a Figura 37. Existem dois estados

especiais rotulados de início e fim. As setas no diagrama indicam o sentido e o evento (o rótulo) que proporcionou a mudança de estado. Existem outras formas mais elaboradas, que não abordaremos aqui, para lidar com temporizadores e eventos condicionais.

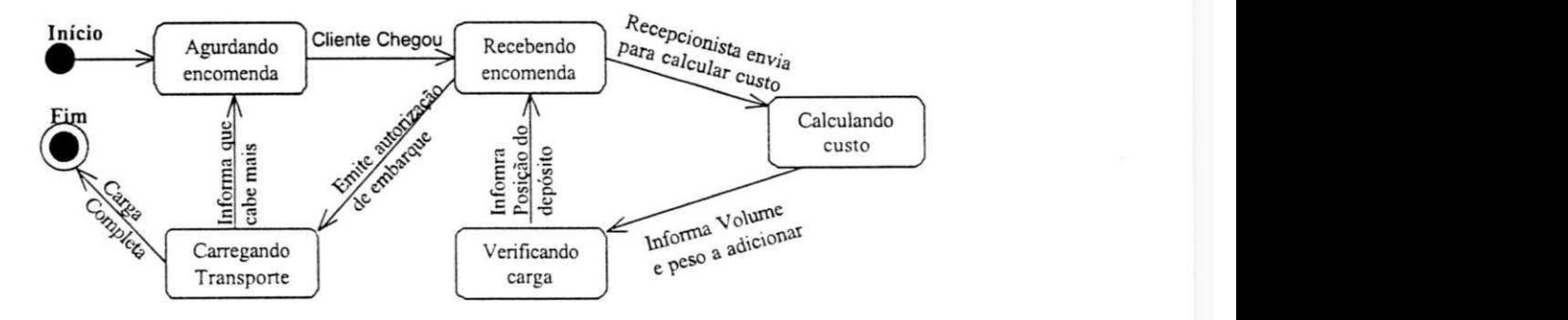

**Figura 37: Diagrama de Estados da Recepção em UML** 

No exemplo da Figura 37, o cliente chega e entrega uma encomenda a um recepcionista. Este, após cálculo do custo e verificação, emite uma ordem de carga. Este diagrama dá uma visão geral do processo. Vejamos o diagrama de Seqüência, a seguir, para ver outros aspectos dinâmicos do sistema.

# 2.5.4.2 Diagrama de Seqüência

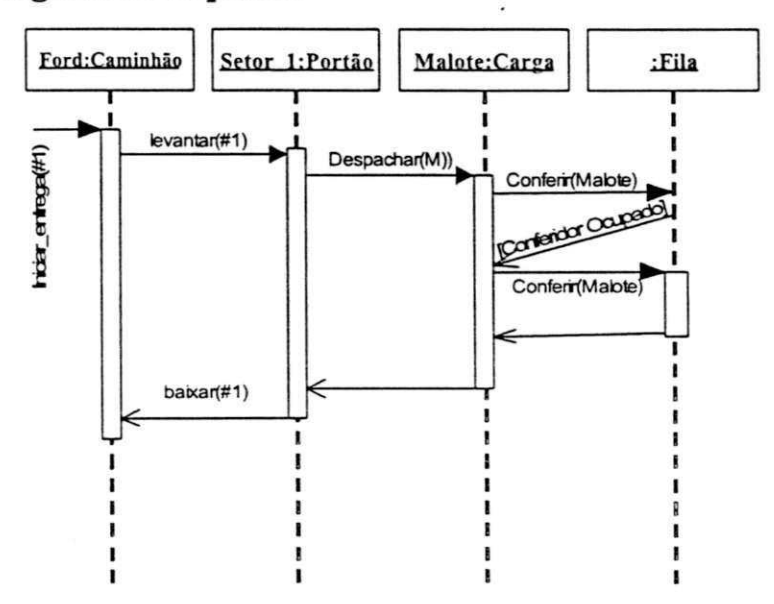

**Figura 38: Diagrama de Seqüência da Entrega de um Malote em UML** 

O *Diagrama de Seqüência* mostra a colaboração dinâmica entre os vários objetos do sistema. É possível visualizar a seqüência de mensagens e o ciclo-de-vida dos objetos durante uma seqüência de execução. Um exemplo é mostrado na Figura 38. Podemos observar a sequência envolvendo os objetos Ford, Setor\_1, Malote, instâncias, respectivamente, das classes *Caminhão, Portão* e *Carga.* Existe ainda um terceiro objeto, sem nome, que pertence a classe Fila. O decorrer do tempo é visualizado observando-se o diagrama no sentido vertical de ama para baixo. As mensagens enviadas por cada objeto são simbolizadas por setas entre os objetos que se relacionam. Podemos visualizar dois eixos. O vertical, que mostra o tempo e o eixo horizontal, que mostra os objetos envolvidos na seqüência para liberar uma carga.

No eixo horizontal estão os objetos envolvidos na seqüência. Cada um é representado por um retângulo de objeto e urna linha vertical pontilhada chamada de linha de vida do objeto, indicando a execução do objeto durante a seqüência. A comunicação entre os objetos é representada como linha com setas horizontais simbolizando as mensagens entre as linhas de vida dos objetos.

Observe que uma restrição no Diagrama de Seqüência pode indicar o tempo máximo que um caminhão pode levar para despachar um malote. Este diagrama pode fornecer informações valiosas a serem usadas na escolha de tecnologias que implementarão a funcionalidade despacharum *malote* 

# **2.5.43 Diagrama de Colaboração**

Assim como o diagrama de seqüência, o *diagrama de colaboração* mostra a colaboração entre objetos para executar uma atividade. Note no exemplo da Figura 39, que equivale ao diagrama da Figura 38, que o tempo não aparece. O Diagrama de Colaboração é mais indicado para analisar o contexto geral dos objetos envolvidos. A numeração das mensagens serve para indicar a ordem de ativação.

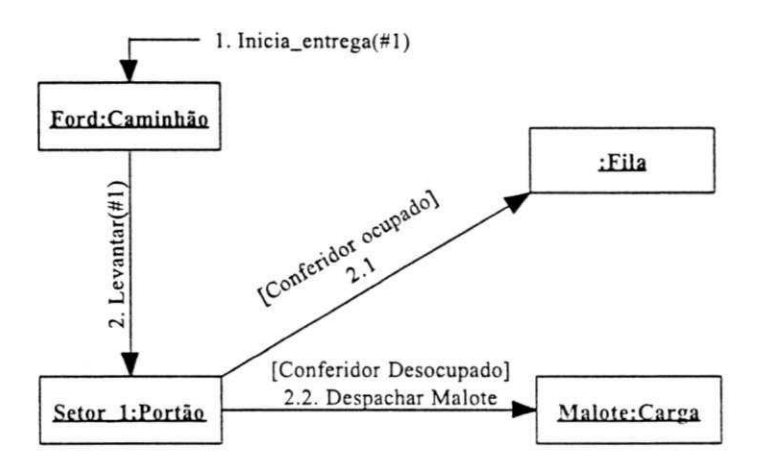

**Figura 39: Diagrama de Colaboração em UML** 

# 2.5.4.4 Diagrama de Atividade

O *Diagrama de Atividade* serve para analisar o comportamento das instâncias de alguns métodos dos objetos de um grupo de classes. Assim como o Diagrama de Estado, ele possui um estado inicial e um final, como pode ser xisto no exemplo da Figura 40. Note que o losango insere uma bifurcação ou ponto de decisão, indicando qual o fluxo a seguir dependendo se o *Conferente* estiver ocupado ou não. Ele também pode ser usado para descrever um fluxo de eventos em um caso de uso.

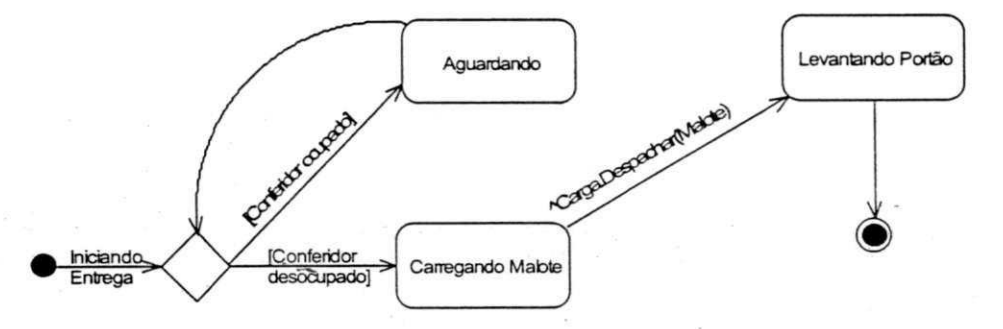

**Figura 40: Diagrama de Atividade de Despachar Malote em UML** 

## 2.5.5 Visão de Componentes

O Método UML disponibiliza dois diagramas com o objetivo de modelar componentes presentes no domínio do problema a ser especificado para posterior construção do sistema. São eles o Diagrama de Componentes e o Diagrama de Implementação. Ambos estão associados às fases mais próximas da implementação.

## **2.5.5.1 Diagrama de Componente**

Um componente é qualquer parte do sistema que está sendo construído. Sua representação encontra-se na Figura 41. Seu objetivo é analisar os relacionamentos entre módulos ou artefatos de software, através de dependências. A Figura 42 ilustra como funciona o comando "maké" que ficou famoso por aumentar a produtividade dos programadores no ambiente de desenvolvimento de software, isto porque ele automatizou as atividades de compilação e outras atividades que antes eram feitas manualmente [MEDE 94].

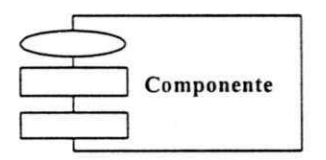

**Figura 41: Representação de um Componente em UML** 

O mecanismo de funcionamento do comando *mak e* é simples: existe um arquivo chamado "makefile" que implementa a dependência descrita na Figura 42 O programador simplesmente ativa o comando make e ele descobre o que fazer para gerar o executável *prog.exe.* Como as setas pontilhadas na figura ilustram, há dependência entre este e os arquivos terminados em *".ofy".* Assim, o compilador é ativado automaticamente para compilar apenas os arquivos fontes com terminação ".¿" que foram modificados e gerar as respectivas versões executáveis.

Componentes podem definir interfaces que são visíveis para outros componentes.

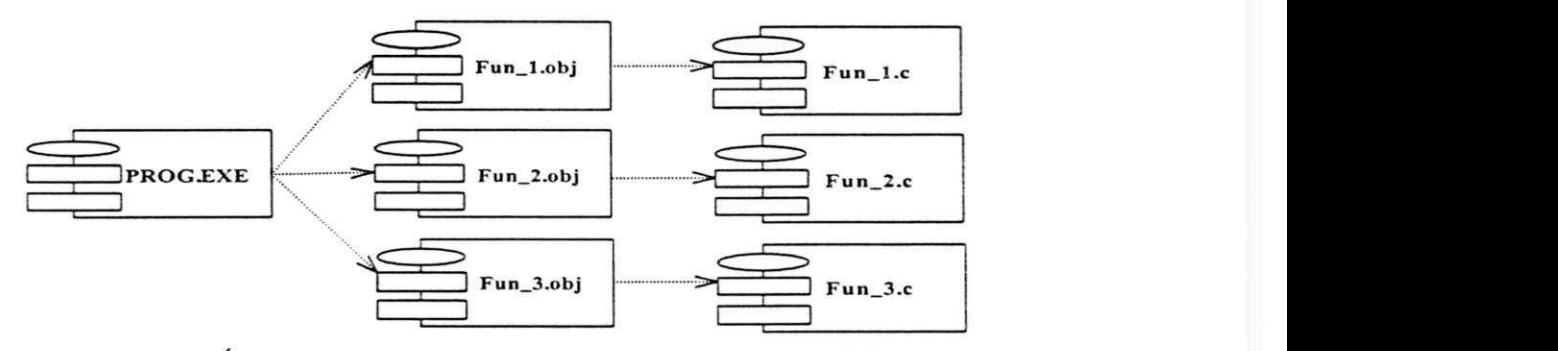

Figura 42 Árvore de Dependência do makeusando Componentes em UML

# **2.5.5.2 Diagrama de Implementação**

A preocupação central do *diagrama de implementação* é fornecer construções para modelar aspectos físicos do sistema em construção. Observe na Figura 43 que detalhes de implementação, como a configuração de hardware e software, os meios e a tecnologia de comunicação, são modelados para o controle de entrega de encomendas.

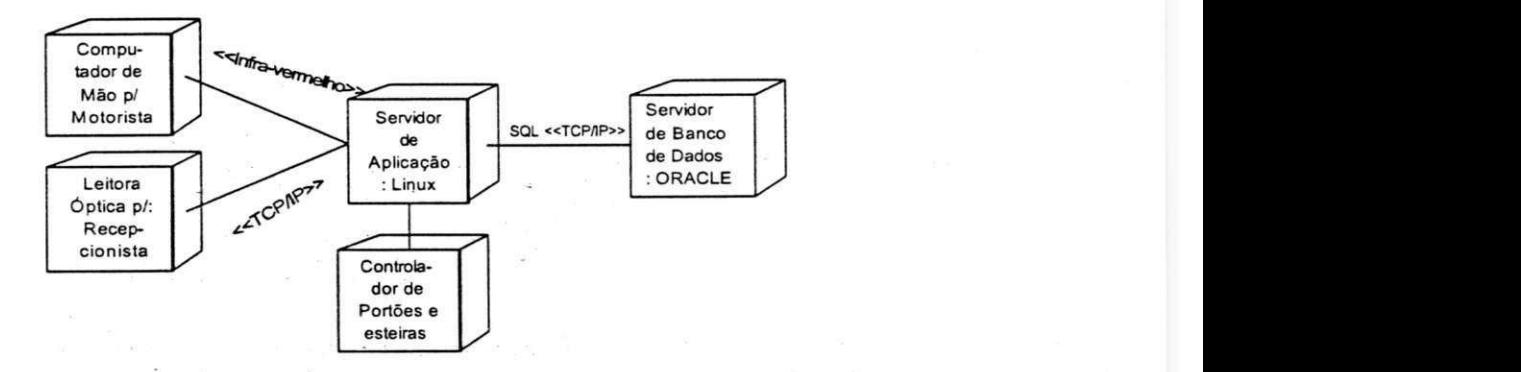

**Figura 43: E xemplo de Diagrama de Implementação em UML** 

# 2.6 Classificação dos Conceitos

Apresentamos uma visão geral de cada MESOO. Aqui estamos interessados em xerificar como os principais conceitos dos MESOOs podem ser agrupados para eliminar a contextualização dos termos empregados nas suas respectivas fontes bibliográficas ([UML 97/98], [COAD 90]/ [COAD 91], [SHLA 88]/ [SHLA 91], e [WIRF 90]).

As metodologias associadas aos MESOOs descrevem os processos necessários para a utilização dos seus modelos ou submodelos. Como podemos ver em Sanders [SAND 95] "existem *muitos AÍE SOOs e ferramentas para o desenvolvimento de apâcações e pouca*  pesquisa é dedicada ao entendimento sobre quais ferramentas facilitam o processo de desenvolvimento de software." Muitos analistas de sistemas acreditam que a experiência está baseada no conhecimento de princípios gerais e que estes podem ter impacto positivo no processo de desenvolvimento de software.

Apesar de não ser o foco central de nosso trabalho, a identificação e classificação dos conceitos fundamentais dos MESOOs gera uma perspectiva crítica estabelecendo parâmetros que favorecem o aprendizado ou a análise de novos MESOOs. O centro de nosso trabalho está na proposição de um metamodelo para STL, onde os conceitos dos MESOOs e os conceitos da STL possam ser mapeados.

A busca de uma notação comum reduz o efeito contextual dos termos de cada ME SOO e contribui para a formação do metamodelo. Assim, destacamos a seguir algumas comparações entre metodologias de especificação de software encontradas na literatura.

#### **2.6.1 Comparações entre Metodologias**

Existem algumas estudos que comparam metodologias de especificação de software. Elas definem uma forma de classificar os conceitos das metodologias e fazem uma análise das ferramentas de modelagem conceituai suportadas pelas metodologias. Vejamos o resumo das principais fontes encontradas na literatura. Nosso objetivo é encontrar uma notação comum que reduza o efeito contextual dos termos de cada MESOO.

Kucera [KUCE 94] fez uma comparação da notação gráfica e relacionou com os diagramas presentes nos métodos de cada Metodologia de Especificação de Software (MES) estudada. Iivari [UVA 95] classificou seis MES segundo os aspectos funcionais, estruturais e comportamentais. Ekert e Golder [EKER 94] compararam quatro métodos focalizando apenas os aspectos estruturais. Mitchel Lubar *eí al* [LUBA 94] utilizaram um exemplo em comum para verificar os pontos fortes e fracos dos MESOOs, utilizados ao longo da modelagem de um problema. Na realidade, não é relevante para nosso trabalho esta classificação dos conceitos fundamentais em grupos. Estamos interessados em trabalhar com os conceitos dos MESOOs, em nível de granularidade que permita sua representação em STL de forma canónica.

Apresentamos os conceitos das metodologias que acompanham os MESOOs segundo seus aspectos estruturais, contextuais e comportamentais. Esta classificação está muito próxima da classificação de Martin Fowler [FOWL 95]. A diferença está em como classificar os componentes arquiteturais do sistema. Em nossa visão, eles dependem do contexto de cada metodologia devido ao vocabulário próprio de cada um dos métodos estudados. Cabe ao desenvolvedor identificar, na bibliografia disponível sobre cada ME SOO, o que é mais relevante levando em consideração o domínio do problema a ser modelado. Apresentamos a seguir três tabelas a título de exemplo de como os conceitos dos MESOOs poderiam ser classificados. Estas informações serão essenciais para uma melhor compreensão do potencial semântico de cada um dos ME SOOs estudados e importantes para a formação de um senso crítico para analisar novos MESOOs.

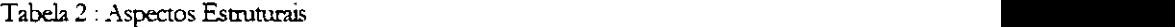

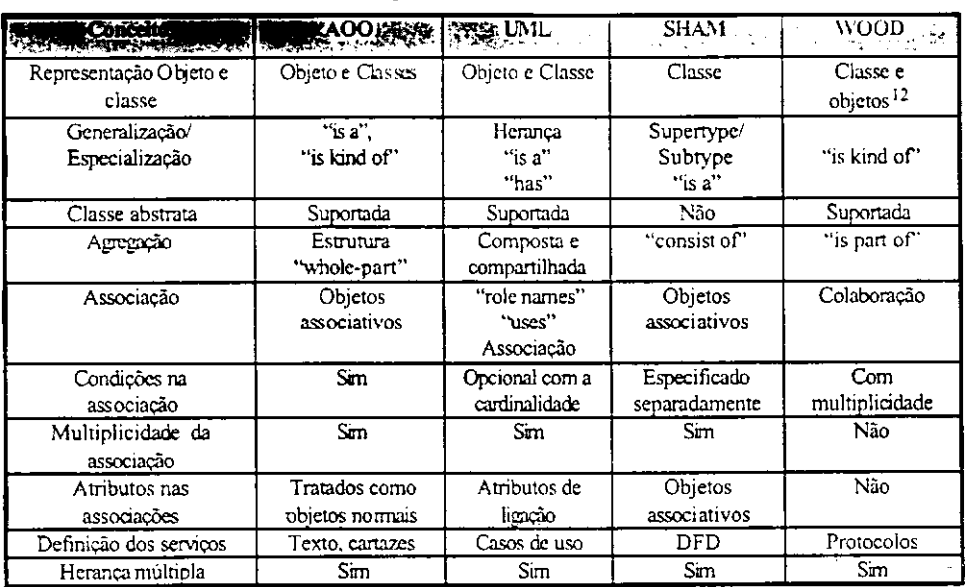

<sup>12</sup> Utiliza uma notação para os dois conceitos

A Tabela 2 mostra os aspectos estruturais dos modelos de especificação de software orientados a objetos. Observe que todas as metodologias têm alguma forma de lidar com objetos, classes, herança (uma forma de generalização e especialização de classes), agregação, e associação. Nos textos base das metodologias, às vezes, os autores referem-se a estes conceitos com diferentes nomes, mas com o mesmo significado. É importante que o desenvolvedor visualize estes componentes no jargão contextual de cada metodologia para entender sua extensão. Podemos observar que, com exceção do método de Shlaer [SHLA 88, 91], todos os métodos têm representações gráficas distintas para objetos e classes. Podemos ver que o Método AOO [COAD 90, 91] apesar de ter uma representação específica para classes abstratas, sobrecarrega um único símbolo gráfico com dois significados: representar classes concretas e objetos.

O conceito de herança (generalização/especialização) está presente em todas as metodologias estudadas. Os autores em seus textos referem-se a este conceito dizendo que um objeto "é um", "é um tipo de", ou falam de subtipo e supertipo. O único texto que não trata de classe abstrata é o de SHAM [SHLA 88, 91].

 $\AA$  agregação é dada uma atenção especial em AOO nas estruturas "todo-parte". Os demais métodos usam expressões do tipo "é parte de" e "consiste de".

O conceito de associação existe em todos os métodos de especificação de software orientados a objetos.- Há uma riqueza de termos e estes devem ser interpretados com base no contexto do jargão de cada metodologia. Podemos falar em termos de objetos que

colaboram, ou classes de objetos cujos relacionamentos podem ser descritos por meio de objetos. O nível de detalhamento ou refinamento desejado vai determinar se as condições na associação devem ser explicitadas. Outro fator que é levado em consideração é a multiplicidade e os atributos da associação. O único método que não especifica estes aspectos é WOOD [WIRF 90]. Coad et al [COAD 91] tratam os atributos das associações como objetos normais; UML [UML 96] trata como classes ou atributos de ligação; Shlaer *et a/*  [SHLA 88, 91] referem-se a objetos associativos.

A definição do comportamento, das operações ou serviços pode ser feita através de texto; cartazes; casos de uso; diagrama de fluxo de dados ou protocolos (responsabilidades).

Todas as metodologias tratam o sistema com diferentes medidas de unidades. Neste caso, os conceitos são agrupados para minimizar a complexidade do sistema. Podemos ver que existem diferentes representações para a realidade em cada uma das metodologias e que o peso para cada um dos aspectos estrutural, contextual e comportamental varia em cada modelo, dependendo do nível de profundidade e detalhamento das referências bibliográficas.

As ferramentas de modelagem conceituai definidas em cada ME SOO determinam quais modelos melhor se aplicam a um problema ou domínio específico. AOO e SHAM são indicados para modelar sistemas de informação, enquanto WOO D é indicado para controle de processos ou controlar o comportamento de um sistema. UML é o mais rico de todos e tem construções semânticas que cobrem os dois escopos acima citados.

Todos os métodos apresentam uma ou mais formas de representação de estados. Podemos ter um grafo de colaboração, ou diagramas de estados.

O subjetivismo das classificações nos leva a refletir sobre a dificuldade na identificação precisa dos conceitos envolvidos nos MESOOs. Entretanto, a visão genérica dos MESOOs seria justificada para uma abordagem onde as ferramentas CASE tenam que, num futuro próximo, compartilhar um padrão de representação comum para trocar informações em diferentes níveis de granularidade de conceitos, sem, necessariamente, ter seus fontes expostos à concorrência. Neste sentido, as primitivas de STL podem ser utilizadas para representar os conceitos dos MESOOs.

# **2.7 Cenário E scolhido**

Como vimos nas seções anteriores, cada ME SOO conta com um jargão de termos utilizados para descrever os conceitos e construir a especificação. Sabemos que as construções usadas em algum MESOO podem não encontrar mecanismo correspondente em outro método de especificação. Assim, propomos um cenário restrito às representações de herança, agregação e uma associação:

> Um transporte ou é um carro, ou uma moto, ou um caminhão;

Cada transporte está associado a um portão;

Uma carga consiste de encomendas e um roteiro de entregas.

As representações gráficas dos cenários serão discutidas no próximo capítulo, quando apresentaremos as dificuldades de transferir semântica no metamodelo atual de STL.

Apresentamos no próximo capítulo uma visão geral do metamodelo atual de STL e apresentaremos suas limitações. Situaremos STL no contexto do Padrão IEEE 1175.

# Capítulo

# $\overline{3}$

# **Visão Geral de STL e Suas Limitações**

Apresentamos neste capítulo uma visão geral de STL. Descreveremos os principais conceitos e mecanismos envolvidos para a transferência de informações no Padrão IEEE 1175 [IEEE 92-99].

Discutiremos — com o cenário do capítulo anterior que ilustra o uso dos conceitos de herança, associação e agregação dos ME SOOs de interesse — as deficiências do metamodelo STL, de modo a contextualizar a proposta de um novo metamodelo que enderece as deficiências ilustradas.

# **3.1 Objetivo de STL**

O objetivo de STL é definir mecanismos para transferência de informações entre ferramentas CASE na organização, entre plataformas de computadores, e entre aplicações de software.

Vejamos a seguir o modelo de referência do padrão IEE E 1175, através da Figura 44, que atende ao propósito de ilustrar o mecanismo geral de funcionamento do Padrão IEEE 1175 e qual o papel da Linguagem STL. Mais detalhes podem ser encontrados no documento IEEE 1175 [IEEE 92-99]. Observe que a necessidade de comunicação pode ocorrer em vários níveis ou contextos: organizacional, arquitetura! e entre ferramentas CASE.

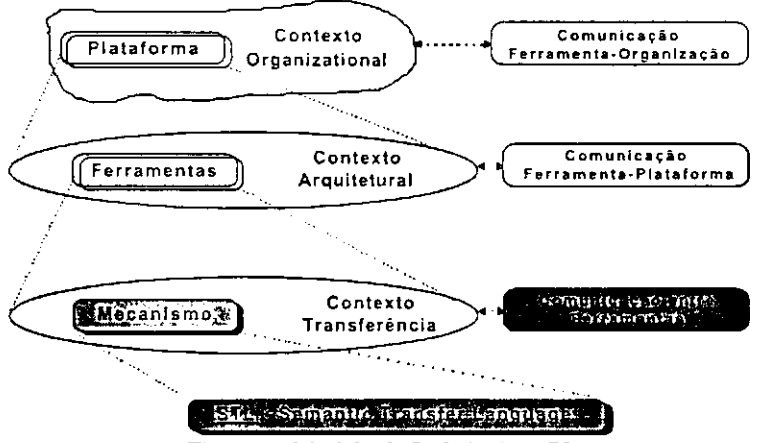

**Figura 44: Modelo de Referência 1175** 

O contexto organizacional estabelece mecanismos para se adequar ou integrar uma ferramenta a um padrão previamente estabelecido na organização. Já o contexto arquitetural está voltado para a definição de como os componentes físicos da ferramenta devam se comportar em grupos ou famílias com o objetivo de promover uma melhor integração do ambiente operacional. Estes dois contextos não são relevantes para a discussão do metamodelo STL e não serão discutidos em detalhes nesta tese.

O contexto da transferência é onde a Linguagem de Transferência de Semântica (STL) é usada. As informações a serem transferidas entre ferramentas CASE são empacotadas. Cada pacote é

descrito com base em um catálogo e no seu próprio conteúdo, conforme veremos a seguir.

# **3.2 Descrição em STL**

Uma descrição STL é composta de duas partes: a descrição ou catálogo da informação a ser transferida (o formato) e o pacote ou conteúdo propriamente dito a ser transmitido, conforme podemos ver na Figura 45.

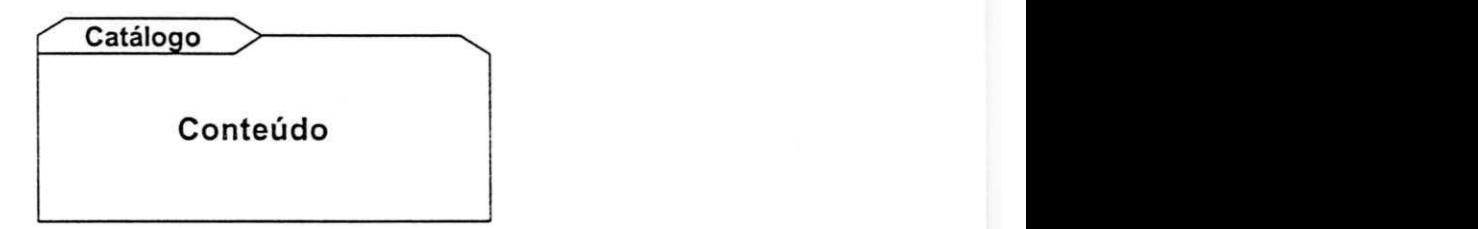

**Figura 45: Formato de uma Descrição em STL** 

As informações a serem transferidas utilizam uma notação gráfica (os diagramas nos MESOOs) para expressar a especificação de uma aplicação. A forma (sintaxe) e o significado (semântica) dos diagramas precisam ser transmitidos entre as ferramentas CASE *FCa* e *FCh* para que a comunicação seja executada com sucesso. Suponhamos que, a título de ilustração para construção de uma descrição STL, algum MESOO m possua o diagrama como mostra a Figura 46.

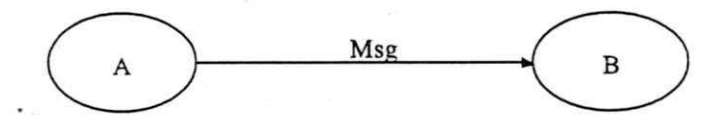

Figura 46: Exemplo de Comunicação de Processos em  $m$ 

Suponhamos ainda que estas informações gráficas precisam ser transmitidas de uma ferramenta CASE *FCa* para outra *FCt.* Um pacote STL deve ser construído contendo o mapeamento dos conceitos da Figura *46* para uma representação STL textual. Neste formato, o pacote é transmitido de *FCe* para *FQ* e remontado no destino. O catálogo está relacionado com a identificação da informação a ser transferida.

# **3.3 Identificação da Informação a ser Transferida**

O papel do catálogo nos pacotes STL é o de identificar a informação a ser transferida entre duas ferramentas CASE. Por exemplo, observe na Figura 47, a informação de que o pacote a ser transmitido é composto de dois processos (A e B) e um fluxo de informação *(Msjj* precisa ser enviada à ferramenta que vai receber o pacote.

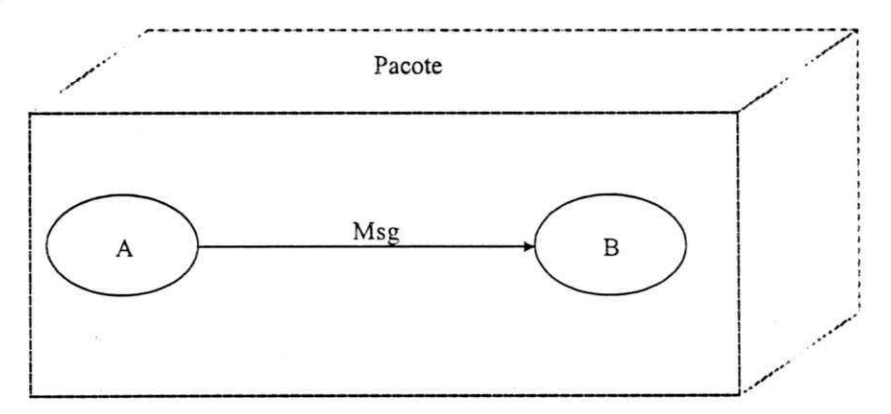

Figura 47: Pacote contendo diagrama

Obviamente, esta informação precisa chegar antes da transmissão do pacote propriamente dito para que a ferramenta receptora possa utilizar a semântica transmitida. Resumindo, é

necessário que se estabeleça um quadro comum de comunicação entre as ferramentas. No exemplo podemos usar *Diagram\_AB*, descrito em STL a seguir, como sendo a informação principal a ser transmitida. Observe que há uma composição de dois processos e um fluxo de informação. Necessariamente, a descrição precisaria ser catalogada na ferramenta receptora da seguinte maneira:

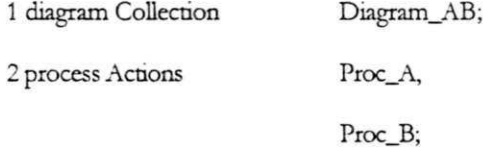

**1 dataflow ConnectionPath Flow\_AC for " Msg" into Proc\_B;** 

A descrição acima faz com que a ferramenta receptora catalogue o *Diagram\_AB*. Em seguida, podemos descrever ou transmitir o pacote de informações propriamente dito *(T\_Packeí).* 

# **3.4 O Pacote de Informações**

Como pode ser visto em mais detalhes no Apêndice A, STL utiliza uma notação que é uma extensão da sintaxe BNF *(^Backus-Naur Form')* [NAUR 60]. Os conceitos são descritos de forma *topdoum.* Observe que um pacote tem o início e fim delimitados pelas palavras-chave T\_Packet e pe\_mark, respectivamente:

*has subject* "Comunicaça"<br> *has content version* "*Versão 1*";

*Collection Diagram\_AB groups action Proc\_A,* 

*T\_Pacüet Diagram \_AB; has creator* "*Alvaro F. C. Medeiros*"; has description "Pequeno exemplo desc. STL";

*has label "Diagrama A-> B ";* 

*has description "Pequeno exemplo desc. STL ";* 

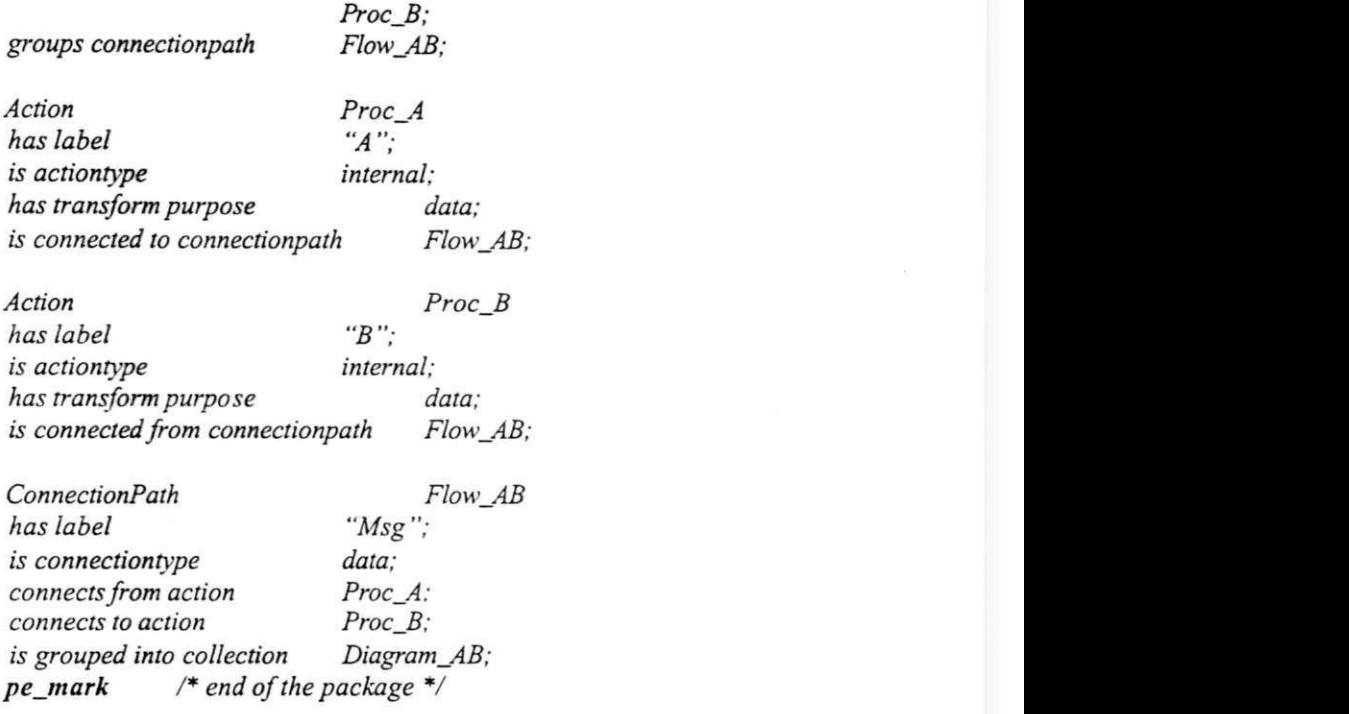

Note que os pacotes são decompostos em cláusulas e sentenças. Estas, por sua vez, podem ser diretamente interpretadas pelo computador e são formadas de uma palavra-chave seguida por um identificador de cláusula. Note que as palavras-chave vêm do metamodelo de STL (data, action, event,...) e de suas cláusulas (veja resumo na Tabela 5).

| Action         | <b>DataPart</b> | EventType              |  |
|----------------|-----------------|------------------------|--|
| Collection     | DataRole        | GraphicalSymbol        |  |
| Condition      | DataStore       | Object                 |  |
| ConnectionPath | DataType        | T Packet               |  |
| Constant       | <b>DataView</b> | State                  |  |
| DataItem       | EventItem       | <b>StateTransition</b> |  |
| DataKey        |                 |                        |  |

**Tabela 5 : Palavras- chave das Sentenças em STL** 

Cada palavra-chave refere-se a um conceito a ser usado na descrição do escopo do sistema sendo especificado, podendo existir

uma série de cláusulas complementares obrigatórias e/ou opcionais. As cláusulas são de dois tipos: aquelas que descrevem relacionamento entre conceitos, e aquelas que descrevem atributos de um conceito. Mais adiante vamos trabalhar com os conceitos de STL e seus relacionamentos.

Como vimos, o IEEE 1175 [IEEE 92-99] foi projetado para estabelecer um padrão de transferência de informações em toda a organização. A Linguagem STL está inserida no contexto operacional para permitir que as ferramentas CASE se comuniquem. STL preocupa-se com o contexto de transferência. STL é um esforço para definir uma forma comum de comunicação entre ferramentas distintas. Entretanto, o propósito do padrão como um todo é estabelecer mecanismos para a transferência de informação nos outros contextos organizacionais e arquiteturais. O modelo de referência para o contexto de transferência está dividido nas seguintes partes [IEEE 92-99]:

- Mecanismo de comunicação;
- Processo de transferência de informações;
- *n* Descrições das informações transferidas.

#### **3.4.1 Mecanismo de Comunicação**

O mecanismo para transferência de informações pode utilizar uma combinação de hardware e software, como podemos ver na Figura 48, extraída de IEEE 1175 [IEEE 92-99], podendo envolver diferentes mecanismos de comunicação (direto, baseado em arquivos, baseado em um repositório central, ou baseado em protocolos e redes).

# **3.4.2 Processo de Transferência de Informações**

Do ponto de vista de STL, o mecanismo de comunicação é transparente. STL não se preocupa com detalhes físicos de comunicação, se a informação vem de um arquivo temporário ou de uma linha de comunicação. A Figura 49 ilustra como uma ferramenta A pode se comunicar com outra B usando apenas duas primitivas send e receive, independente do mecanismo de comunicação.

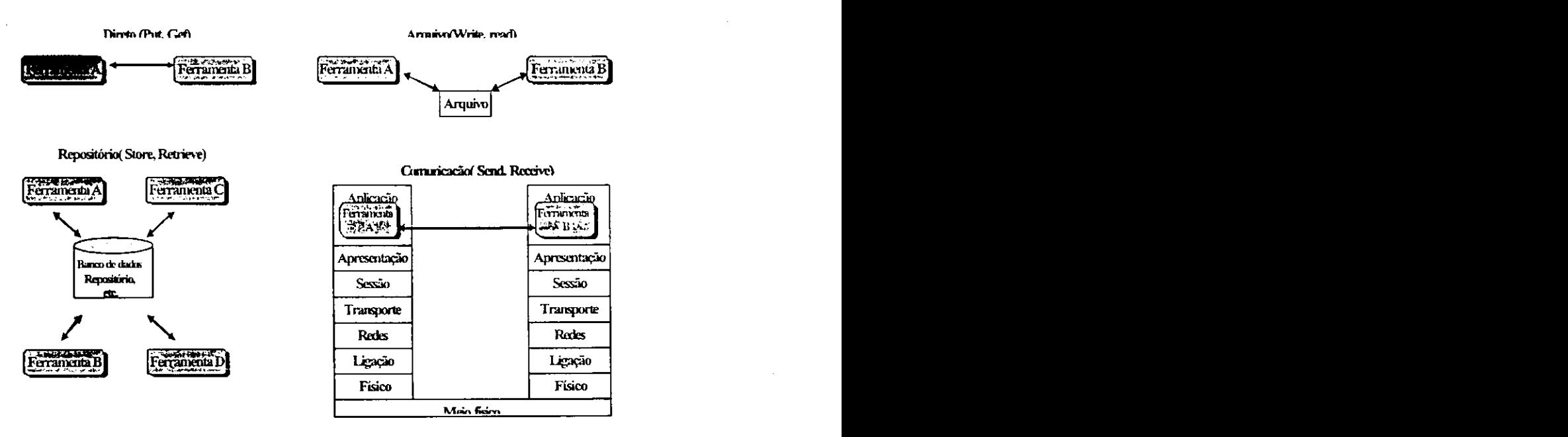

**Figura 48: Exemplos de Mecanismos de Comunicação** 

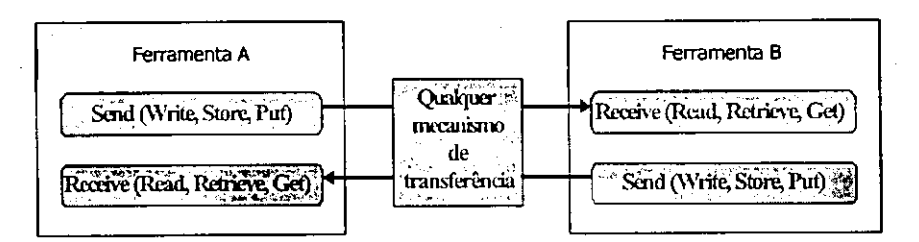

**Figura 49: Interconexões entre Processos** 

## 3.4.3 Descrição da Informação Transferida

E necessário descrever a informação a ser transferida entre diferentes ferramentas. Isto deve ser feito para que ambas as ferramentas compartilhem a mesma interpretação da informação. Desta forma, cada unidade de informação transferida deve ter sua sintaxe (forma) e sua semântica (significado) definidas.

# **3.4.4 Iriformação Transferida**

A informação transferida pode ser classificada como de controle, de gerenciamento do processo de comunicação, ou o conteúdo de um assunto específico de uma aplicação. As informações de controle permitem as ferramentas iniciar, parar, enviar, receber, e reenviar informações. As informações de gerenciamento servem para que o interpretador possa montar o catálogo e checar o conteúdo ou assunto sendo transferido. Cada informação sobre conceitos precisa de gerenciamento e controle. O conteúdo da informação ou assunto inclui requisitos de software, projetos, programas, e testes. Os assuntos são descritos em termos dos conceitos base do metamodelo STL e seus relacionamentos.

# **3.5 O Metamodelo de STL**

O metamodelo existente de STL descreve os elementos *(dado, ação, / ógica (condição, restrição), evento,* e *estado)* que fundamentam a troca de semântica entre as ferramentas CASE. Como podemos ver na Figura 50, as representações dos MESOOs são sucessivamente mapeadas ém visões até serem reduzidas aos conceitos de STL. E o catálogo do pacote a ser transferido que vai garantir que as

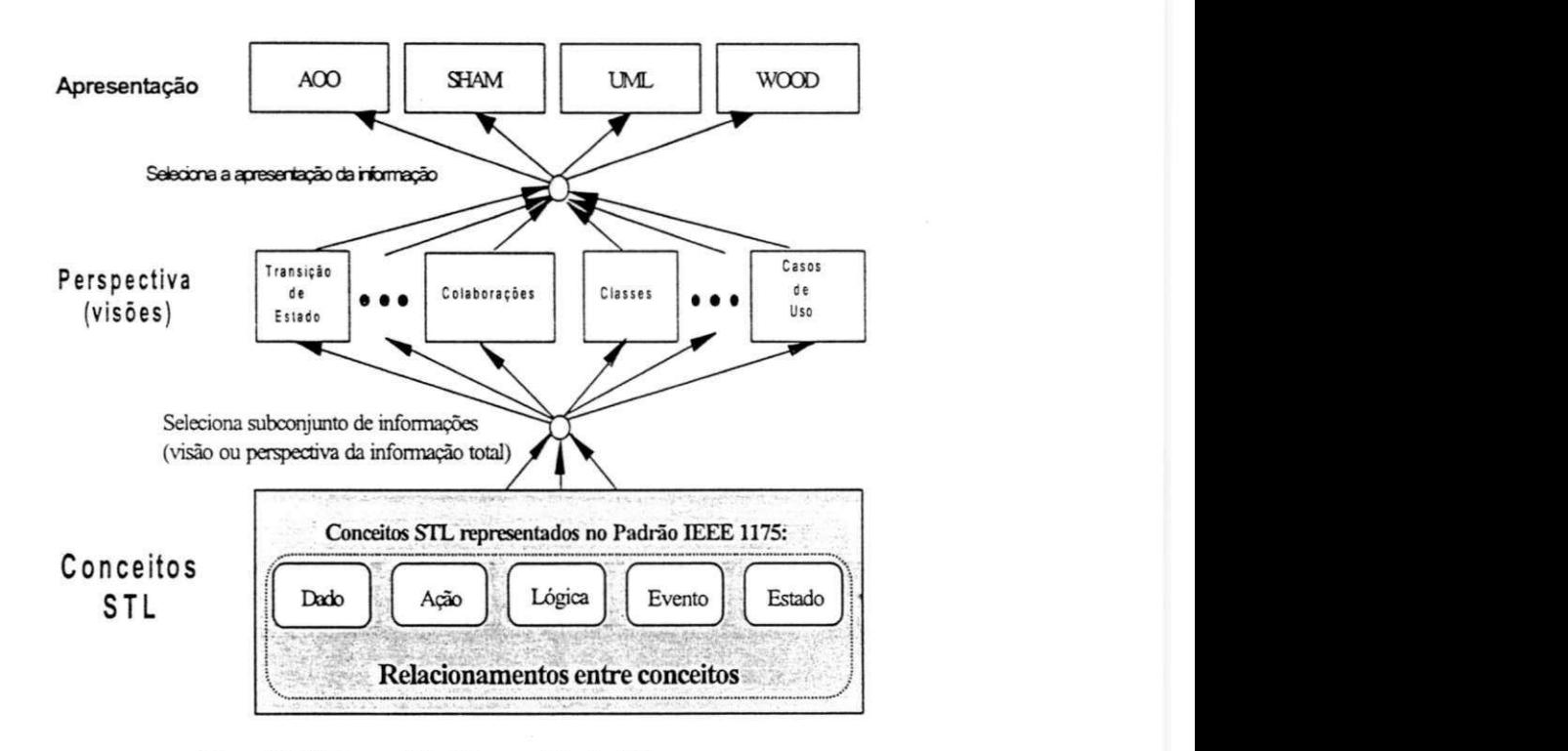

ferramentas CASE estarão utilizando a mesma semântica das informações transferidas.

**Figura 50: Visão geral do Metamodelo de STL** 

O conceito *ação* pode representar comportamento, controle, e transformação de *estados.* O conceito *dado* representa informação. O conceito *evento* está associado a ocorrência de ações em um determinado tempo. O conceito *lógica* relaciona *condição* ou *restrição* a *ações & eventos* 

# **3.6 Implementação de um Interpretador de Pacotes STL**

O metamodelo de STL resume-se a um documento que estabelece como as ferramentas CASE, de diferentes distribuidores,

devem se comportar para implementar um mecanismo de comunicação. [IEEE 92-99]

Nossa proposta de criação de um interpretador de pacotes *(IP)* visa automatizar a interpretação de especificações escritas em STL e fornecer uma biblioteca de funções que possa ser oferecida às ferramentas CASE que desejarem se comunicar, sem a necessidade de conhecimento prévio da estrutura interna de cada uma das ferramentas. Podemos imaginar a computação ou simulação de uma configuração executável *CE* feita através do reconhecimento pelo kx e yaa [SHAM 99, GORM 96] das cláusulas STL.

A construção do *IP* foi executada em função de dois utilitários que constroem, respectivamente, um analisador léxico e um analisador sintático, (vide mais detalhes da implementação no Anexo A pp. 151) a partir de adaptações para colocar o IEEE 1175 no formato requerido pelo lex e yacc.

Os diagramas STL são transformados em texto, através de seus conceitos básicos e derivados, na ferramenta de origem e são empacotados e enviados para a ferramenta de destino. Lá o pacote é remontado e o diagrama original é recomposto. Assim, é possível visualizar as ações que estão sendo feitas através do reconhecimento dos conceitos de STL. .

# **3.7 limitações de STL**

A limitação de STL está ligada a seu objetivo inicial que é o de oferecer conceitos que permitam as ferrementas se comunicarem através de troca de pacotes de informações. Como podemos ver na sua especificação [IEEE 92-99], os conceitos STL estão voltados para a transformação de representações gráficas (os diagramas dos MESOOs) em texto e a especificação de como montar os pacotes a serem transferidos.

Podemos constatar esta limitação, através da execução do Interpretador de Pacotes *IP* 

# $Sip \lt E_{4n}$

que interpreta uma especificação *E.t"* lendo seu conteúdo e, a partir dele, monta seu catálogo. Isto demostra que não existem cláusulas nos pacotes STL que permitam que conceitos usados em uma especificação de uma aplicação *EAm* (no seu formato textual no exemplo da linha de comandos do Linux acima) de um MESOO  $m \in$ *M* seja comparado com outra especificação anteriormente transferida. Podemos observar através da saída de *ip* (através da listagem do catálogo correspondente ao conteúdo do pacote) que os pacotes construídos por STL não oferecem recursos para fazer equivalência entre conceitos sendo transmitidos em  $E_{4}$  nem entre dois MESOOs diferentes.

O comando *zp* monta pacotes *E.jm* no formato textual de STL na ferramenta CASE fonte e os desmonta no destino.

No próximo capítulo, vamos propor uma representação gráfica para STL com o objetivo de visualizar o mapeamento entre os conceitos dos MESOOs e STL.

# Capítulo

# 4 **zyxwvutsrqponmlkjihgfedcbaZYXWVUTSRQPONMLKJIHGFEDCBA**

# **Proposta de Uma Representação Gráfica para STL**

Apresentamos neste capítulo uma forma de representação gráfica para STL, com o objetivo de visualizarmos a equivalência entre conceitos dos MESOOs ao serem mapeados em STL.

# **4.1 Proposta de uma Notação Gráfica para STL**

A descrição do metamodelo STL [IEEE 92-99] é feita em uma notação visando a criação de gramáticas em BNF<sup>13</sup>. Esta abordagem leva à automatização de pacotes entre as ferramentas CASE. O reconhecimento do metamodelo STL pode ser feito através de ambientes que utilizem o lex e o. yacc para gerar e reconhecer pacotes escritos através da gramática STL [MEDE 2000]. Os

**1 3 Na realidade, o STL precisou ser adaptada para a Bakus Nau Form exigida pelos comandos** *lex* **e** *yacc* **na implementação do Interpretador de Pacotes** *IP.* 

ME SOOs são descritos através da população de cláusulas do metarnodelo STL em pacotes de informação.

Analisar quais cláusulas foram usadas para transferir semântica entre os MESOOs e poder visualizar as diferenças e sobreposições entre os métodos de especificação de software é uma atividade que demanda conhecimento mais detalhado de STL. Por outro lado, o metarnodelo STL pode ser abordado ainda informalmente com a metáfora de banco de dados, como apresentado em Medeiros et al [MEDE 96, 98]. Os conceitos representam o esquema e a população representa a especificação. Avisão dos arquivos produzidos pelo mapeamento dos conceitos dos MESOOs para as cláusulas STL podem ser vistos como a população do esquema do metarnodelo STL.

Outra possibilidade para formalizar o metarnodelo acima é criar uma representação canónica cujos conceitos fiquem mais próximos dos conceitos utilizados pelos ME SOOs. Esta forma foi adotada nesta tese para ilustrar de forma gráfica as sobreposições e diferenças entre especificações construídas por diferentes MESOOs.

## **4.1.1 Representação Grafica do Metarnodelo ST L**

A representação gráfica do metarnodelo STL (RGM) se propõe a explicitar o mapeamento e o agrupamento de conceitos dos MESOOs durante a montagem e desmontagem de pacotes STL.

Escolhemos trabalhar com a RGM para poder agrupar conceitos do Metarnodelo STL em um nível de granularidade mais elevado para melhor entender as particularidades de cada MESOO

estudado nesta tese e ilustrar o mecanismo de mapeamento para conceitos STL.

Usamos este artifício porque STL foi desenvolvida baseada em notação próxima de BNF. Lembramos que ambientes de geração de gramáticas, com o emprego de utilitários como o kx e o yacc poderão ser usados para trabalhar com os conceitos em seu nível mais detalhado através da implementação de gramáticas que reflitam os conceitos da Figura 50 (vide página 85)e seus relacionamentos. O metamodelo será descrito em termos de conceitos base e derivados.

#### **4.1.1.1 Conceitos Base**

Agruparemos os **conceitos base** de STL para reproduzir as entidades, processos, mensagens, a lógica (condições, restrições), os estados (valores) e suas transições. Descreveremos na seção seguinte os **conceitos derivados** como formas de combinar os conceitos base e formar elementos compostos para representar os MESOOs. Não se trata de definir mais um ME SOO, apenas estamos buscando uma representação onde seja possível utilizar STL como base para representar MESOOs e observar suas características.

# *Entidades*

Representaremos **entidades** do domínio do problema com a notação gráfica de um retângulo, como podemos ver na Figura 51. Esta é uma representação para as informações ou dados relevantes do domínio do problema. No nosso cenário, podemos dizer que Portão, Motorista e Caminhão são entidades que merecem destaque.

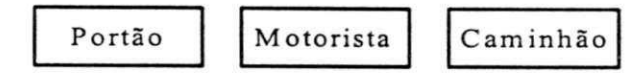

Figura 51: Representação de Entidades em STL

Os Atributos ou as características das entidades serão representados posteriormente, através de uma elipse, quando mais detalhes surgirem no cenário. Um exemplo pode ser visto na Figura 52 **zyxwvutsrqponmlkjihgfedcbaZYXWVUTSRQPONMLKJIHGFEDCBA**

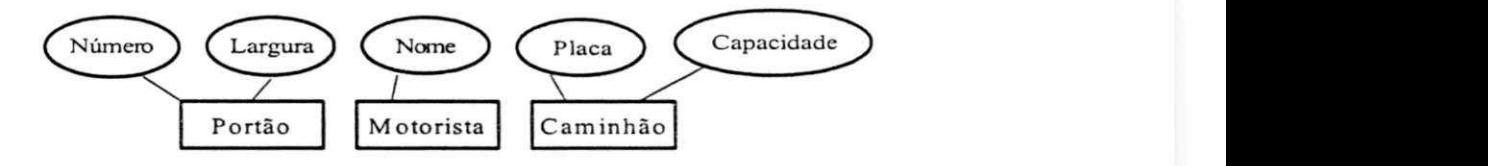

Figura 52 Entidades com Atributos

#### *Processos*

Observamos que as *ações* STL não existem isoladamente. Elas são agrupadas em **processos** e estão relacionadas às atividades executadas no domínio do problema. Podemos representar os processos através de retângulos com cantos arredondados, como ilustra a Figura 53. Podemos ilustrar o processo de liberação do transporte para iniciar a entrega através do processo *levantar portão.* 

> **Levantar portão para transporte carregado**

Figura 53: Representação de Processo em STL

#### $M$ ensagens

As entidades relacionam-se com os processos através de *mensagens* Na realidade, as *mensagens* vão interagir com os *eventos* STL para estimular as *ações* (processos). Podemos ver a representação gráfica de uma mensagem na Figura 54. Uma mensagem representa a comunicação entre entidades ou processos do mundo real. É através de mensagens que informamos a ocorrência de eventos.

Carga Completa

Figura 54: Representação de Mensagem em STL

# *Condição (Lógica)*

O conceito de lógica do metamodelo STL pode ser uma condição ou uma restrição podendo ter o valor de verdadeiro ou falso. Uma expressão é avaliada com base em seus operadores lógicos e operandos *{ 1,2,...n).* Os operandos são representados graficamente pelo conceito derivado *operando,* descrito na Seção 4.1.1.2

A título de exemplo, representamos dois operandos na Figura 55. Se um *operando*, for carga do transporte e outro *operando*<sub>2</sub> for a sua capacidade, teremos a condição para indicar se o transporte está cheio ou não. Para saber se cabem mais encomendas usamos o operador lógico *menor ou iguai* entre a carga -atual e a capacidade do transporte. Expressões- mais complexas podem utilizar árvores de expressões ligadas através de conectores *(e, oue não).* 

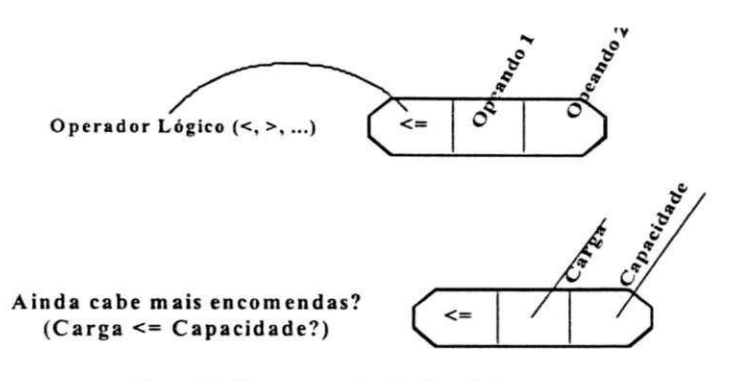

Figura 55: Representação de Condição

Uma restrição define uma condição que sempre deverá ser verdadeira eestá associada aos relacionamentos entre os conceitos dos ME SOOs. Vamos representar as restrições com um fundo diferente das condições, como pode ser visto na Figura 56. Note neste exemplo que há uma especificação sobre a capacidade de carga de uma moto que nunca deve exceder 10 kg.

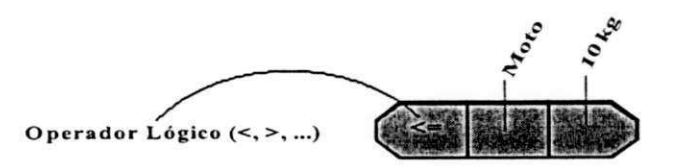

Figura 56: Representação de Restrição

## *Eventos (Transição de Estados)*

Eventos estão relacionados à ocorrência de estímulos que vão iniciar um processo ou atingir uma entidade. A ocorrência de um evento se caracteriza pelo recebimento de uma mensagem em um processo ou entidade e com sua respectiva mudança de estado.

O controle de eventos deve ser feito de forma a monitorar as transiç ões de estados do sistema sendo modelado.

# Estado (Valor)

O estado representa o valor de uma entidade em um determinado instante na aplicação. A modelagem dos estados é usada para representar os aspectos dinâmicos do sistema sendo especificado. Os estados podem ser representados pelo nome do estado (dado) entre parênteses:

> (Carga Cheia) (10 Kg) (Portão Fechado) (Recepção Operacional)

As especificações nos MESOOs podem conter a indicação de quais valores serão usados como estados: inicial e final.

# **4.1.1.2 Conceitos Derivados**

Os conceitos derivados implementam associações ou combinações dos conceitos base, de forma gráfica através de arcos mostrados na Figura 57, para representar conceitos presentes nos ME SOOs. Descrevemos a seguir os seguintes Conceitos Derivados:

- *•S* Parte de
- $\checkmark$  Especialização
- *S* Tem valor
- ◆ Operando
- **V** Estímulo | Resposta
- *•S* Envia | Recebe

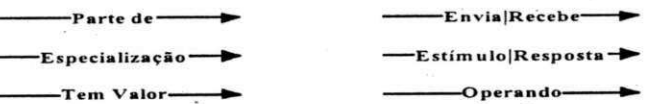

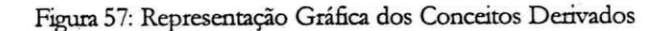

As associações entre classes são construídas em função da combinação dos conceitos derivados.

# *Conceito Derivado Parte de*

O conceito derivado parte de é utilizado para representar agregações. As agregações existem no domínio do problema e são modeladas através dos MESOOs.

Os conceitos  $c_1$ ,  $c_2$  ...,  $c_n$  representam *parte de* outro conceito  $c<sub>i</sub>$  se a soma das partes compõem o todo  $\zeta<sub>i</sub> = c<sub>i</sub> + c<sub>2</sub> + ... \zeta$ . Um exemplo pode ser visto na Figura 58. Observe que os dois processos *calcular custos* e *imprimir previsão de entrega* são partes do todo *receber encomenda.* 

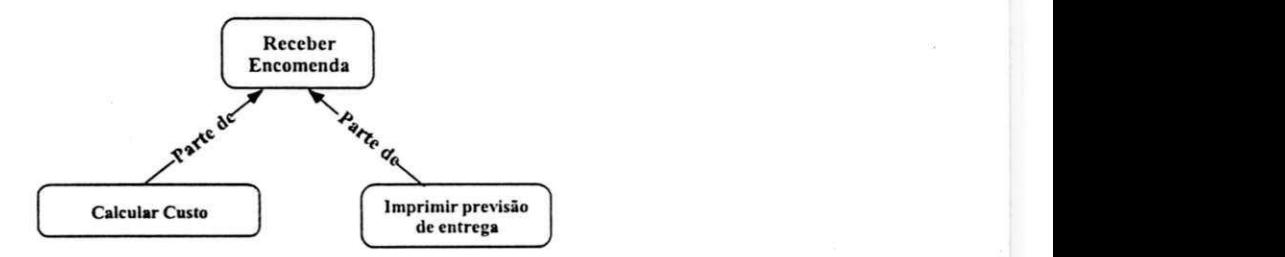

Figura 5& Exemplo do Conceito Derivado *Parte de* 

# *Conceito Derivado Especialização*

O conceito derivado *especialização é* utilizado para representar abstrações de outros conceitos. Um conceito *ct* é uma especialização de outro conceito mais geral  $\epsilon$ , se este acrescentar mais detalhes para uma ou mais entidades deste último. Os conceitos *c.* e *ç* devem ser do mesmo tipo. O conceito  $\epsilon$ , deve acrescentar detalhes específicos a  $\epsilon$ , Um exemplo é uma Pessoa que é a generalização de *Cliente*, que vai

entregar a encomenda, e do *Recepcionista* que a recebe (Figura 59). Ou, lendo em outro sentido o diagrama, temos que um Cliente e *Recepàonista* são especializações para *Pessoa* 

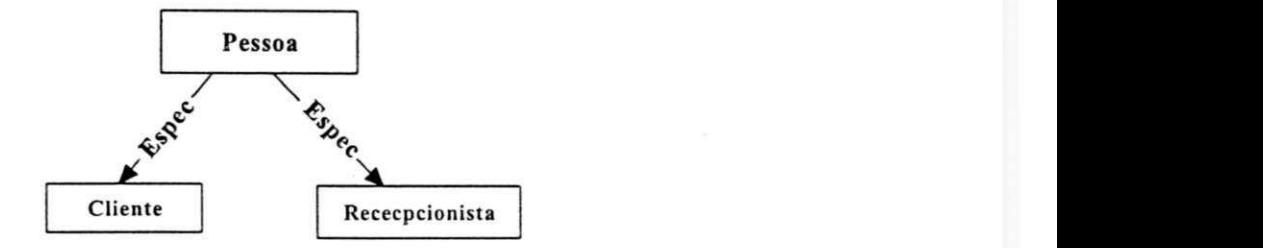

Figura 59: Exemplo do Conceito Derivado *EsPcdatr^acão* 

# *Conceito Derivado Tem valor*

O conceito derivado *tem valor* é utilizado para representar os valores que os conceitos básicos (entidade, processo e estado) recebem do domínio do problema. Um conceito *c tem valor v* se v for um valor extraído da especificação do problema e deve ser atribuído a *c* como seu valor. Um exemplo é a atribuição da capacidade máxima de transporte da moto (Figura 60).

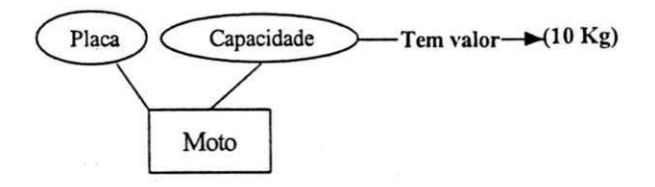

Figura 60. Exemplo do Conceito Derivado *Tem palor* 

## *Conceito Derivado Envia jRecebe*

O conceito derivado *envia* disponibiliza uma mensagem, tornando-a ativa, para que um processo ou uma entidade possa receber a informação.
O conceito derivado recebe habilita um processo ou uma entidade a receber (processar) uma mensagem. Um exemplo pode ser visto na Figura 61. O cliente envia a solicitação de transporte para a recepcionista.

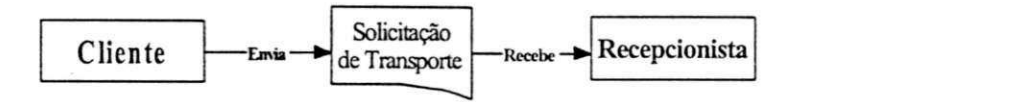

Figura 61: Exemplo do Conceito Derivado Emia/ Reale

#### *Conceito Derivado Estím ulo jResposta*

O interpretador de pacotes *(IP)* que desenvolvemos funciona como um monitor que vai trabalhar analisando os conceitos básicos e derivados para reproduzir os diagramas dos MESOOs. Na representação gráfica proposta para STL, o *IP* precisa saber como focalizar ou tratar prioridades relacionadas com diagramas que apresentam conceitos relacionados com descrições de características dinâmicas. O *IP* precisa dos conceitos de *E stimulo* e *Resposta* para interpretar uma especificação *E Am* de uma aplicação *A* em um MESOO m em seu formato STL Gráfico aqui proposto.

Os conceitos derivados Estímulo e Resposta capturam os aspectos dinâmicos relacionados com as transições que podem ocorrer entre os conceitos básicos e derivados. O estimulo habilita ou ativa um conceito para o qual ele aponta. O estimulo<sup>t</sup> é habilitado pelo início da execução do conceito para o qual ele aponta. O estimulo + é habilitado pelo término da execução do conceito para o qual ele aponta. O significado de estimulo<sup>t</sup> e estimulo + leva em consideração o conceito para o qual este aponta. Como podemos ver a seguir, se estímulo<sup>t</sup> e estimulo +:

- apontar para um conceito do tipo atributo, o significado é "valor torna-se atual (desatualizado)". Isto informa ao IP para efetuar a transição fazendo com que o foco agora seja modificado (fazendo com que haja transição no estado do modelo STL Gráfico proposto);
- apontar para um conceito do tipo mensagem, o significado é "a mensagem torna-se ativa (inativa)". Isto informa ao  $IP$  para efetuar a transição fazendo com que o foco agora seja modificado;
- apontar para um conceito do tipo condição, o significado é "a condição torna-se verdadeira (falsa)". Isto informa ao IP para efetuar a transição fazendo com que o foco agora seja modificado;
- apontar para um conceito do tipo processo, o significado é "o processo toma-se ativo (inativo)". Isto informa ao *IP* para efetuar a transição fazendo com que o foco agora seja modificado.

O conceito derivado *resposta* registra o que precisa ocorrer quando a transição em *IP* acontece. A seta *resposta* deve apontar para condições verdadeiras. Se *resposta^* ou *respostai* apontar para;

• um conceito do tipo atributo, o significado é "valor toma-se verdadeiro (falso)";

- um conceito do tipo mensagem, o significado é "a mensagem toma-se ativa (inativa)";
- um conceito do tipo processo, o significado é "o processo toma-se ativo (inativo)".

Como podemos ver na Figura 62, é necessária a existência de um monitor (IP) que controle as transições que devem ser disparadas. Neste exemplo, a transição será disparada quando a mensagem "adiciona item" for criada, enquanto a recepcionista estiver operacional e a capacidade de carga do transporte não for ultrapassada. O processo "Imprimir Recibo" toma-se ativo fazendo com que o recibo seja impresso.

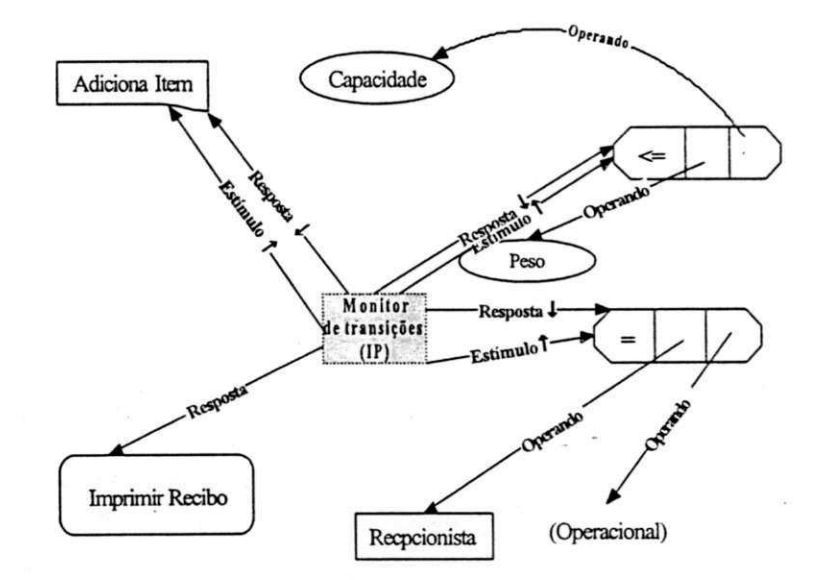

Figura 62 Exemplo de *Estfimi/ o / Resposta* 

#### Conceito Derivado Operando

O conceito derivado *operando* representa o relacionamento entre os conceitos *condição e restrição* e seus operandos.

#### **4.1.2 Transferência entre Ferramentas CASE**

Uma especificação  $E_{4\pi}$  de uma Aplicação A, escrita em um MESOO  $m \in M$ , pode ser descrita através de pacotes de informações *<sup>p</sup>* que são compostos de grupos de conceitos base e derivados em STL. Suponhamos, a título de exemplo, que *m* seja UML e que a especificação  $E_{4}$  a ser transferida seja a agregação de carga e a herança que existe em transporte, como mostra a Figura 63. Um transporte pode ser um carro, ou uma moto, ou um caminhão. Uma carga é composta de um roteiro de entrega e uma ou mais encomendas.

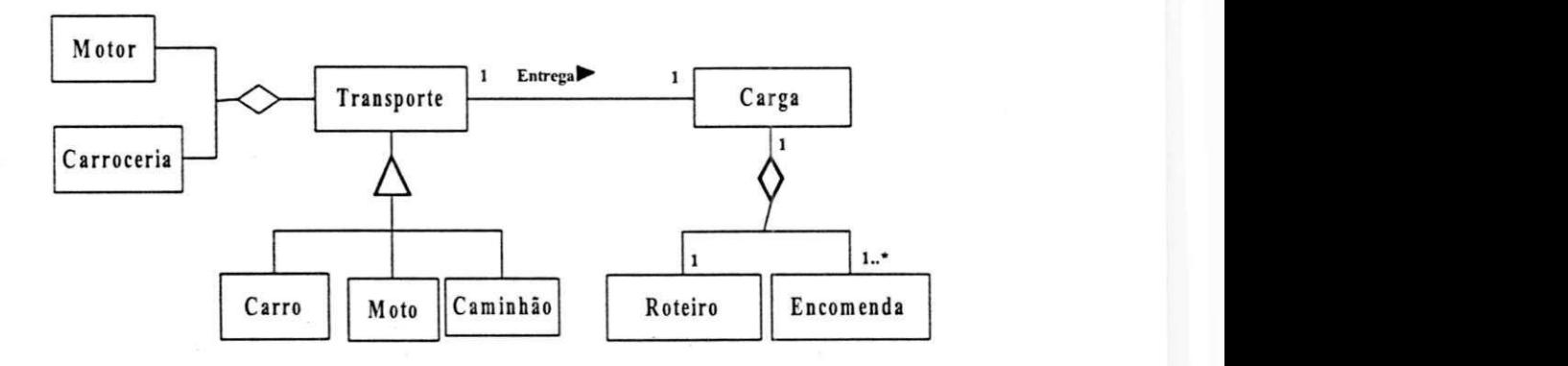

Figura 63: Exemplo de uma Especificação em UML

Observe na Figura 64 que os conceitos de E<sub>4</sub> são mapeados para o metamodelo STL através de seus conceitos base e derivados. A cardinalidade é descrita através de uma restrição no relacionamento parte de. A associação Entrega existente entre

Transporte e Carga é mapeada por uma mensagem e associada pelos conceitos *Envia* e Recebe do metamodelo STL. A **agregação** utiliza o conceito derivado *parte de,* enquanto a **herança** utiliza o *espec*  (especialização) em STL. A cardinalidade é imposta pelo uso de restrições.

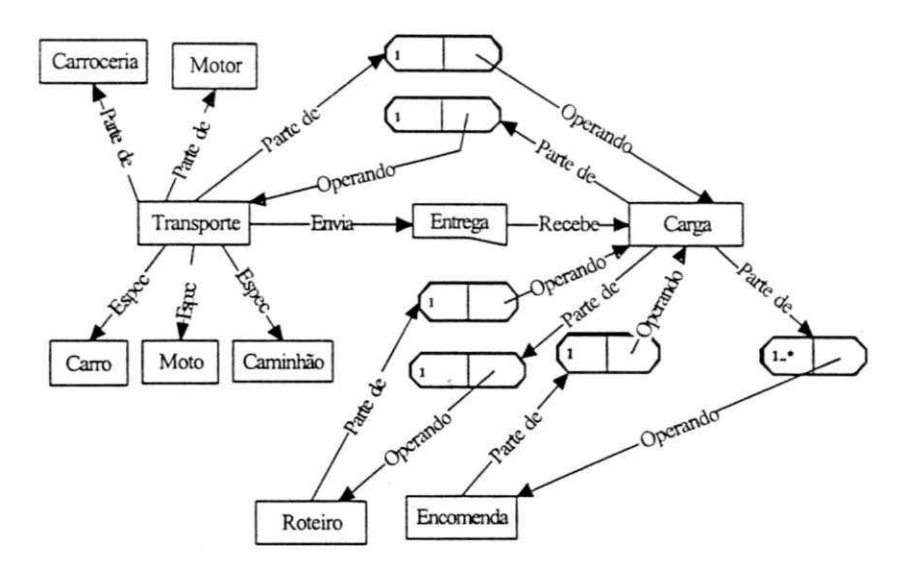

Figura 64: Visualização do Exemplo de Agregação e Herança em STL Gráfica

Como podemos ver na Figura 64, a cardinalidade de *Entrega "/ para f* está especificada em termos de *Operando* e *Parte de*  associados a *Transporte* e *Carga.* 

#### **4.13 Semântica dos Pacotes em ST L Gráfico Proposto**

Nesta seção, vamos estabelecer mecanismos para "interpretação" ou "execução" das especificações através dos pacotes STL decompostos em termos de seus conceitos base e derivados. A notação semântica utilizada é similar àquela empregada inicialmente por Maler et al [MALE 91] e depois, também por Davis [DAVI 97].

Os atores principais são as transições de estados dos conceitos básicos e derivados de STL Gráfico proposto que representa uma especificação  $E_{\mu}$  de uma aplicação *A* de um ME SOO *m* Apenas as especificações que contenham transições poderão ser executadas. Ser "executada" significa que uma especificação começa em um estado inicial específico e muda conforme a chegada de estímulos externos.

A *íransifão* de estados é centtal para modelar os aspectos dinâmicos da especificação. No metamodelo proposto deve existir um monitor que controle quais conceitos devem ser disparados, à medida que estes se tornem ativos através de estímulos e respostas. A seguir, definiremos os conceitos base e derivados para formalizar especificações no metamodelo STL proposto.

#### **4.1.4 F ormalização do Metamodelo ST L Gráfico Proposto**

As definições a seguir oferecerão recursos para formalizar o metamodelo STL em termos de uma configuração executável. Trata-se de uma computação ou simulação dos pacotes que são compostos de seus conceitos básicos e derivados e são implementados através do interpretador de pacotes.

Temos as seguintes definições:

**Definiçã»!** Definimos *Cm* o conjunto dos conceitos presentes em um MESOO  $m \in M$ .

 $C = \{ c \mid c \in m \land m \in M \}$ 

Onde *c* é dependente de *m* podendo apresentar alguns conceitos comuns e outros específicos no universo de *M.* Exemplo de *c* 

comuns: *objeto, dasse, herança* (generalização / especialização), agregação, *associação;* Exemplo de alguns *c* específicos: *ator, exemplo de uso, contratos,*  protocolos, componentes, e ná

**Definição-2** Definimos  $C_{mA}$  o conjunto dos conceitos do domínio da aplicação *A* presentes em um ME SOO *m.* Onde:

$$
C_{m} = \{ < \varsigma \text{ a} > | \text{ c} \in C_m \land \text{ a} \in A \land \text{ m} \in M \}
$$

**Definição-3**. Definimos  $D_{m}$ <sup>1</sup> o conjunto dos diagramas  $d$  da aplicação *<sup>A</sup>* usados para representar graficamente **C~**.,. Onde:

$$
D_{\mathbf{m}d} = \{ d \mid d = \{ \leq c, a \geq 0 \text{ on } c \in m \land m \in M \land a \in A \} \}
$$

Um exemplo de  $D_{nA}$  pode ser visto na Figura 65 onde temos a representação gráfica de *d — { < ciasse, E ncomenda> , < associação, AJocarTransp> , < ciasse abstrata, Transporte>* } em *m = A00.* O *serviço,*  como é chamado em AOO, trata-se de uma *associação* entre as duas *classes* (*Encomenda* e *Transporte*).

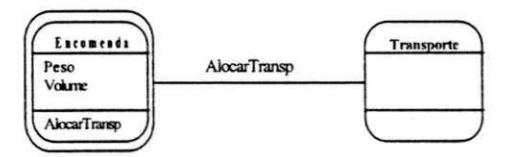

Figura 65 Exemplo de *Dm4 (m= AOO)* 

Definição4: Definimos converte<sub>s</sub> c, a *J* uma função que transforma os conceitos *c e Cm4* em conceitos (vide Seções *4.1.1.1-ConceitosBase, 4.1.1 .2-Conceitos Derivaddij-.* 

 $\mathit{compute}$ ;  $C_{\mathit{eq}} \rightarrow C_{\mathit{cm}} \times A$ 

 $q$ *,*  $q$  $j = \{ \langle c \rangle q > | c' \text{\'e} \text{ o} \text{ conceito } c \text{ convertido } \text{para} \}$ STLj

O processo de conversão existe porque os conceitos  $c \in C_{n-1}$ precisam ser convertidos de sua representação gráfica para o formato textual STL com o objetivo de facilitar a comunicação entre ferramentas CASE.

O exemplo de *Dx.h* agora convertido para STL, pode ser visto através da Figura 66. O serviço em *AOO* entre as duas classes *{ E ncomenda* e *Transporte)* foi traduzido para um *processo* em STL. Um monitor de pacotes *IP* existe para garantir que a informação vai ser reconstruída posteriormente no método específico.

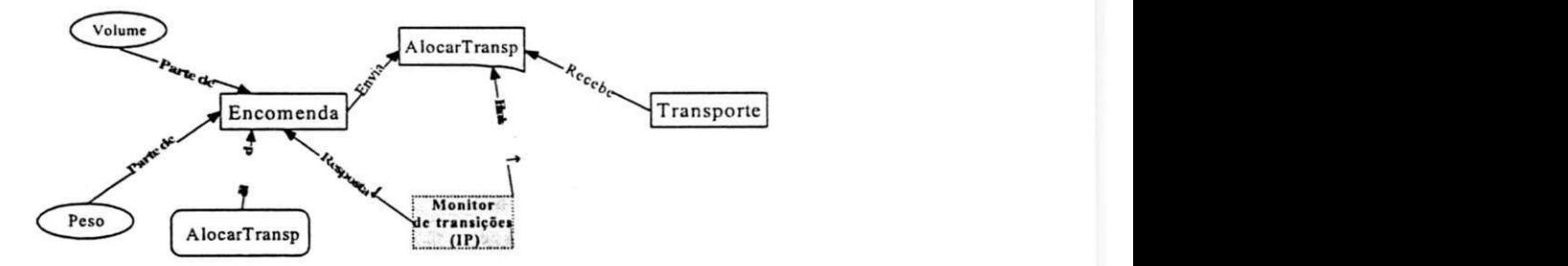

Figura 66: Exemplo de  $D_{n4}$  (em STL)

Definição-5: Definimos converte (c<sub>in</sub> a ) uma função que transforma os conceitos *c;/ / e Çm.* de STL em conceitos *cm < = C"* 

*Converte*<sup> $'$ </sup>:  $C_{\text{FZ}}$   $x A \rightarrow C_{\text{FZ}}$ 

*Converte*<sup> $f$ </sup>(c, a ) = { < c', a > | c'é o conceito STL-convertido para *m }* 

Para que ocorra a comunicação entre ferramentas CASE, é necessário um processo de criação (montagem) de pacotes no lado emissor das informações e o processo inverso (desmontagem de pacotes) no lado receptor. Portanto, precisamos monitorar a montagem e desmontagem de pacotes STL.

Definição-6 Definimos o conjunto  $C_{STL}$  = { entidade, processo, mensagem, condição, evento, estado, relacionamento parte de, especialização, tem valor, *operando, estimuio, resposta, envia, recebe}* dos conceitos base e derivados presentes no metamodelo STL.

O interpretador de pacotes *IP* operacionaliza o mapeamento entre os conceitos  $C_{m4}$  e  $C_{572}$ . (Vide Seção 4.2 para uma breve discussão sobre o *IP* ou o Anexo A para detalhes).

#### **4.1.5 E xemplo de Mapeamento entre o ME SOO AOO e ST L Gráfico**

Os conceitos  $C = \{c_p, c_2, ..., c_n\}$  presentes nos diagramas *D* dos Métodos  $M = \{m_p, m_p, m_q, m_q\}$ , objetos de estudo deste trabalho, podem ser mapeados diretamente em STL Gráfico proposto, através de seus conceitos básicos e derivados, ou por meio de uma composição destes.

Se tomarmos os diagramas  $D = \{d_p, d_p, ..., d_q\}$  presentes em *m, (i* variando de / a *4)* podemos observar que: podem existir construções em algum m; contendo ambigüidade; pode haver diferentes notações *dxt ix ?± J)* para um mesmo conceito *cx* ou

conceitos distintos c<sub>x</sub> e c<sub>z</sub> sendo representados de uma mesma maneira  $d_x$ 

#### **4.L5.1 Diagramas em AOO (Coad-Yourdon)**

Vamos ilustrar um exemplo de mapeamento de AOO [COAD 90] para STL Gráfico proposto.

Como vimos na Seção 2.2, *AOO é* um método de especificação de software orientado a objetos que modela a estrutura e o comportamento dos objetos presentes no domínio do problema. Os diagramas consistem de: objetos que podem conter atributos e serviços; instâncias de conexões entre objetos que mostram como objetos podem cooperar para um usar o serviço de outro através de troca de mensagens. Neste tipo de representação a cardinalidade pode ser explicitada; relacionamentos entre objetos que do tipo *gen-spec* que define hierarquia ou herança entre objetos; e conexões do tipo *todoparte* que define agregação entre objetos. Podemos pensar em uma forma genénca de representar um diagrama em *AOO* em STL Gráfico, através de seus conceitos básicos e derivados. A Figura 68 representa um diagrama em *AOO* onde dois objetos se comunicam através de *msg* para ativar o serviço *L evantar o Portão 1* por onde deve passar o Caminhão AMN1122.

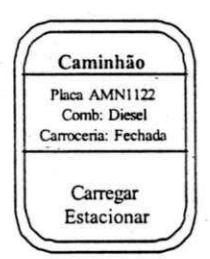

Figura 67: Exemplo de Objeto Caminhão AMN1122 em AOO

A representação do Caminhão AMN1122 da Figura 67 em STL Gráfico proposto pode ser vista através da Figura 68. Os conceitos básicos Entidade, Processo e Atributos são usados em conjunto com o conceito *Parte de* em STL Gráfico proposto para visualizar o mapeamento entre o MESOO AOO e STL. De uma forma genérica, podemos ter objetos ou classes dos diagramas *D* ⊆ *AOO* [COAD 90] descntos através de STL Gráfico como ilustra a Figura 69. Um objeto chamado *Nome* possui atributos *{ atributo}* e serviços ou métodos *{ métodos} .* 

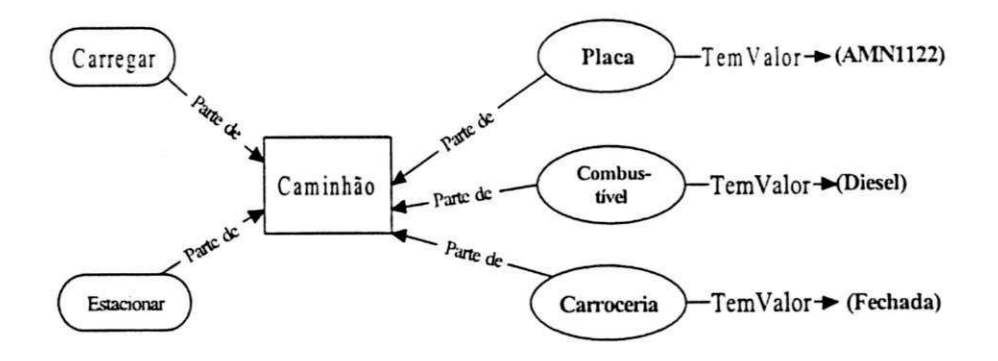

Figura 68: Objeto Caminhão de AOO em STL Gráfico Proposto

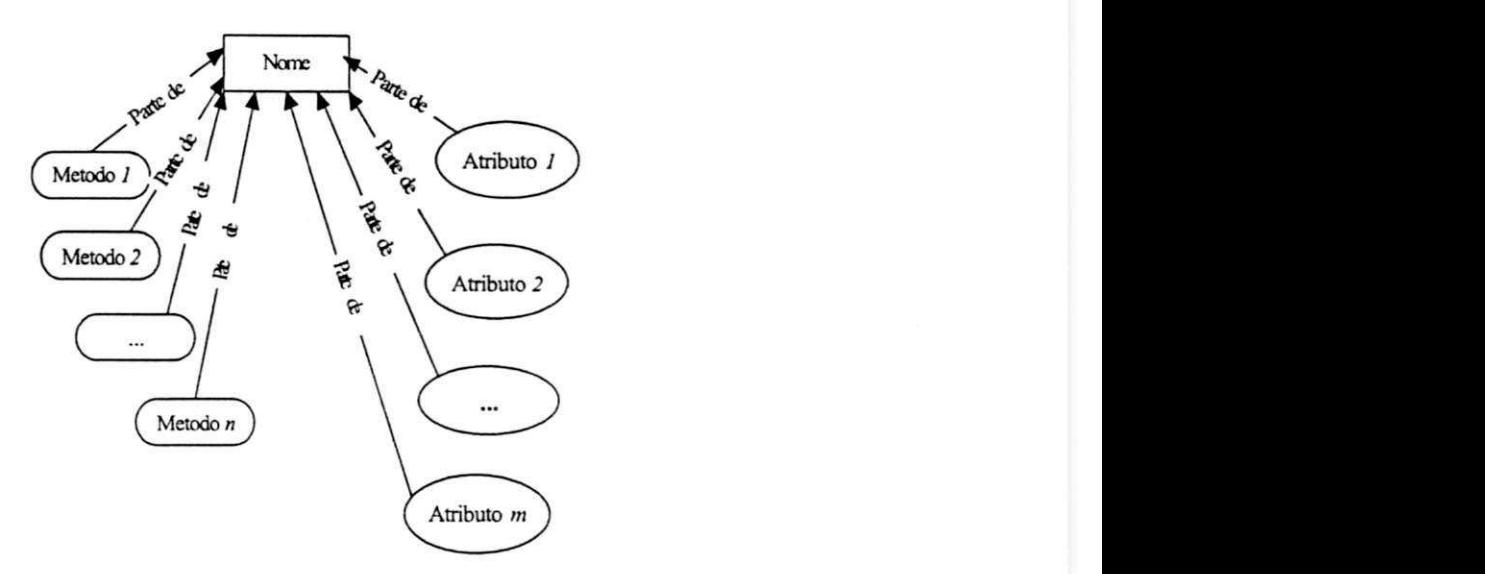

Figura 69: Generalização de Classe em STL Gráfico

Se dois objetos Obj, e Obj<sub>2</sub> precisarem se comunicar (vide Figura 12 na página 36) através de uma mensagem Levantar#1 (levantar o Portão Via 1, por exemplo) a representação em STL Gráfica Proposta será como na Figura 70. Neste caso, o interpretador de pacotes STL IP está envolvido para montar a mensagem Z ^»»^# ^artindo de *Olp,* para *Oly?.* 

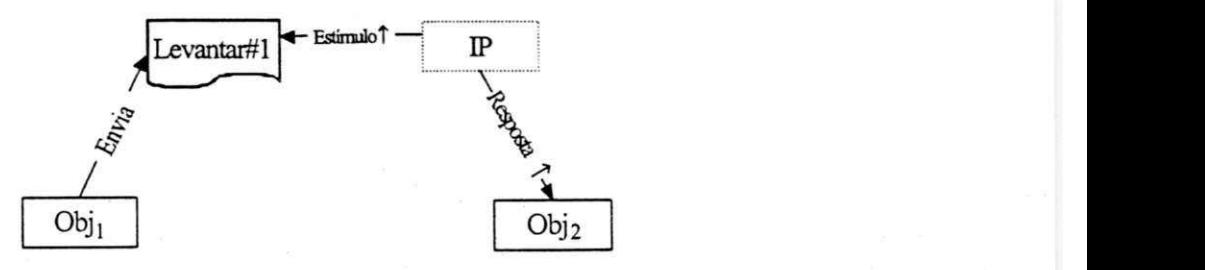

Figura 70. Exemplo de Associação AOO em STL Gráfico Proposto

As estruturas envolvendo *Olp,* e *0lp2* (tais como *Transporte* e *Cam,* vide página 35) em *AOO* do tipo *gen-spec* (herança) são mapeadas para STL Gráfica através do conceito Espec, como podemos

ver na Figura 71. Já o relacionamento todo-parte em AOO é feito em STL através do conceito *Parte de* envolvendo Olyj, e Olyj<sub>z</sub>

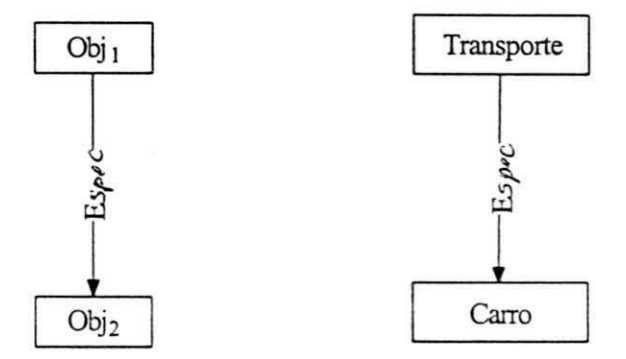

Figura 71: Exemplo de *gen-spec AOO* em STL Gráfico Proposto

Um exemplo de diagrama parcial de *envio de encomendas* pode ser visto na Figura 72 Um Cliente pode enviar uma ou mais encomendas. Estas devem ser alocadas em um transporte de acordo com sua capacidade de carga em função do°peso e do volume. A representação correspondente em STL Gráfica Proposta está na Figura 73.

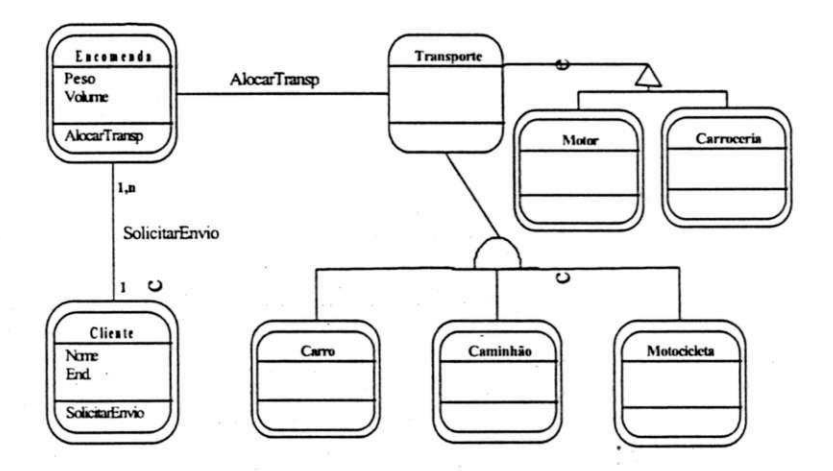

Figura 72 Exemplo Envio de Encomendas em *AOO* 

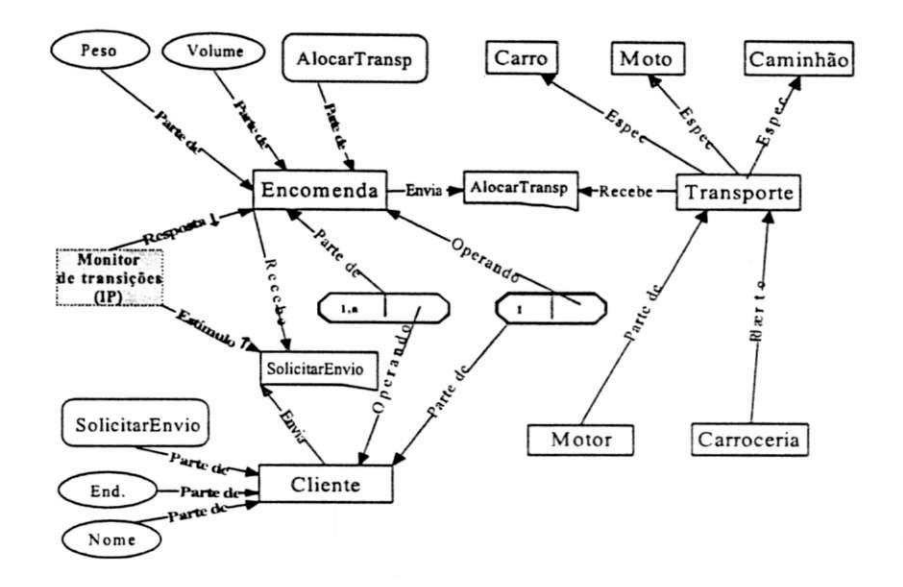

Figura 73: Exemplo Envio de Encomendas em STL Gráfica

Observe que informações adicionais, sobre aspectos dinâmicos da especificação de uma aplicação, podem ser feitas através do monitor de transições *IP* e dos conceitos derivados Estímulo e *Resposta* para indicar como montar e desmontar o pacote STL, na fonte e no destino, respectivamente. No exemplo, ilustramos o foco a partir do qual o Exemplo de Encomendas será interpretado.

#### **4.2 O Interpretador de Pacotes** *IP*

Além de fornecer uma biblioteca de funções que possa ser oferecida às ferramentas CASE para que estas possam incorporar o interpretador STL e que desejarem se comunicar, sem a necessidade de conhecimento prévio da estrutura interna de cada uma das ferramentas, podemos imaginar a computação ou simulação de uma configuração executável *CE* feita através do reconhecimento pelo lexe *yacc* das cláusulas STL.

Pode-se identificar os conceitos básicos e derivados do metamodelo de STL na sua forma textual. Os diagramas são transformados em texto, através de seus conceitos básicos e derivados, na ferramenta de origem e são empacotados e enviados para a ferramenta de destino. Lá o pacote é remontado e o diagrama original é recomposto. Assim, é possível visualizar as ações que estão sendo feitas através do reconhecimento dos conceitos de STL. Através da notação STL Gráfica, podemos observar que nas duas especificações (vide Figura 63 e Figura 72), feitas, respectivamente pelos MESOOs *m= UA£ L e. tt—AOO,* vai existir representação comum em STL Gráfica para notações em diferentes MESOOs me n dos conceitos de herança e agregação utilizados para especificar fragmentos de uma aplicação  $E_{\text{A}}$ e  $E_{\text{A}}$  como ilustra a Figura 74.

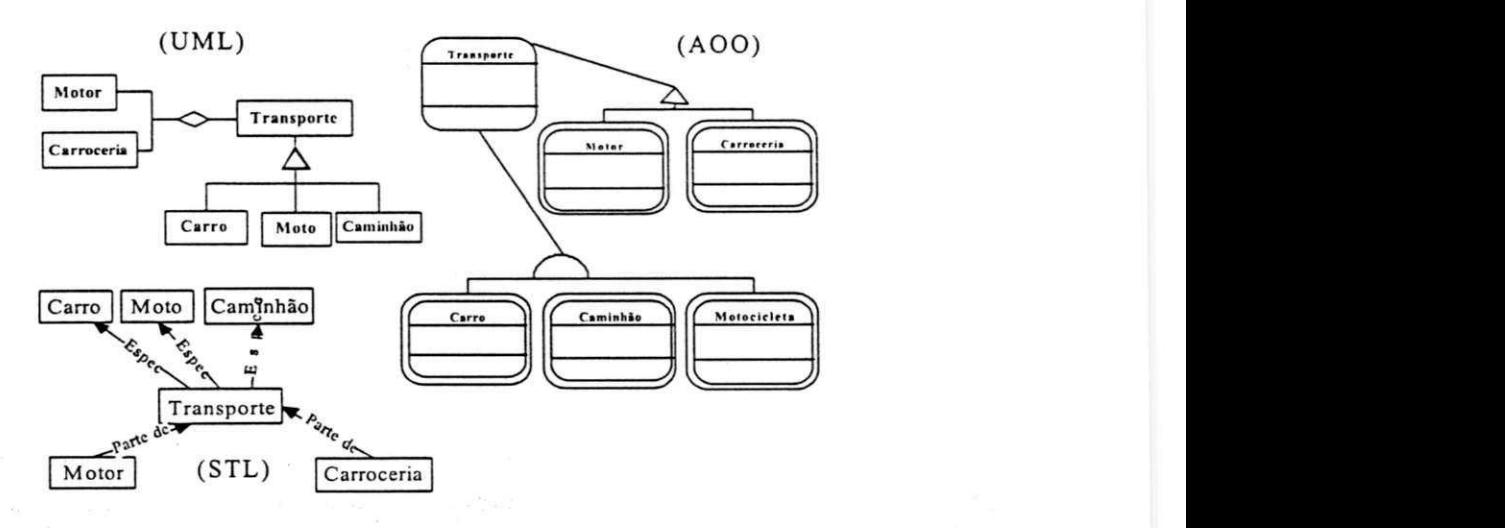

Figura 74: Necessidades de Equivalência em STL Gráfica

A percepção de que existe equivalência entre *E AmíUMy* e *E .-u(.4ooj* é feita visualmente, através da STL Gráfica proposta. UML e AO O apresentam notações diferentes para os mesmos conceitos de

herança e agregação. O metamodelo atual de STL não contempla esta visão. Não há como manter informações sobre que conceitos estão sendo mapeados.

O IP mapeia  $E_{\text{Im}(I \cap I)}$  e  $E_{\text{Im}(A O O)}$  em uma representação em STL mas não provê nenhum conceito que possa relacionar os conceitos que estão sendo transferidos através de seus pacotes.

No próximo capítulo apresentaremos proposta de um novo metamodelo para STL que possa utilizar o conceito de equivalência no processo de transferência de pacotes de informações entre duas ferramentas CASE.

## Capítulo

# $\overline{5}$

## **Novo Metamodelo para Transferir Semântica**

Este capítulo discute a necessidade de usar um padrão para comparar Métodos de Especificação de Software Orientados a Objeto (MESOOs) e apresenta uma proposta de metamodelo para a Linguagem de Transferência de Semântica (STL).

A abordagem adotada utiliza um novo conceito base STL para comparar diferentes MESOOs.

#### **5.1 Identificando Dificuldades para Transferir Semântic a**

Os Métodos de Especificação de Software têm evoluído ao longo dos anos. Novas visões ou perspectivas são criadas para melhor especificar o domínio do problema. Com isto, surgem diagramas que materializam novas notações para representar especificações diferentes. Suponha que uma pessoa, durante o processo de especificação  $E_{4m}$  de uma Aplicação A, que esteja usando uma ferramenta CASE *FC^* necessite trabalhar em outro sistema operacional que apenas dispõe da ferramenta CASE *FChyr* Para reaproveitar  $E_{4m}$  é necessário que as ferramentas se comuniquem através da transferência de semântica. Neste caso,  $FC_{\kappa_4m}$  e  $FC_{\kappa_4m}$ devem suportar *m* e possuir mecanismos de importação e exportação de informações para que a transferência de *E .u.* seja feita com sucesso para transferir a descnção da especificação da aplicação *A .* Outras razões podem ser citadas para mostrar a necessidade de comunicação entre *FCu.u* e *FCt,.<sup>w</sup>*

Imagine uma situação onde pode não existir licença de uso de *FCa.ím* em número suficiente para atender à demanda no primeiro ambiente operacional. Por outro lado, podemos encontrar *FCh4"* em quantidade que atenda à procura, mas que não realiza uma determinada operação desejada (gerar código, por exemplo) ou que a interface não disponha de determinadas facilidades desejadas no segundo ambiente de trabalho. A combinação de *FCu.1m* e *FCÜ,U.* pode resultar em um melhor aproveitamento dos recursos disponíveis.

Apesar da implementação de A4O<sup>14</sup> não ser o foco central de nossa tese, fizemos um experimento através da construção de quatro ferramentas CASE para representar cada um dos MESOOs  $m \in M$ por equipes de desenvolvedores diferentes. Mais detalhes sobre a implementação pode ser visto no Anexo C O objetivo foi sentir a dificuldade de se implementar ferramentas CASE com representações internas distintas e como elas poderiam trocar informações.

**<sup>1</sup> 4 Artefatos de software desenvolvidos para implementar cada um dos ME SOOs com representações internas diferentes.** 

O resultado demonstrou o uso de diferentes representações internas, independetes do seu formato de armazenamento (que podem utilizar os mais variados SGBDs tais como *Paradox* e *Access,* por exemplo), e que cada equipe focalizou aspectos diferentes quanto à implementação da interface e facilidade de uso na construção dos diagramas. A interface é mais elaborada em um ambiente, em outro há maior possibilidade de representação de mais de um /// G *M,* por exemplo (Veja na Figura 75 e Figura 76 exemplos das interfaces de duas das quatro ferramentas CASE A4O construídas nesta tese). O processo de escolha da ferramenta pode ser sazonal. Em determinadas circunstâncias *FC^u,* pode ser preterida em favor de *FC/ t.u* ou viceversa, como já argumentamos anteriormente.

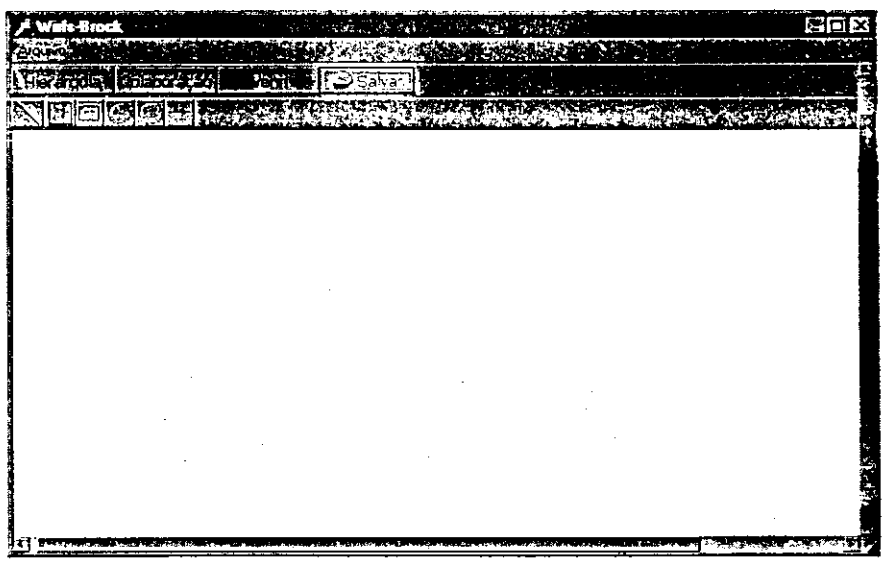

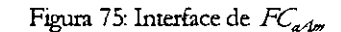

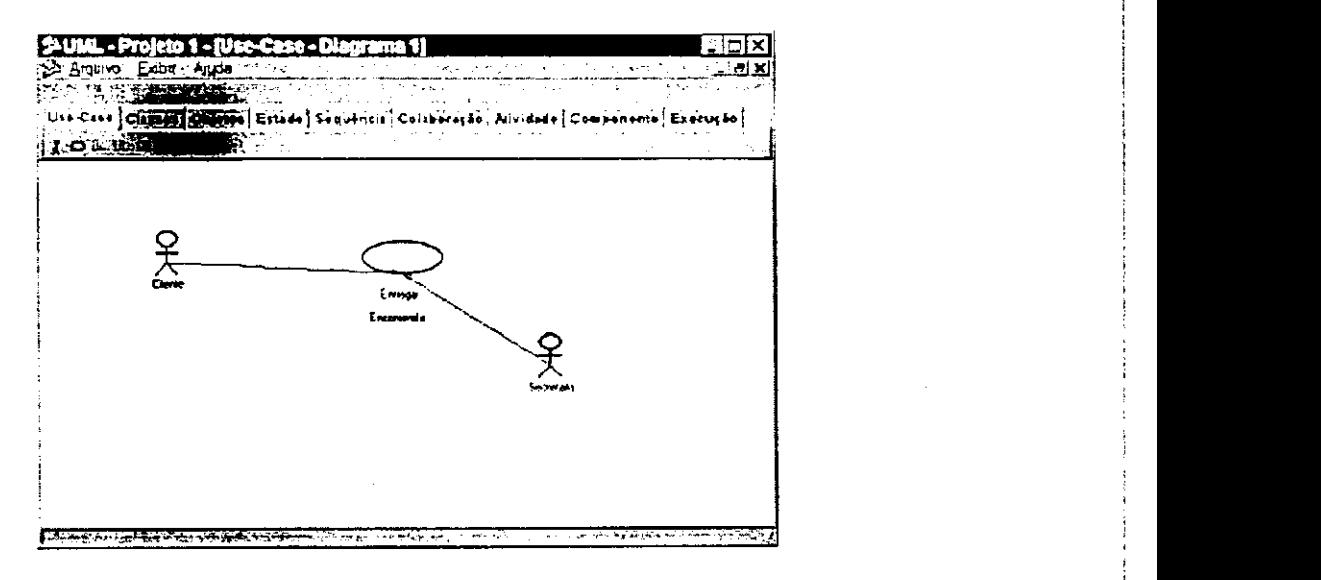

#### Figura 76: Interface de  $FC$ <sub>ite</sub>

Se olharmos ferramentas CASE do mercado vamos encontrar mais argumentos para incrementar a dificuldade do processo de escolha de uma ferramenta para automatizar m na especificação de uma Aplicação *A E <sup>A</sup>"* Podemos catar dois exemplos na área comercial: Rational Rose (Figura 77) e Together (Figura 78).

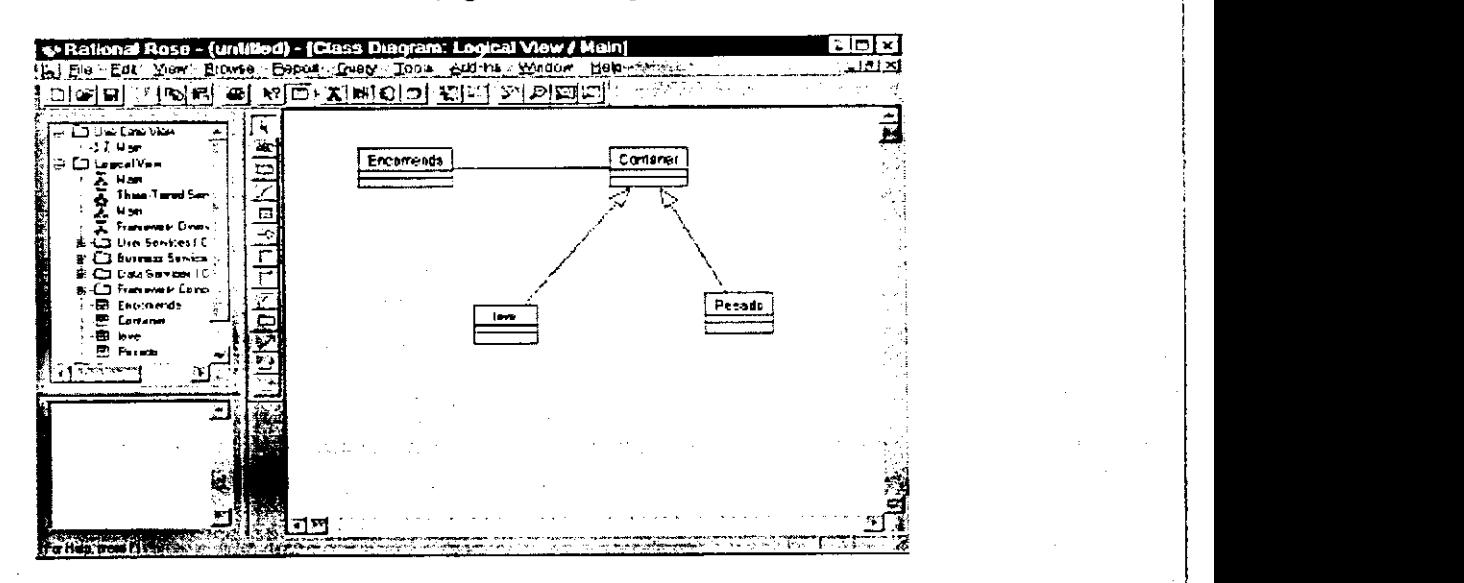

#### Figura 77: Interface de Ferramenta CASE Comercial 1

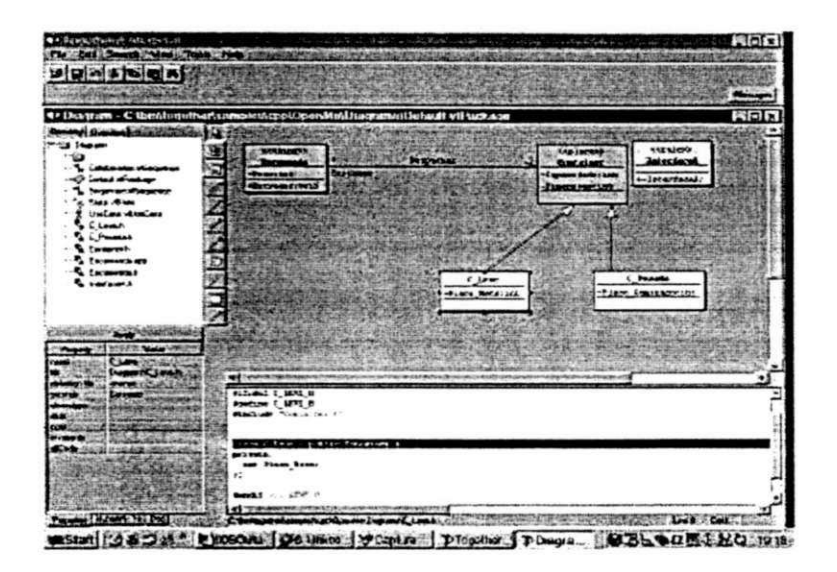

Figura "8: Interface de Ferramenta CASE Comercial 2

Independente do valor (quanto se paga em relação à usabilidade em termos de funcionalidade e à política de licenças de uso), existem outros aspectos igualmente importantes na hora da escolha de uma ferramenta, tais como quais recursos computacionais de hardware e software (capacidade de armazenamento em disco, velocidade da unidade central de processamento e quantidade de memória mínima exigida). A interface tem um forte apelo principalmente se aliar funcionalidade com desempenho. Um exemplo pode ser visto na Ferramenta CASE Together (Figura 78). Ela gasta menos tempo com a carga e pode gerar código para uma linguagem de programação destino à medida que os diagramas são gerados. Por outro lado, como podemos ver na tela de abertura (Figura 77) do Rational Rose, há opções para personalizar as especificações para um determinado domínio de aplicações como: acesso a uma base de dados isolada; a construção de aplicações transacionais; a construção de aplicações cliente-servidor para a Internet Com certeza estes

exemplos e argumentos não esgotam a necessidade de cada vez mais as ferramentas CASE trocarem informações semânticas para que o melhor de cada ambiente seja explorado pelos usuários.

Estamos falando em transferência de semântica entre ferramentas CASE diferentes que utilizam um mesmo MESOO  $m \in$ *M.* Se tomarmos também  $n \in M$ ,  $m \neq n$ , teremos que exigir que as ferramentas *JFC^.,* e *FCiA* suportem também //, além de *m,* e que permitam transferência de semântica entre os MESOOs *mç. n.* 

De uma forma geral, uma especificação  $e \subset E_{4m}$  = { $e / e \subset$ *///* depende da definição dos conceitos  $C_m = \{c_1, c_2, c_3, ..., c_n\}$  utilizados para construir  $E_{\text{tar}}$  Em um mesmo MESOO  $m \in M$ , podemos encontrar conceitos utilizados de forma ambígua. Ou seja, para *iL j* temos *c*<sub>*;*</sub> e *c*<sub>*;*</sub> descrevendo uma mesma especificação *e* ∈ *E*<sub>An</sub>, Para dificultar ainda mais o processo de transferência de semântica, podemos imaginar a necessidade de visualizar  $E_{\rm A}$  em uma ferramenta CASE que suporte apenas o MESOO  $n \in M$ . Neste caso, podemos encontrar dificuldade de mapeamento envolvendo algum *ç °*  cÇ, / —*3cj ° C"* que permita a ^sualização da especificação *E .1mem*  uma ferramenta CASE que apenas suporte  $E_{Ar}$ .

O metamodelo de STL permite o mapeamento dos Conceitos C<sub>m</sub> presentes em uma especificação de uma aplicação  $E_{A_m}$ em termos de Pacotes STL *p° Pn,* A forma textual de descrição de pacotes permite que um interpretador seja anexado às Ferramentas CASE para fazer o mapeamento representado por  $Int_{FC} \leq E_{A_{\text{min}}} P_{\text{min}}$ . Definimos *IatFC< E Amt Pm>* como sendo a versão automatizada da gramática STL do seu metamodelo, construída em função dos comandos lex e yaa, que interpreta os pacotes  $P_m$  que correspondem à especificação da Aplicação  $E_{A_{\text{max}}}$  Esta operação transforma  $C_{\text{max}} \subseteq E_{A_{\text{max}}}$ em  $p \circ P_m$  Suponhamos que o MESOO *m* seja UML e que  $C_m$  = *{ agregação, generalização, associação} .* 

Para ilustrar o lado operacional do mapeamento, seja o *Diagrama cie Ciasses em UAÍL* que aparece na Figura 79 para representar uma especificação  $E_{\text{atM}}$  para descrever como fazer entrega de encomendas através de um motociclista.

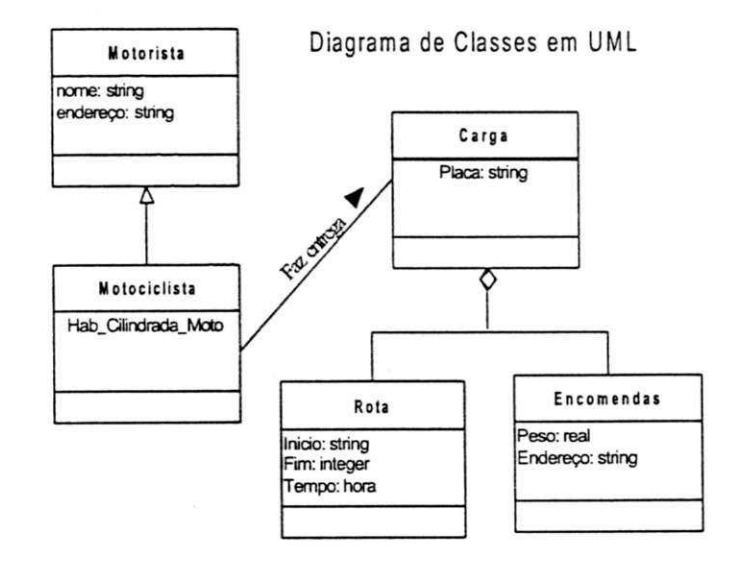

Figura 79: Exemplo de Diagrama de Classes em UML

Construímos um software que possibilita a verificação do mapeamento dos conceitos UML para pacotes STL na sua forma textual, vide Figura 80. A informação em *E Am£* é textualizada em função dos conceitos do metamodelo de STL, através de suas cláusulas.

/\* Comment Catalog of S\_Packet contents:

1 diagram Collection

5 Object DataTypes

Ex\_Figura 79; Motorista, Motocidista, Carga, Rota, Encomendas; m\_nome, m\_end, mo\_hab, c\_placa, r\_inicio, r\_fim, r\_tempo, e\_peso, e\_endereço;

" Exemplo de E<sub>AUML</sub> e Pacotes sTL";

**"** EAUME exemplo para mostrar Pacotes sTLI";

9 entity attribute DataParls

 $\cdot$ 

#### **S Packet**

has subject has stl version has content version has creator has description

has label has description has standard usage groups objects

**Collection** 

#### Figura1

**Motorista** 

**E\_UML\_Exemplo** 

" 1.0";

" Versão 1.0";

"Álvaro F. C. Medeiros";

" Diagrama de Classes em UML"; " Exemplo de EALAL"; era; Motorista, Motocidisía. Carga, Rota, Encomendas;

#### **Object**

has label has subtype object encapsulates action has component datapart offers dataitem is pictured with graphicsymbol " Motorista"; Motocidista; m\_revisar\_veiculo; m\_nome, m\_endereco; m\_nome, m\_endereco; " uml\_dass.bmp";

#### **Object Motociclista**

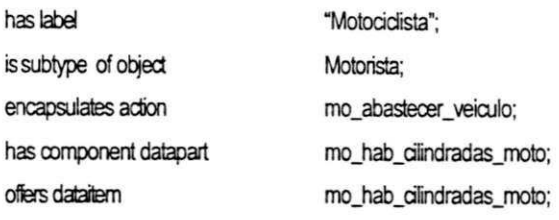

is pictured with graphicsymbol " uml\_dass.bmp";

### ConnectionPath motorista\_Motociclista

Is connectiontype data; Is encapsulated in object motorista; is grouped into collection Figura1; is pictured with graphicsymbol " uml\_heranca.bmp";

 $\left( \dots \right)$ 

pe\_mark /\* marca de fim de pacote \*/

Figura 80. Exemplo de E<sub>Am (UML)</sub> em STL

A dificuldade de transferência de semântica foi aqui verificada através da execução da interpretação de *E ^* e *E .u* por meio de um interpretador de pacotes *IP* construído em função do *icx* e *áojaee.* Ao ativar o IP para interpretar *E .^* para o ME SOO *m= UML ,*  temos a textualização ou a construção de um pacote em STL, pareado com o que foi apresentado na Figura 80, que será enviado para outra ferramenta CASE. Termos outra representação em STL para  $E_{\mathcal{A}_n}$ , onde *n-UML ,* sem, no entanto, termos equivalência entre conceitos. A ativação do interpretador de pacotes STL trata  $E_{A_m}$  e  $E_{A_n}$ isoladamente. Não há como fazer mapeamento entre eles pois os conceitos *base* e *derivados* de STL não contemplam nenhum mecanismo que registre equivalência ou comparação entre os conceitos.

O metamodelo de STL limita o uso dos pacotes *p\* por não permitir o uso mais abrangente em termos comparativos, em relação ao processo de mapeamento dos conceitos *e,* e *cy* presentes em

especificações  $E_{\mathcal{A}_{m'}}$  De uma forma geral, dado duas especificações  $E_{A_m}$  e  $E_{A_m}$ , STL não viabiliza  $FC_{aA} \leq C_m$ ,  $P_{ma}$  e  $FC_{bA} \leq C_m$ ,  $P_{nb}$  que permita uma análise sobre quais conceitos *a* e *g* se relacionam ou que permitam identificar sobreposições de semântica de conceitos.

A notação *FC^< C", Pmx>* representa uma Ferramenta CASE de um fabricante "a" que esteja usando o software construído em função do *èx* e do *jacc* e posto em uma biblioteca para ser *iinizedi/ ado* para fazer parte do ambiente operacional como se fosse uma "caixa preta". Já < C<sub>*M*</sub> P<sub>*m/</sub>* > informa como mapear os conceitos</sub> *C"* para pacotes STL na ferramenta linkeditada com a biblioteca produzida pelo kx e yaa produzida pelo distribuidor "b".

#### **5.2 Compatibilidade entre Visões**

Hoje, existem muitos MESOOs. Booch e Rumbaugh [BOOC 95a] estimam que o número em 1995 era superior a 70. Os métodos são compostos de idéias comuns como generalização, especialização, associação, cenários, etc, e divergem com respeito a relacionamentos (como por exemplo, *responsabilidade* e *"roieJ').* A proliferação de métodos sugere que as diferenças são superficiais e que geralmente se localizam na representação gráfica, na notação ou terminologia, mas com pouca divergência no contexto semântico dos conceitos [TEXE 98].

Há ainda o impacto da escolha de que conceitos *c,* e *c2* usar em um mesmo MESOO  $m \in M$ , para construir especificações de uma aplicação  $E_{A\prime\prime\prime}$  para representar a visão de interesse no domínio do problema ou no cenário. A especificação  $E_{A_{\text{av}}}$  pode ser decomposta

com base em  $c_p$   $c_2$  com o objetivo de minimizar ou maximizar a sobreposição dos conceitos, numa visão comparativa entre o uso de *c,*  e *c2* para representar *E ^.* Um exemplo clássico seria a escolha entre associação e agregação.

Apesar de cada MESOO mestabelecer uma metodologia de uso próprio visando manter consistência no uso de seus conceitos, é possível escrever  $E_{\rm \lambda m}$  cuja sobreposição de  ${\it c, e ~c_2}$  em STL pode ser minimizada (área 1 na Figura 81) ou maximizada (área 2).

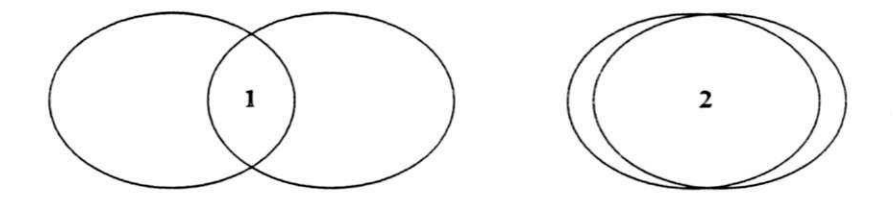

Figura 81: Dependência da Representação do Modelo

Suponhamos que para modelar as ações do cenáno sejam utilizados dois conceitos de um MESOO tais como Redes de Petri  $(c<sub>i</sub>)$ e Diagramas de Fluxo de Dados  $(c_2)$ , por exemplo. Vamos notar que haverá uma sobreposição ou visão de equivalência em STL menor (área 1). Neste caso, em STL os conceitos base serão diferentes. Por outro lado, se compararmos herança simples com múltipla, como ilustra a Figura 82, teremos uma visão de equivalência com maior sobreposição (área 2). Há uma divergência menor em como os conceitos que representam as heranças simples e múltiplas. Neste caso, detalhes envolvendo conceitos derivados em STL representam as mudanças necessárias para indicar as diferentes cardinalidades de *c,*  e *Cg* As visões ou comparações têm sido estudadas na bibliografia. [FOWEL 95, IIVA 95, KUCE 94, LUBA 93]

Uma análise parcial das representações de um mesmo problema em mais de uma metodologia "A survey of influential objectoriented analysis methods" feita por Mitchell Lubar [LUBA 93] evidencia o impacto da escolha do modelo na representação de nosso metamodelo STL. Se tomarmos um mesmo problema e fizermos sua decomposição baseada em duas abordagens, orientada a ações e onentada a objetos, o resultado de nossa representação STL será muito diferente no caso de modelos de representação diferentes, como era de se esperar.

O Padrão IEEE 1175 oferece mecanismo para comunicação entre ferramentas CASE que utilizem um mesmo MESOOs  $m \in M$ através do empacotamento do conjunto de Conceitos *C*  (generalizações, especializações, agregações e outras associações) para os conceitos base e derivados de STL. Aproveitando os pacotes STL podemos estender a comparação de conceitos *c,* e *c2* presentes em diferentes MESOOs *m, e Me m2* e *Aí.* Suponhamos que *m,* possa permitir associações que  $m_2$  não aceite. Por exemplo, a Figura 82 mostra uma possível diferença de  $m<sub>1</sub>$  em relação a  $m<sub>2</sub>$ . Neste caso, podemos dizer que um ME SOO suporta herança múltipla e o outro não.

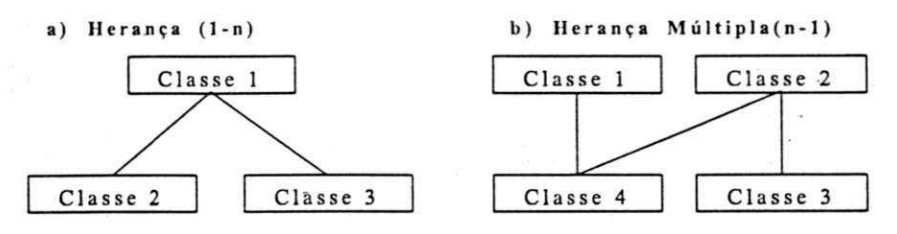

Figura 82: Cardinalidade nas Associações

A região *(1)* da Figura 81 seria um indicador de compatibilidade entre os MESOOs *m,* e *m?* Uma organização poderia adotar um critério com relação a adoção de novos métodos baseado na compatibilidade entre os modelos. Este percentual seria calculado em função do número de conceitos  $c_1, c_2, ..., c_n$  dos MESOOs  $m_1$ , e  $m_2$ e de como eles podem ser mapeados no novo metamodelo STL em termos da visão do conceito de equivalência.

Analisar MESOOs m, e m<sub>2</sub> balizados em uma representação comum em STL leva-nos a comentar os aspectos de portabilidade dos MESOOs.

#### **5.3 Portabilidade dos Métodos**

Podemos tomar emprestada a idéia de portabilidade da Linguagem C [KERN 78] e do Sistema Operacional Unix [MEDE 94] ou do Ambiente Java. O compilador C consegue gerar código a partir de um mesmo programa fonte para executar em diferentes plataformas de hardware, após a compilação destes nas plataformas destino. No caso de Java, a complexidade fica por conta de interpretadores ou *máquinas virtuais Java* que devem existir para interpretar um código intermediário entre fonte e linguagem de máquina.

O fato é que a identificação e a separação das partes afetadas na transportabilidade faz com que o Unix seja "facilmente" transportado de uma máquina para outra. O que estes programas têm em comum é a separação das funcionalidades básicas das dependentes de hardware. O compilador C não precisa se preocupar com as diferenças entre as plataformas, pois existe uma biblioteca padrão com sintaxe e semântica definidas. No caso do sistema operacional, existe o núcleo que congrega o software dependente de hardware, e o esforço para transportar o sistema operacional concentra-se nesta parte. O código fonte é um só. As diferenças são acomodadas através de construções condicionais presentes na própria linguagem.

Outras abordagens baseadas em portabilidade, mais recentes, surgem como tendência para minimizar a complexidade de gerenciamento de diferentes configurações de hardware nas organizações. Podemos citar a proposta da Linguagem Java como exemplo para garantir a portabilidade dos seus programas nas várias plataformas hoje disponíveis no mercado. Observe que, neste caso, o código fonte é único. Diferente da Linguagem C, que utiliza compilação condicional, os programas ]ava são compostos de *bytecodes*  (representação canónica) e as diferenças existentes em cada ambiente operacional, onde o programa será executado, são acomodadas através das *máquinas virtuais* (os interpretadores/compiladores) locais a cada configuração espedõea. Observe que em ambos os casos os conceitos básicos e os conceitos dependentes do hardware foram tratados para se conseguir portabilidade.

Podemos aplicar esta idéia de selecionar conceitos básicos e derivados de nosso metamodelo e aplicar aos MESOOs. Com esta separação, precisaremos de uma forma de medir ou comparar especificações escritas em métodos distintos.

A aplicabilidade ou escolha de um ME SOO está vinculada à sua capacidade de representar cenários ou domínios do problema de

interesse. Conhecer os conceitos nos MESOOs não é o suficiente. Saber quais são os seus pontos fortes e fracos é fundamental. Encontrar o MESOO "certo" demanda tempo para o aprendizado dos conceitos e sua visão comparativa em relação aos demais disponíveis.

#### **5.4 Apresentaç ão do Novo Metamodelo**

O metamodelo proposto é composto de um **novo conceito derivado** chamado **equivalência** que poderá ser usado pelo interpretador de pacotes *IP* para fornecer informações sobre equivalência de conceitos *CM* e *Cn* de um mesmo ME SOO *mou* entre dois diferentes m e n. O objetivo é relacionar conceitos durante o processo de mapeamento entre MESOOs, extendendo STL para favorecer um ambiente de comunicação mais favorável ao compartilhamento de especificações entre ferramentas CASEs produzidas por fornecedores distintos.

O mecanismo normal de construção de pacotes textuais *Px,*  onde x indica que conceito  $C<sub>m</sub>$  ou  $C<sub>n</sub>$  está sendo empacotado ou emviado, em STL continuará a ser feito pelo *IP.* O que existirá será um catálogo de equivalência  $Eq_{\mu}$  que será construído para informar ao *IP* sobre a equivalência entre os conceitos / e *J* nas especificações originais dos MESOOs me n que contêm esses conceitos.

Suponhamos que o par  $\leq E_{\text{Amp}}$   $P_x$  represente o mapeamento entre o conceito /do ME SOOs /ypara o pacote STL *P<sup>x</sup>* e que o par *< E <sup>A</sup>^) P>* represente o mapeamento entre o conceitoydo MESOOs *n* para o pacote STL P, Sabendo-se que existe equivalência

 $Eq_{\omega}$ entre os conceitos  $i \in j$  nas especificações originais dos MESOOs *m* e *n* temos que os pacotes produzidos por  $\leq E$ <sub>Am</sub>,  $P_x > e \leq E$ <sub>Am</sub>,  $P_y >$ serão equivalentes (total ou parcialmente) *{ Px eq P\.* 

#### **5.4.1 Introdução ao Conceito de E quivalência**

No metamodelo da Seção Representação Gráfica do Metamodelo STL estamos propondo a inclusão do conceito que chamamos de Equivalência.

Estamos interessados em definir equivalência entre conceitos e utilizar o mecanismo de transferência de semântica para podermos representar conceitos equivalentes no domínio das especificações de uma aplicação *E Am* escrita em um dos MESOOs *m.* 

Usando o metamodelo da Seção 4.1.1 (O Metamodelo de STL) podemos criar uma representação gráfica de  $\leftrightarrow$  para indicar que um conceito equivale a outro. Assim, podemos dizer que parte de uma especificação  $e_1$  equivale a outra  $e_2$ . Como podemos ver na Figura  $83, e_t =$  ao estado *(carga completa)* e  $e_2 =$  condição *capacidade*  $\geq$  = 10 *kg.* Introduzimos, através das definições a seguir, o conceito de equivalência em uma notação mais formal.

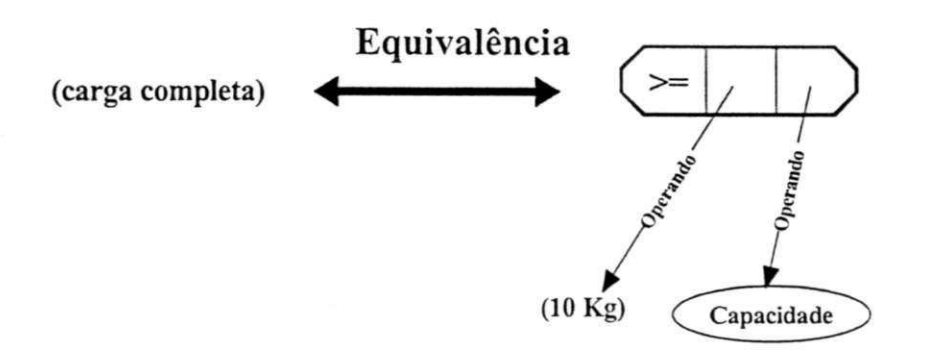

Figura 83: Exemplo do Conceito de Equivalência

As definições de *empacota* e monta foram utilizadas para construção do interpretador de pacotes *IP* e utilizam *converte* vista na Seção 4.1.4).

**Definição-7**: Definimos empacota (c, a) uma função que transforma os conceitos  $c \in \mathcal{C}_4$  de uma aplicação  $a \in \mathcal{A}$  em pacotes STL  $p \in P$ . Estes últimos utilizam os conceitos STL (vide Seções 4.1.1.1-Conceitos *Base, 4.1.1.2-Conceitos Derivados*) para construir p em termos de C<sub>STL</sub>:

> $empacota$   $\rightarrow$   $C_{STL}$  x A  $\langle c, a \rangle \rightarrow \langle \text{converte}_n(c, a), a \rangle$

Definição-8<sup>2</sup> Definimos *monta*<sub>n</sub> $(p, q)$  uma função que transforma os conceitos descritos em pacotes STL  $p \in P$ , que converte conceitos *Cstl* em *C X4,* permitindo o desempacotamento e reconstrução de *DA±* 

> $m$ *onta*<sub> $m$ *</sub>*  $C_{STL} \times A \rightarrow D_{m+1}$ *</sub>*  $\langle \zeta, a \rangle \rightarrow \langle \textit{converte}^{\rightarrow}(\zeta, a), a \rangle$

Definição 9. Definimos escapo (c, a) o conjunto de conceitos em  $C_{\text{UL}}$ que represente um conceito em  $C_{\mathbf{r}^{\mathbf{r}^{\prime}}}$ 

$$
exopo_m: C_{SL} \times A \to D_{mA}
$$
  

$$
exapo_m < c_{mA} \Rightarrow \Rightarrow \{ s \mid s = \le c, a \Rightarrow \land c = \text{converte}(c', a) \}
$$

Podemos visualizar escopo (c<sub>si</sub>, a) em STL Gráfica Proposta através de um retângulo com linhas pontilhadas para representar o mapeamento de *cJí;* e *a* em *Dm.t* A Figura 84 ilustra como o escopo pode ser delimitado para focalizar o conceito  $c \in C_{m4}$  de interesse que corresponde a um *a* em *m* igual a herança no caso (a) ou agregação em (b).

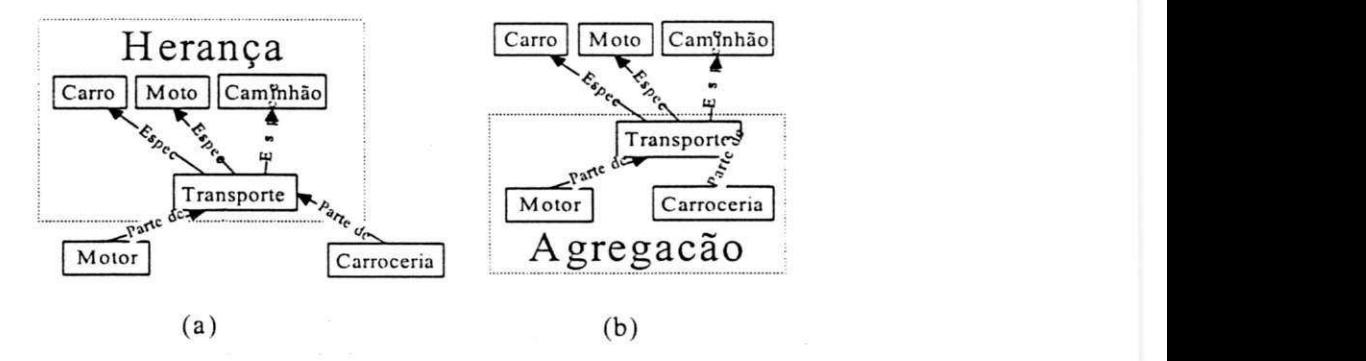

Figura 84: Representação de *Escopo* em STL Gráfica

Definição-10: Definimos o catálogo de escopos todos os pares <e, m>, onde *e e E scA* e *m* e *M,* que representam os escopos da aplicação *A*  em *DK.r* Portanto:

 $E$ *sc<sub>m4</sub>* = { escopo<sub>m</sub> < c<sub>st</sub> a>  $| c_{\text{all}} \in C_{\text{STL}} \land a \in A$ }

**Definição-11**<sup>z</sup> Definimos que dois escopos são equivalentes em ME SOOs distintos se, e somente se, estes representarem um mesmo escopo em STL. Temos que

*= £ q: C"4 x QA { tvrdadeiro, falso }* 

É uma relação entre escopos  $e_i \in C_{m}$ <sup>4</sup> e  $e_2 \in C_{m}$  tal que  $e_2 \approx$  $e_2 \Leftrightarrow \forall s_i \in e_i \ (\exists s_2 \in e_2 \land \exists t_0 \in C_{STL} \mid s_i = \text{empacota}_n(c, a) \land s_i =$  $m$ *onta*<sub>*n*</sub> $(s_o \ a)$  $\land \ \forall s_2 \in e_2 \ (\exists r_i \in e, \land \exists r_o \in C_{\text{S7L}} \ | \ s_o = \text{empacota}_o(a, a) \land s$  $=$  *monta*<sub>*m*</sub> $(s_0, a)$ *)*.

#### **5.4.2 Aplicação do Conceito de E quivalência**

O Catálogo de escopos é uma Biblioteca de Equivalência (BE) que deve ser construída para cada  $m \in M$  no momento da construção dos pacotes STL. Cada conceito de *m* deve ser descrito apenas a primeira vez que aparecer na especifiecação *E Am* de uma aplicação *A .* 

A ferramenta *FC* deverá incorporar os artefatos de software construídos em função do *lex* e do *jacc* possibilitanto o acesso ao monitor de equivalência de pacotes. Assim, será possível visualizar como *E Am* e*<sup>E</sup> All* se comportam em relação à equivalência de conceitos ou sobreposição no mapeamento de conceitos de me n para STL, levando em consideração o *GE* (a quantidade de pacotes transferidos com equivalência, divididos pelo total de pacotes transmitidos em cada MESOO). Desta fórma, podemos utilizar informações sobre a base de especificações legada para tomar decisões de que ME SOO melhor se aplica a um domínio de problema.

Outra aplicação possível será fazer com que *FC* possa recuperar pacotes STL que descrevem *E .1m* e poder representa-los usando a notação  $E_{A\omega}$  desde que os conceitos *i* e *j* satisfaçam  $Eq(i, j)$ <sup>*;* e</sup> ambos estejam catalogados na *BE .* 

A convergência vai depender da natureza dos conceitos existentes nas visões ou modelos dos MESOOs e da escolha destes para construir as especificações  $EAm$ e  $EAn$  da aplicação A. Um Diagrama de Caso de Uso em UML, como ilustra a Figura 85, mostra a visão funcional de um cenáno do despacho de cargas.

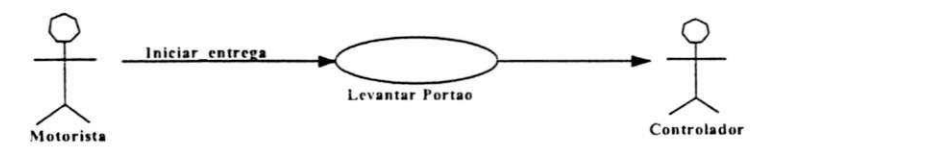

Figura 85: Diagrama Simplificado de Despacho da Carga em UML

Os conceitos de atores e exemplos de uso, ao serem empacotados para STL, podem ser vistos na representação gráfica STL na Figura 86.

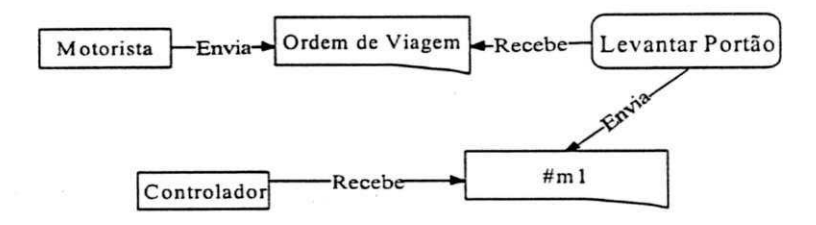

Figura 86: Diagrama Simplificado de Despacho da Carga em STL

Se tomarmos uma outra visão de um mesmo MESOO (UML), utilizando o Diagrama de Seqüência para especificar qual a seqüência de objetos deveria implementar a funcionalidade da Figura 85, teremos a Figura 87.
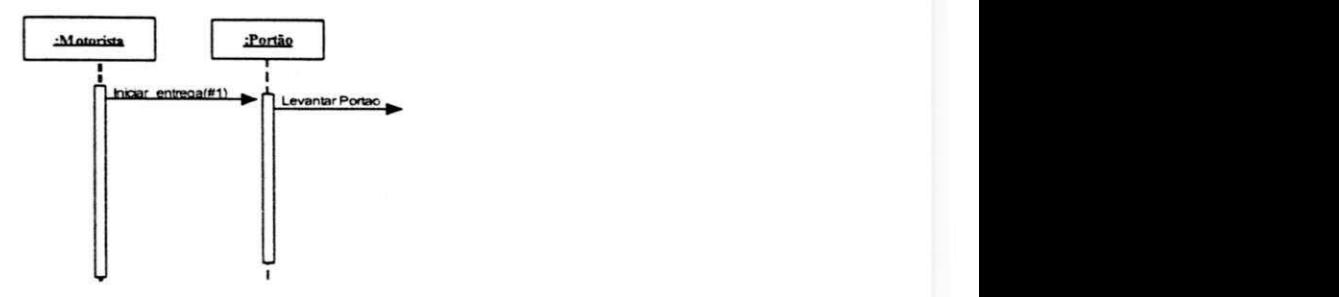

Figura 87: Diagrama Seqüência de Despacho de Carga em UML

Os conceitos de objetos, que tem seu tempo de vida representado em STL por #E1 e #E2, quem enviam mensagens para outros objetos em uma seqüência para completar uma operação são representados graficamente em STL através da Figura 88.

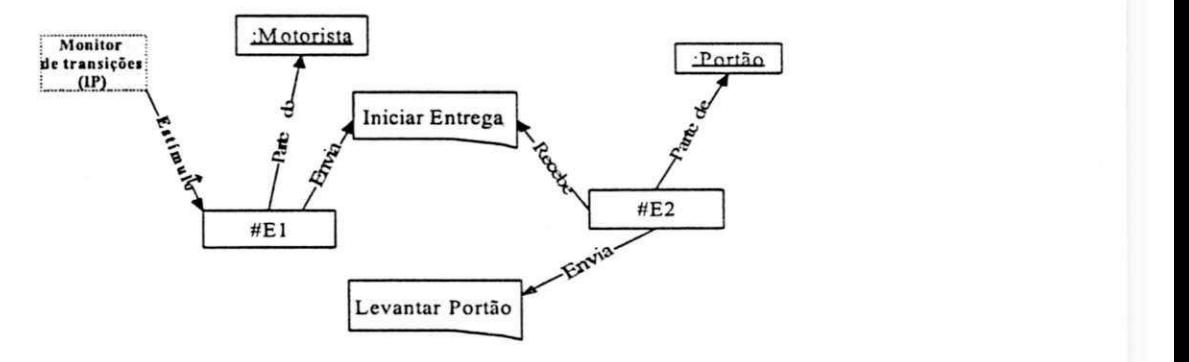

Figura 88: Diagrama Seqüência de Despacho de Carga em UML STL

Com estes exemplos, queremos enfatizar que é necessário haver equivalência entre conceitos no catálgo de scopos para que o GC seja maximizado para um ME SOO específico. Nos diagramas acima não houve equivalência por se tratar de visões diferentes. O mesmo aplica-se a ME SOOs que apresentem diferentes visões.

#### 5.5 Extensão ao Metamodelo STL

Estamos propondo uma nova abordagem para o emprego do padrão IEEE 1175. Queremos que o mecanismo de troca de pacotes entre ferramentas CASE seja também utilizado para fins de comparação entre conceitos dos métodos de especificação de software orientados a objetos.

Sejam  $E_{4m}$  e  $E_{4n}$  duas especificações de uma aplicação  $A$ escritas através dos MESOOs m e n, e p, e p os pacotes que correspondem, respectivamente, ao mapeamento de  $E_{A}$  e  $E_{A}$  para o metamodelo STL proposto. Estamos propondo que Eq(i, j) seja usada como pane das cláusulas STL.

A operacionalização de Eq(i, j) se dará por meio da atualização do Interpretador de Pacotes *(IP)* incluindo uma nova cláusula, como ilustra a Tabela 6 e a descrição da implementação do *IP*  no Anexo A.

| Nome_conceito:               | Equivalence.                                                                               |  |  |
|------------------------------|--------------------------------------------------------------------------------------------|--|--|
| Significado:                 | Agrupa um subconjunto de instâncias<br>de conceitos equivalentes em<br>um<br>pacote STL T. |  |  |
| Apresentação_texto_conceito: |                                                                                            |  |  |
| Palavra-chave:               | Equivalence                                                                                |  |  |
| Identificador_sentença:      | EquivalenceID                                                                              |  |  |
| Possíveis_atributos:         |                                                                                            |  |  |
| Has label                    | Cadeia de Caracteres "rótulo"                                                              |  |  |

Tabela 6: Nova Cláusula Equivalence

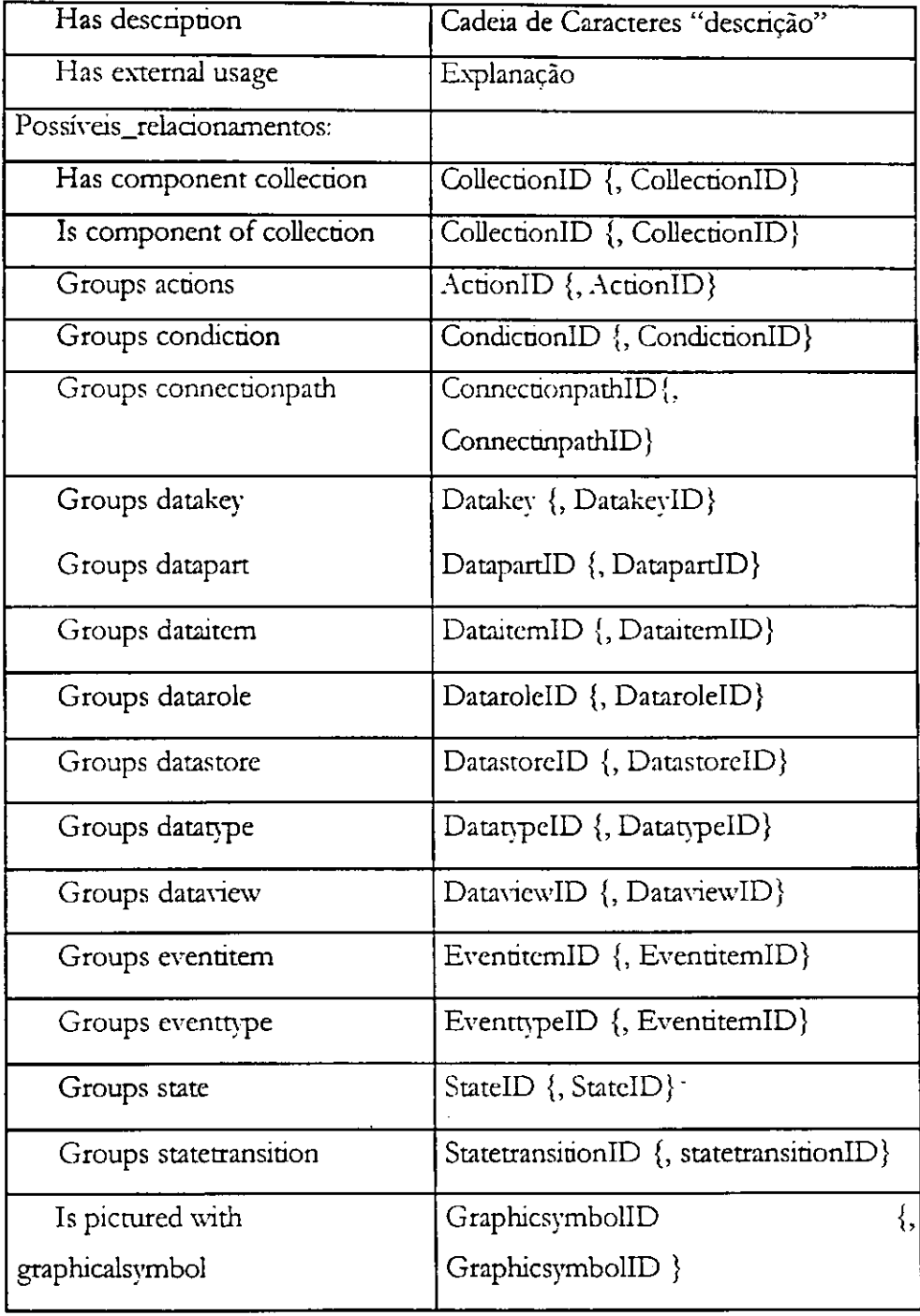

O novo conceito implicará uma modificação nas gramáticas fornecidas ao kx e ao yaa. Um novo token deverá ser inserido para representar o conceito de equivalência. Uma nova sentença deverá ser acrescida ao arquivo stly para que o yacc reconheça o novo conceito proposto.

Apresentamos a seguir a visão parcial do texto da modificação em nosso *inter\_srt* 

 $\cdots$ 

#### %token THREAD\_EQ\_TOKEN

 $\ddotsc$ 

 $^{0}/_{0}^{0}/_{0}$ 

 $\cdots$ 

Equivalence : THREAD\_EQ\_TOKEN IDENTIFIER thread\_eq\_attributes thread\_relaüons

{ resolve\_relations(\$2); thread\_eq+=store\_symbol(\$2,"ThreadEq"); printf("ThreadEq ->  $\frac{6}{\sin$ ", \$2); }

 $\vdots$ 

thread\_attribute : has\_label

| has\_description

| has\_standard\_usage

| has\_external\_usage

*•>* 

thread\_relations : thread\_relation';'

| thread\_relation ';' thread\_relation

| collection\_relation

thread\_relation : groups\_datatype

**>** 

Mais detalhes sobre a arquitetura do comando inter\_st/, construído por nós nesta tese para validar pacotes STL nas ferramentas G\SE de diferentes distribuidores, encontram-se no Anexo A (Interpretador de Pacotes STL).

#### **5.5.1 Utilidade do Metamodelo ao Longo do Processo de Desenvolvimento**

Com o Metamodelo proposto, o Padrão IEEE 1175 passa a contar com um conceito que pode descrever equivalência entre visões ou descrições STL *E Am* que refletem as E specificações de Aplicações escritas em um MESOO  $m \in M$ .

Ferramentas CASE utilizadas nas fases de reconhecimento das necessidades do usuário e no gerenciamento do processo produtivo poderão trocar informações com outros utilitários mais

técnicos ligados à implementação específica de um MESOO  $m$ , voltados para as últimas fases do processo de desenvolvimento de software, que possuam MESOOs que suportem diagramas ou representação gráfica das funcionalidades especificadas em  $E_{\text{A}\text{m}}$ Assim, será possível integrar as informações de *E ,1mcom* o objetivo de gerenciar o processo de desenvolvimento. Dados coletados em uma ferramenta poderão ser utilizados em outra. Basta que ambas utilizem o interpretador de pacotes STL disponível em uma biblioteca de funções para trocar informações.

Finalmente, a abordagem proposta na construção do metamodelo pode ser usada para analisar as descrições STL em termos de quais cláusulas (vide Anexo B) foram utilizadas para representar  $E_{\text{A}}$  Um especialista em STL poderá utilizar este conceito para decidir que ME SOO escolher para ser utilizado no desenvolvimento de um novo projeto [MEDE 96, 98].

No próximo capítulo apresentaremos nossa conclusão para este trabalho e indicação de sugestões para continuidade desta pesquisa.

## **Capítulo**

## **6**

## **Conclusão e Sugestões para Trabalhos Futuros**

Como destaca a literatura, o movimento em favor do software aberto caminha a passos largos. Neste sentido, o IEEE 1175 e STL, consequentemente, terão espaço já que estabelecem mecanismos para comunicação entre ferramentas distintas.

Fala se muito sobre a "crise do software" [SOMM97, PRESS97]. Neste contexto, as Metodologias de Especificação de Software Orientadas a Objetos ocupam um papel importante ao longo do processo de desenvolvimento de aplicações. E cada vez mais comum o uso de ambientes computacionais ou auxílio de artefatos de software ou ferramentas no projeto e na construção do software propriamente dito. Há uma diversidade de MESOOs e de artefatos de software que as implementa. Como já discutimos ao longo deste trabalho, existem vários fornecedores desses ambientes CASE e cada um tem sua forma proprietária de representar as especificações.

O problema é que o reaproveitamento ou reutilização de componentes ou artefatos produzidos pelos ambientes nem sempre é possível. Há, portanto, a necessidade de transferência de semântica

entre ferramentas CASE produzidas por diferentes fornecedores. Neste contexto, há necessidade de estabelecimento de um padrão de comunicação entre ferramentas produzidas por diferentes distribuidores.

Outra questão relacionada é a escolha de qual ME SOO específico deve ser usado. Em uma empresa as pessoas normalmente tornam-se especialistas em um MESOO m, qualquer e tendem a utilizá-lo para descrever especificações  $E_{A_{\text{max}}}$  independente do tipo do domínio do problema (ou cenário) sendo tratado, mesmo existindo outro ME SOO *m2* mais apropriado para tratar o problema de interesse. A questão se devemos escolher *m,* ou *m2* como forma de representar o domínio de um problema (vide Figura 89), como o método de especificação "correto" é uma questão difícil de responder e encontra resistências culturais até mesmo dentro de uma só empresa.

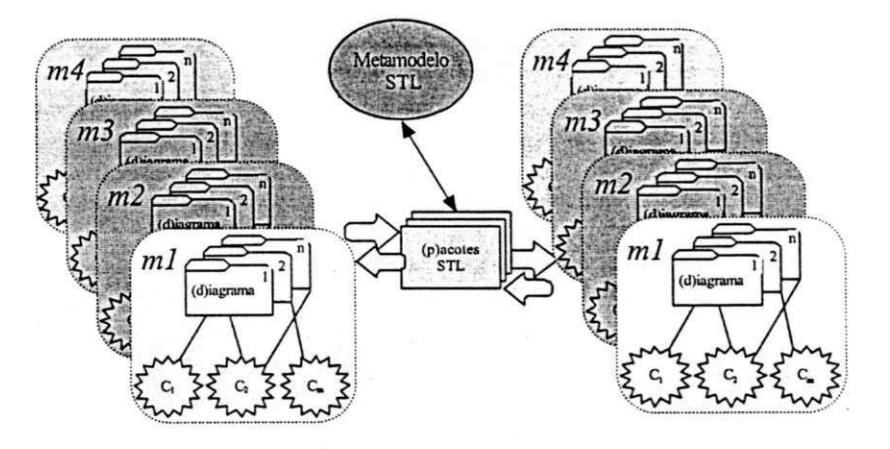

Figura 89: Escolha da MESOO "Ideal"

Sabe-se, portanto, que com a crescente demanda por software, surgem as ferramentas CASE que suportam os MESOOs M *{ { m" m^, m" m} )* e agilizam todo o processo de construção de programas. Estudar os aspectos fundamentais de cada um dos MESOOs e analisar as características das ferramentas que as suportam e fazer com que elas trabalhem de forma cooperativa é um problema que pode ser traduzido na produção de software de qualidade com maior produtividade [MEDE 94].

#### **Contribuições do Trabalho**

A principal contribuição desta tese de doutorado é a crítica e proposta de extensão do metamodelo STL para inclusão de um novo conceito chamado de *Equivalência*. Testes e implementações de artefatos de software foram elaborados e executados para ilustrar o funcionamento do interpretador de pacotes aqui proposto.

O novo metamodelo proposto vai possibilitar a comparação entre conceitos utilizados na construção de especificações  $E_{A_m}$ em termos de pacotes STL. A possibilidade de registrar equivalência entre pacotes abre um leque de possibilidades para facilitar a comunicação entre Ferramentas CASE, produzidas por diferentes distribuidores, sem a necessidade de abertura dos respectivos códigos-fonte. [MEDE 2000]

Outras contribuições podem ser apontadas. Uma delas foi a implementação de um interpretador de pacotes e o ajuste da descrição BNF<sup>15</sup> de STL a fim de implementá-la para ser usada em

<sup>15</sup> Sigla para "Bakus Naur Form".

ferramentas CASE a partir de uma biblioteca de funções, como pode ser visto em maiores detalhes no Anexo A. [MEDE 2000a].

Uma outra contribuição secundária, foi o desenvolvimento de um conjunto de quatro ferramentas CASE "A40" (Análise Orientadas a Objetos) para sentir a dificuldade de se utilizar cada um dos quatro MESOOs *m* ∈ *M* com formatos proprietários independentes entre si. O objetivo foi construir cada uma das representações gráficas com uma forma ou tecnologia de armazenamento diferente [MEDE 2001a].

Ainda uma outra contribuição secundária foi feita ao longo de quatro semestres letivos quando tivemos oportunidade de utilizar uma abordagem de ensino de MESOOs para alunos de graduação da UFPB. Neste período, foi elaborada uma abordagem centrada na identificação dos conceitos fundamentais de cada um dos MESOOs baseados no metamodelo STL proposto, vide mais detalhes no Anexo C [MEDE 2000b]

Podemos citar ainda como contribuição marginal uma *sumy*  sobre comparações entre MESOOs e experimentos realizados na disciplina de Análise e Projeto de Sistemas I I no Campus I da UFPB e o desenvolvimento de um ambiente CASE Pfuncão que integra outras fases do processo de produção de software como a elicitação de requisitos. Desenvolvemos uma ferramenta CASE EpCase para analisar os requisitos de um programa e estimar o esforço necessário para seu desenvolvimento, como atividade complementar às ferramentas "A4O". A ferramenta EpCase baseia-se nas funcionalidades ou operações (Pontos por função [PRESS 97])

encontradas nas fases iniciais do processo de desenvolvimento de software, anteriores a geração dos diagramas ou construção de  $E_{A_m}$ de uma aplicação a ser desenvolvida. [MEDE 2001b]

Este trabalho de tese resultou na publicação de 3 artigos técnicos no exterior. Para detalhes vide [MEDE 2000, 99, 98, 96].

#### **Sugestões para Trabalhos Futuros**

As sugestões para trabalhos futuros passam por duas vertentes: análise contínua do metamodelo STL e construção de ambientes integrados usando STL como base.

A pnmeira sugestão é voltada para uma análise mais aprofundada do metamodelo STL, buscando adaptar o IEEE 1175 para representar Especificações  $E_{A_m}$  que utilizem novos paradigmas relacionados com maior autonomia que os componentes de software devem exigir para implementar aplicações distribuídas e tolerantes a falhas sobre a Internet Conceitos associados com trabalho distribuído e a construção de modelos mais adequados para representar novos conceitos como agentes, comunidades, *robots,* e sistemas tolerantes a falha, devem ser endereçados.

Outras possibilidades de trabalhos futuros passam pela construção de artefatos de software para compor uma plataforma que utilize STL como forma de realizar a comunicação entre ferramentas CASE distintas, mantendo a individualidade de cada um dos componentes do ambiente.

Uma sugestão para trabalhos futuros é modificar a ferramenta *inter\_st*/ para gerar automaticamente repositórios de equivalência em STL que poderiam ser utilizados em níveis hierárquicos. Neste sentido, o cálculo do custo de um software poderia ser gerado a partir de sua especificação *E Am* em cada um dos MESOOs *m*, colhida em uma das quatro ferramentas "A4O,", por exemplo, e utilizada diretamente pela ferramenta EspCase.

Partindo da E specificação de uma Aplicação *E Am* através de uma interface de uma ferramenta como a mostrada em Figura 90 e Figura 91, a versão modificada de *inter\_st/* geraria dados estatísticos e estabeleceria um repositório de equivalência hierárquico entre as diversas visões dos conceitos utilizados pelas várias ferramentas integrantes do ambiente ou plataforma de desenvolvimento STL para cálculo de estimativas associadas com os conceitos presentes em cada MESOO *m*.

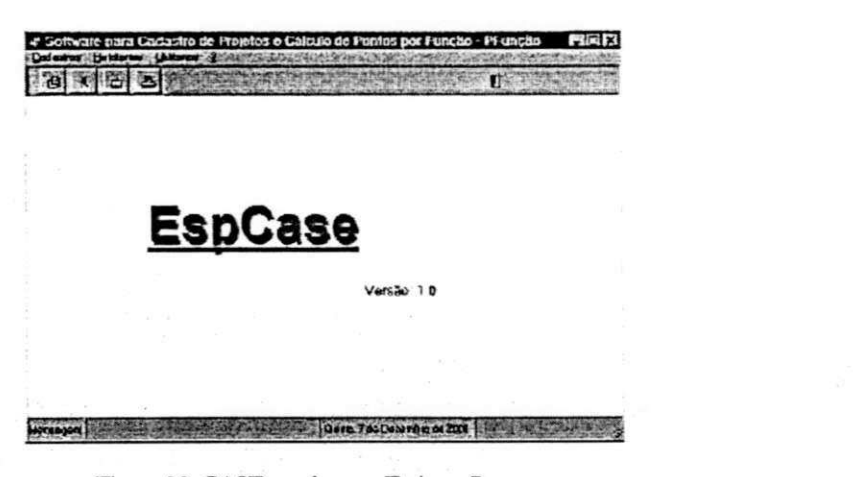

Figura 90: CASE usada para Estimar Recursos

| <b>And The Report Four Parts</b>                                                 | <b>Common</b>       |  |  |  |
|----------------------------------------------------------------------------------|---------------------|--|--|--|
| Pialato Peaces Costa PF Costa PF Darchadade Mexicotos                            |                     |  |  |  |
| Pontos de Função Calculado:<br>2603<br>Pontos de Particularidade Calculado: 90 % | Diferenca XI: 4,444 |  |  |  |
| ndicadores:                                                                      |                     |  |  |  |
| Produtividade - FP / Média Pessoas-Mês:                                          | 85.68               |  |  |  |
| Qualidade - Defertos / FP.                                                       | 0.116               |  |  |  |
| Custo = Custo Total $(S)$ / FP:                                                  | 3034                |  |  |  |
| Documentação = Páginas Documentação / FP. 0.058                                  |                     |  |  |  |

Figura 91: Cálculo da Produtividade

A seguir, apresentaremos informações sobre o ambiente operacional e mais detalhes sobre a implementação do Interpretador de Pacotes STL.

### Anexo **zwyczynego zastęponowanie z zwykowu zastęponowanie z zwyczynego zastęponowanie z zwyczynego zastęponowanie z**<br>Zostęponowanie zastęponowanie z zastęponowanie z zastęponowanie z zastęponowanie z zastęponowanie z zastę

# **A**

## **Anexo A: Interpretador de Pacotes**   $STL$

Neste apêndice introduziremos o Interpretador de Pacotes STL, construído com o objetivo de interpretar especificações escritas em STL conforme estabelece o Padrão IEEE 1175.

Utilizamos as ferramentas lex e yaa do Ambiente UNIX para automatizar a gramática de STL e interpretar os pacotes do cenário.

#### *AA.* **O Ambiente Operacional**

Como estamos falando de portabilidade e da padronização da transferência de arquivos, vamos comentar o uso dos utilitários kx e o yaccnos Ambientes UNIX (Linux) e Windows.

O final da linha do texto fonte da descrição nestes dois ambientes operacionais é diferente. No primeiro, a linha termina com nova linha \rí enquanto que no segundo a indicação do final da linha é delimitada por dois caracteres  $\iota$ r' e  $\iota$ n'.

Ao se utilizar as descrições de um ambiente em outro é importante a sinalização para o utilitário de cópia fazer a conversão de final de linha correto.

#### **Sintaxe versus Semântica**

O kx é o utilitário responsável pelo reconhecimento dos tokens existentes nos pacotes. O kx funciona integrado ao yacc. O reconhecimento sintático é feito pelo kx e as ações semânticas ficam sob a responsabilidade *àojacc.* 

Tanto o kx quanto o *yacc* são utilitários que recebem arquivos com a especificação das gramáticas a serem automatizadas. Geralmente os arquivos que contêm as descnções utilizadas pelos dois comandos têm os sufixos ".1" e ".y", respectivamente.

#### **Construção do Interpretador de Pacotes**

A construção do interpretador de pacotes passou por uma adaptação da Gramática STL para o formato aceito pelos comandos *stí tjacc.* 

Construímos a descrição st./, a partir da definição dos símbolos e tokens presentes em STL. O utilitário lex gerou uma rotina em C (kx.yy.d) para ser usada na identificação de tokens.

A Gramática STL precisou ser adaptada para a forma BNF pura, eliminando ambigüidades, para que funcionasse corretamente com o yacc. A gramática foi armazenada no arquivo stl.y. Assim como lex, o yacc gera também uma rotina na Linguagem C que necessita compilação e linkedição (comando *gcc* do Linux) para se transformar no programa *inter\_st/* (nosso interpretador de pacotes). A sequência para geração do interpretador de pacotes stl é a seguinte, partindo da linha de comandos do Ambiente Kom Shell do Linux:

S yacc -d sd.y

S lex -i sti.l

S gec lex.yy.c y.tab.c -o inter\_sd -lgdbm

As especificações  $E_{A_{\text{max}}}$  são mapeadas em pacotes stl (pacotes.stl) e interpretados por *inter\_stl.* 

A ativação de *inter\_st/* poderá ser feita por ferramentas CASE que desejem utilizar o padrão proposto sem ter que abrir mão da confidencialidade da organização interna da estrutura de seu software. Uma biblioteca com a função inter\_st/ poderá ser oferecida para linkedição de ferramentas de fabricantes diferentes.

#### **A.2. A Gramátic a ST L**

A visão operacional de STL apresenta, através da desenção de **pacotes** em linguagem BNF (Bacus Naur Form) modificada, detalhes de como construir ou automatizar a transferência de blocos (ou pacotes) de informação entre ferramentas CASE. A notação é composta de símbolos e a definição de pacotes.

A Tabela 7 apresenta os símbolos que serão usados para descrição dos Pacotes STL.

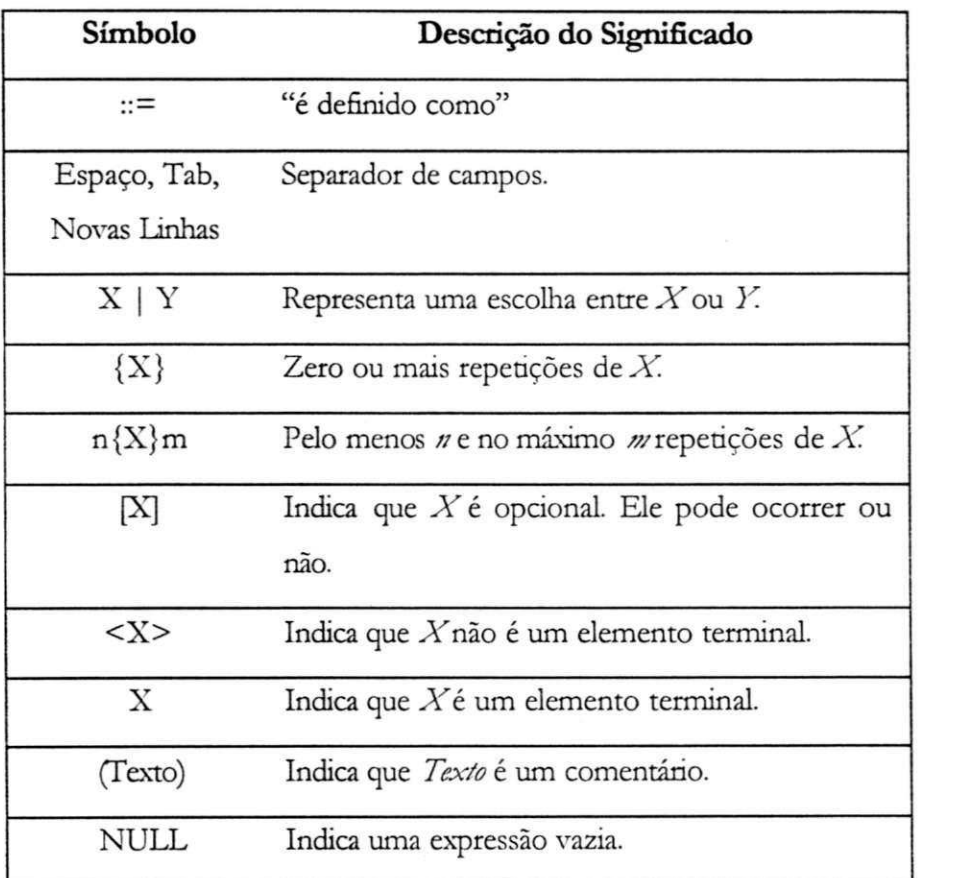

Tabela 7 Símbolos STL da Notação BNF

A idéia de STL é permitir que pacotes de informações sejam trocados entre ferramentas CASE. Os pacotes são decompostos em uma ou mais sentenças STL, como mostra a regra abaixo:

< T\_Packet> ::= < indentificador\_sentença>

{ < sentenças\_STL> }

pe\_mark (Marca de Fim de pacote)

 $\mathbf{z}^{\mathbf{z}}$ 

T\_Packet é definido através de um identificador de sentenças seguido por uma ou mais sentenças STL. O pacote termina quando for encontrada a marca "pe\_mark". O identificador de sentença "T\_Packet" indica o início de um novo pacote.

As sentenças STL são construídas em função de outros elementos da linguagem tais como uma palavra-chave que determina qual conceito a ser usado, um identificador de setença seguido de uma ou mais cláusulas STL, como podemos ver a seguir:

 $\leq$  sentença\_STL\_ $>$  ::=

< keyword\_sentença> < identificador\_sentença>

< cláusula\_STL> { ; < cláusula\_STL> } .

A palavra-chave deve ser a primeira palavra em cada sentença STL. Estas estão relacionadas com os nomes dos conceitos do metamodelo utilizado (Tabela 8). Já o *identificador\_setença* é um termo simbólico para identificar a sentença de forma única.

| Action         | DataItem  | DataView      | T Packet               |
|----------------|-----------|---------------|------------------------|
| Collection     | DataKey   | EventItem     | State                  |
| Condition      | DataPart  | EventType     | <b>StateTransition</b> |
| ConnectionPath | DataRole  | GraphicSymbol |                        |
| constant       | DataStore | Object        |                        |

Tabela 8 Nomes de Conceitos

As cláusulas descrevem o relacionamento entre os conceitos ou detalham um atributo presente na sentença da qual a cláusula faz partE. Uma cláusula por ser vazia, como podemos ver a descrição abaixo que utiliza NULL com este objetivo.

< cláusula\_STL> ::= < cláusula\_relação> |

< cláusula\_atributo> | NULL

As cláusulas de relação descrevem o relacionamento entre os conceitos da especificação de uma aplicação *A* escritas em uma ME SOO *m { E <sup>A</sup> ^* e o conceito STL usado na sentença da qual a cláusula é componente.

As cláusulas de atributos contêm propnedades ou características intrínsecas do conceito utilizado em *E Am* sendo definidas na sentença STL.

#### **A3 . Analisador Sintático**

Veja a seguir exemplo de uma descrição utilizada para construção do analisador sintático a ser utilizado pelo kx para gerar o analisador léxico do *inter\_st/* exemplo.

```
%{ zyxwvutsrqponmlkjihgfedcbaZYXWVUTSRQPONMLKJIHGFEDCBA
```
**#includ e <stdio.h> #includ e "y.tab.h" % }** 

**Separato r [\;\,] Delimiter l [\=\>\<\***zyxwvutsrqponmlkjihgfedcbaZYXWVUTSRQPONMLKJIHGFEDCBA l\-\7\:\+ \-\\* \/ \&\|\\* \%]* 

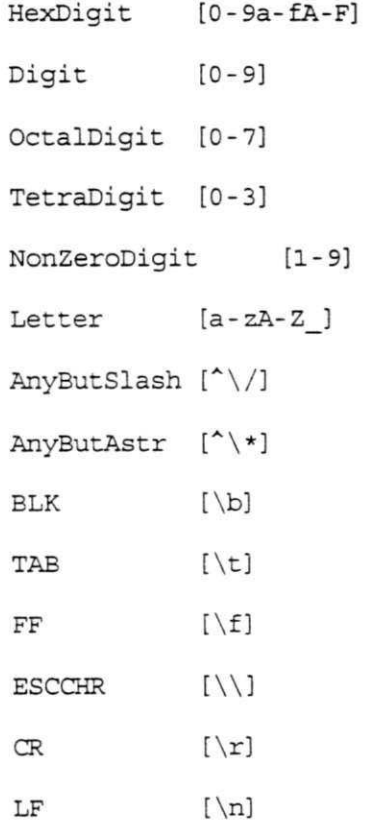

 $\texttt{Escape} \qquad [\setminus] \; (\, [\mathtt{r}] \, \, | \, [\mathtt{h}] \, \, | \, [\mathtt{t}] \, \, | \, [\mathtt{t}] \, \, | \, [\setminus])$ **Identifie r {Letter}({Letter}|{Digit}) \*** 

**comment1** 

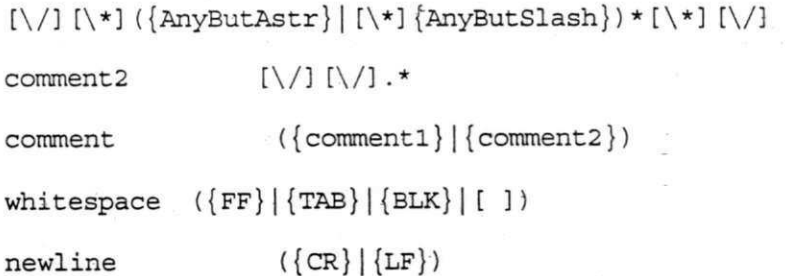

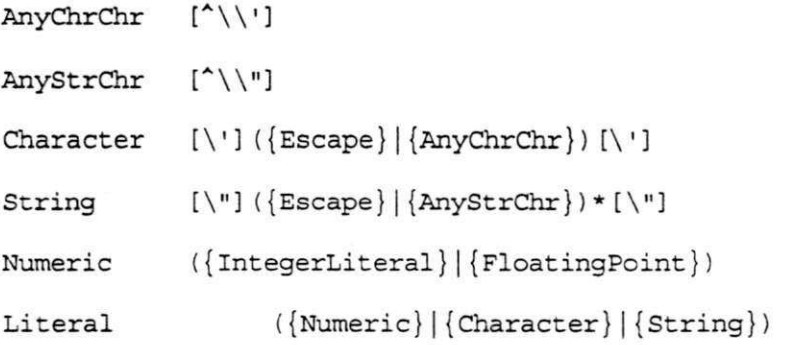

#### နွန္

"t\_packet" { printf("in: T\_Packet\n"); **return(S\_PACKET\_TOKEN); } "collection " { Collection\n") ; return(COLLECTION\_TOKEN);**  "datatype" { printf("in: DataType\n"); **return(DATATYPE\_TOKEN); }**  "datapart" { printf("in: DataPart\n");  $return (DATAPART_TOKEN)$ ; } **"has subject " { printf("in : printf**("in: has **subject\n" ) ; return(HAS\_SUBJECT\_TOKEN); }**  "has stl version"  $\{$  printf("in: has stl **version\n") ; return(HAS\_STL\_VERSION\_TOKEN); }**  "has content version" { printf("in: has content **version\n" ) ; return(HAS\_CONTENT\_VERSION\_TOKEN) ; }**  "has content timestamp" { printf("in:  $\cdot$  has content timestamp\n"); **return(HAS\_CONTENT\_TIMESTAMP\_TOKEN); }** 

**"has component datapart " { printf("in : has component**   $datapart\{n"\}$ ; return(HAS\_COMPONENT\_DATAPART\_TOKEN); } **"has creator " { printf("in : has creator\n") ; return(HAS\_CREATOR\_TOKEN); }**  "has originating tool"  $\{$  printf("in: has **originating** tool\n"); **return(HAS\_ORIGINATING\_TOOL\_TOKEN); }**  "has label"  $\{$  printf("in: has label\n"); **return(HAS\_LABEL\_TOKEN) ; } "has description " { printf("in : has description\n") ; return(HAS\_DESCRIPTION\_TOKEN); }**  "has units"  $\{$  printf("in: has units\n");  $return (HAS UNITS TOKEN)$  ; } **"has format" { printf("in : has format\n"); return(HAS\_FORMAT\_TOKEN); }**  "has standard usage" { printf("in: has standard **usage\n") ; return(HAS\_STANDARD\_USAGE\_TOKEN); }**  "has external usage" { printf("in: has external usage\n"); return(HAS\_EXTERNAL\_USAGE\_TOKEN); } **" i s datatypeclass " { printf("in : i s datatypeclass\n") ; return(IS\_DATATYPECLASS\_TOKEN); }**  "is specified as datatype" { printf("in: is specified as datatype\n"); **return(IS\_SPECIFIED\_AS\_DATATYPE\_TOKEN); }**  "groups datatype"  $\{$  printf("in: groups **datatype\n") ; return(GROUPS\_DATATYPE\_TOKEN); }** 

 $\{comment\}$ 

**" i s grouped int o collection " { printf("in : i s**  grouped into collection\n"); **return(IS\_GROUPED\_INTO\_COLLECTION\_TOKEN); }**   $\{dfd\}erd|std|desigmunit)$  { printf("in: standard usage\n"); return(STANDARD\_USAGE); }  $(unspecified|integer|real|character|string|boolean|se)$ **quence|choice|array|table|relationship|entity ) { printf("in :**   $\text{DataTypeClass}\n$  ; return (DATATYPECLASS TOKEN) ; **}**  "pe\_mark" { printf("in: end of stl  $file\n\n\mid\right)$ ; return(PE\_MARK);  $\}$  ${String}$  { printf("in: string: **%s\n",yytext) ; return(STRING\_LITERAL); } {identifier } { yylval.str=(cha r \*)strdup(yytext) ; retur n (IDENTIFIER) ; } {Separator } { return(yytext[0]) ; } {newline } {whitespace }**  { } { }

{ }

```
o o, 
\frac{1}{2}ଟି କି
yywrap() { 
  return(1);
} 
comment() { 
  char c, cl;
  loop : 
 while ((c = input()) := ' *' k & c != 0)putchar(c);
   if ((c1 = input()) != ' / ' & c c != 0)unput(c1);
     goto loop;
    } 
   if (c != 0)putchar(c1);
}
```
A partir desta especificação, o utilitário kx gera uma função na Linguagem C a ser utilizada junto com outra função gerada pelo *jate* para implementar o interpretador de pacotes sd exemplo.

#### A.4. Análise Semântica

Veja a seguir exemplo de uma descrição utilizada para construção do analisador semântico a ser utilizado pelo yaa para gerar o analisador léxico do inter\_st/exemplo.

 $^{\circ}$ / $\circ$ union {

char \*str.

int num;

#### ļ

 $^{\circ}$  otoken <str> IDENTIFIER <sup>0</sup>/otoken S\_PACKET\_TOKEN <sup>0</sup>/otoken COLLECTION\_TOKEN <sup>0</sup>otoken DATATYPE\_TOKEN %token DATAPART\_TOKEN <sup>0</sup>/otoken DATATYPECLASS\_TOKEN <sup>0</sup>/otoken IS\_DATATYPECLASS\_TOKEN <sup>0</sup>/otoken IS\_SPECIFIED\_AS\_DATATYPE\_TOKEN <sup>0</sup>/otoken IS\_GROUPED\_INTO\_COLLECTION\_TOKEN %token HAS\_SUBJECT\_TOKEN %token HAS\_STL\_VERSION\_TOKEN %token HAS\_CONTENT\_VERSION\_TOKEN %token HAS\_CONTENT\_TIMESTAMP\_TOKEN %token HAS\_CREATOR\_TOKEN %token HAS\_ORIGINATING\_TOOL\_TOKEN <sup>0</sup>/otoken HAS\_LABEL\_TOKEN %token HAS\_DESCRIPTION\_TOKEN %token HAS\_STANDARD\_USAGE\_TOKEN %token HAS\_COMPONENT\_DATAPART\_TOKEN %token STANDARD\_USAGE %token HAS\_EXTERNAL\_USAGE\_TOKEN %token HAS\_FORMAT\_TOKEN

%token HAS\_UNITS\_TOKEN %token GROUPS\_DATATYPE\_TOKEN %token STRING\_LITERAL %token PE\_MARK %start stl\_file  $^{0}/_{0}^{0}/_{0}$ stl\_file : S\_Packet PE\_MARK S\_Packet S\_PACKET\_TOKEN **IDENTIFIER** s\_packet\_attributes s\_packet\_components s\_packet+=store\_symbol(\$2,"S\_Packet"); printf("S\_Packet -> %s\n",\$2); } Ì. : s\_packet\_attribute ';' s\_packet\_attributes | s\_packet\_attribute ';' s\_packet\_attributes ¢ s\_packet\_attribute :  $/*$  no attributes  $*/$ | has\_subject | has\_stl\_version | has\_content\_version | has\_content\_timestamp | has\_creator | has\_originating\_tool | has\_label has\_description  $\ddot{\phantom{a}}$ 

s\_packet\_components : s\_packet\_component

| s\_packet\_component s\_packet\_components

### $\cdot$

s\_packet\_component : Collection

| DataType

### | DataPart

 $\vdots$ 

Collection COLLECTION\_TOKEN **IDENTIFIER** collection\_attributes collection\_relations resolve\_relations(\$2);  $\{$ collection+=store\_symbol(\$2,"Collection"); printf("Collection -> %s\n",\$2); ₹ DATATYPE\_TOKEN **IDENTIFIER** DataType datatype\_attributes resolve\_relations(\$2); datatype+=store\_symbol(S2,"DataType"); printf("DataType -> %s\n",\$2); } DataPart DATAPART\_TOKEN **IDENTIFIER** datapart\_attributes resolve\_relations(\$2); datapart+=store\_symbol(\$2,"DataPart"); printf("DataPart -> %s\n",\$2); } collection\_attributes : collection\_attribute ';' | collection\_attribute ',' collection\_attributes

 $\ddot{\cdot}$ 

datatype\_attributes : datatype\_attribute ';' | datatype\_attribute ',' datatype\_attributes

datapart\_attributes : datapart\_attribute ';' | datapart\_attribute ';' datapart\_attributes

collection\_attribute : has\_label

has\_description

has\_standard\_usage

has\_external\_usage

datatype\_attribute : has\_label

> | has\_description has\_format has\_units | is\_datatypeclass

 $\int$  is\_grouped\_into <sup>I</sup> **has\_component\_datapart**   $\cdot$ 

 $datapart_attribute$  **has\_description** 

<sup>I</sup> **is\_speáfied\_datatvpe**   $\vdots$  $\text{collection\_relations}$  :  $\text{collection\_relation}$  ';'

**i coUection\_relanon ';' coUecnon\_relations**   $\ddot{\cdot}$ 

 $\frac{1}{2}$ 

 $\vdots$ 

 $\text{collection\_relation}$  : groups\_datatype

 $groups\_datatype$  : GROUPS\_DATATYPE\_TOKEN DataTypes

**:** HAS\_COMPONENT\_DATAPART\_TOKEN

**has\_component\_datapart DataParts** 

**DataTypes DataTypeld**  <sup>I</sup> **DataTypeld ',' DataTypes**   $\vdots$ 

 $\Box$ **DataTypeId** : **IDENTIFIER { push\_relaüon(" DataType'',\$l); }**   $\vdots$ 

#### **DataParts DataPartld**

**I DataPartld ',' DataParts** 

 $\qquad \qquad \text{D}$  **EXTIFIER { push\_relaùonCDataPart" ,\$l); }** 

 $\vdots$ 

ц.

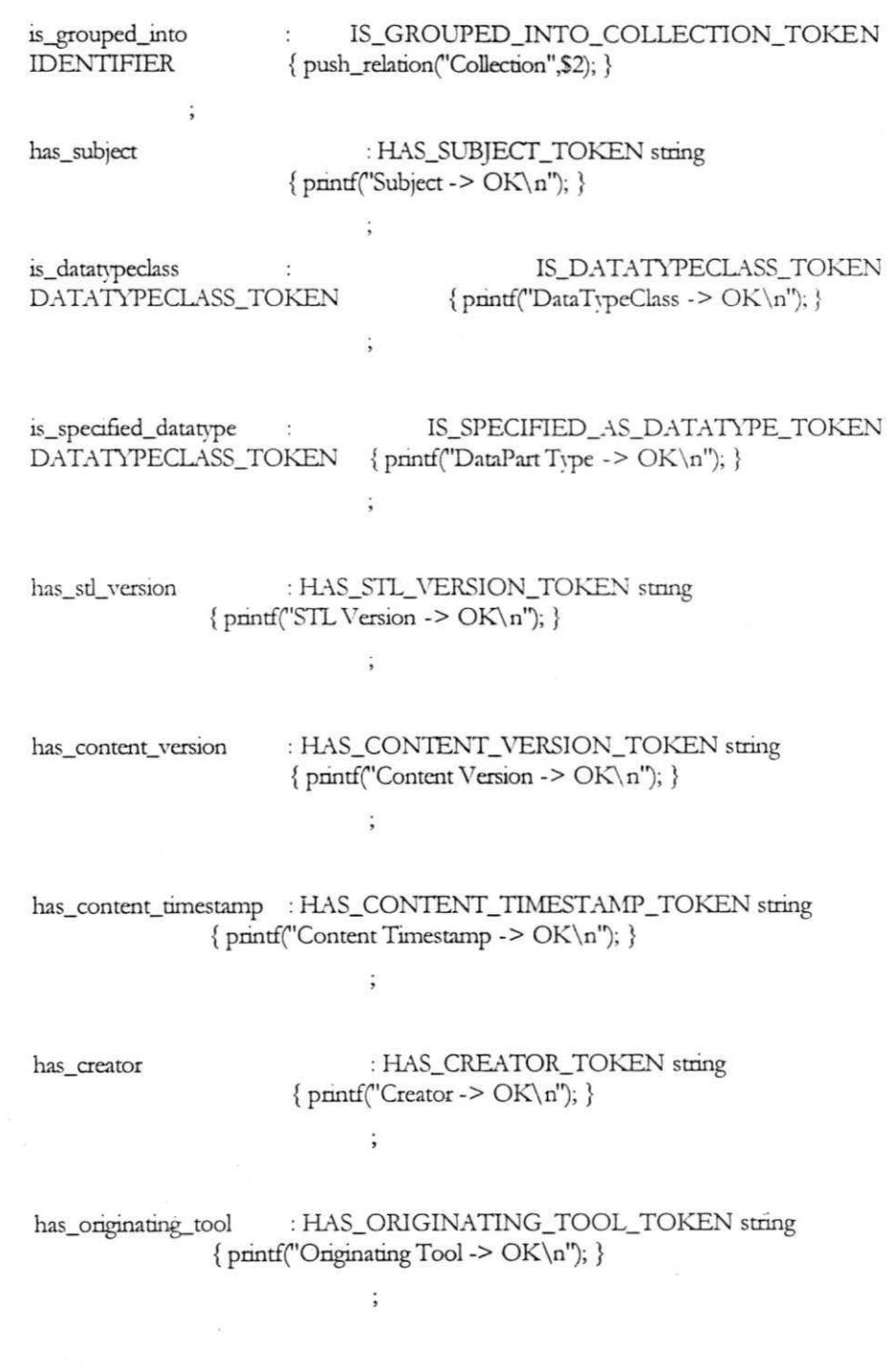

has\_label : HAS\_LABEL\_TOKEN string  $\{ \text{print("Label -> OK \n", \} \}$ 

 $\ddot{\cdot}$ 

has\_description : HAS\_DESCRIPTION\_TOKEN string  $\{ \text{print("Description -> OK \n", \} \}$ 

t

has\_standard\_usage : HAS\_STANDARD\_USAGE\_TOKEN<br>STANDARD\_USAGE {printf("Standard Usage -> OK\n"); }  ${ \prime \}$  printf("Standard Usage -> OK\n"); }

has\_external\_usage : HAS\_EXTERNAL\_USAGE\_TOKEN string  $\{ \text{print}("External Usage -> OK \n", \}$ ł

has\_format : HAS\_FORMAT\_TOKEN string  $\{ \text{print("Format -> OK \n", \} \}$ 

has\_units : HAS\_UNITS\_TOKEN string  ${pmntf("Units -> OK\n", }$ 

 $\ddot{\ddot{z}}$ 

 $\ddot{.}$ 

t

string

#### : STRTNG\_LITERAL

 $^{0}/_{0}^{0}/_{0}$ 

#include <stdio.h> #include <string.h> #include <gdbm.h>

GDBM\_FILE dbm.syrnbol; extern char yytext[]; extem int yylineno;

int collection; int s\_packet; int datatvpe; int datapart; int reladons\_count, int undefined\_count; char actual\_symbol[128]; char relations[64][128]; char undefined[64][128]; void yverror(char \*s) { ffiush(stdout); pnntf("Syntax Error! \n"); **}**  int main(int argc, char \*\*argv) { dbm\_symbol=gdbm\_open("symbol.db", 512, GDBM\_NEWDB, 0644, NULL); relations\_count=0; undefined\_count=0; yyparseO; pnntf("= = = = = = = = = = = = = = = = = = = = = = = T\_PACKET **zyxwvutsrqponmlkjihgfedcbaZYXWVUTSRQPONMLKJIHGFEDCBA**  $=$ \n''); if (sj.acket>0) { pnntf ("%5d S\_Packet **\n**",s\_packet); list**\_s)Tnbols**("S\_Packet"); } if (collection>0) { printf ("%5d Collection \n",collection); Hst**\_syTnbols**("CoIlectiori'); } if (datatype>0) { pnntf ("%5d DataTypes **\n**",datatype); list\_symbols("DataType<sup>1</sup> '); } if (datapart>0) { pnntf ("%5d DataPart **\n**",datapart); Lst\_symbols("DataPart''); } pnhtf("= = = = = = = = = = = = = = = = = = = = = = = = = = = = = = = = = = = = = = = = = = = *zyxwvutsrqponmlkjihgfedcbaZYXWVUTSRQPONMLKJIHGFEDCBA*

*= = = = = = = = = = = = = = = \nJf* 

```
if (undefined_count>0) { printf ("%5d Undefined
Objects:\n",undefined_count); list_undefinedO; } 
gdbm_close(dbm_symbol); 
 \mathop{\mathrm{return}}\nolimits\,0;} 
int store_symbol (char* symbol, char* symbol_type) {
 int c,
 for (c=0;c<\text{strlen}(\text{symbol});c++) actual_symbol[c]=symbol[c];
actual\_symbol[c] = \sqrt[i]{0};
 if (gdbmstore(s\Tnbol, symbol_type)==0) return 1; 
 return 0; z
} 
void push_relation (char* relation_tvpe, cliar* relanon) { 
 if (reladons_count<64) { 
  sprintf(relations[relations_count],"%s %s",relation_type,relation);
  relanons_count++; 
 } 
 return; z
} 
void resolve_relations (char* entity) {
 char temp[128];
 int c;for (c=0; c \leq relations_count; c++) {
  sprintf(temp,"%05d%s",c,entity);
  gdbmstore(temp,relations[c]);
 } 
 relations_count=0;
} 
int list_undefined (void) {
```

```
int \zetafor (c=0; c< undefined_count; c++) {
pnntf("\t\t\t%s\n", undefined[c]);
} 
\Gammaeturn 0;}
```

```
int list_symbols(char* symbol_tvpe) { 
 char str[128]; int c,
 datum key, data;
```
key=gdbm\_£rstkey (dbrn\_svmbol);

```
while (key.dptr!=NULL) {
```
data=gdbm\_fetch(dbm\_symboL, key);

```
if (data.dptr!=NULL) {
```
for  $(c=0;c str[c]=data.dptr[c]; str[c]='\0';$ 

// printf("seeking on symbol: %s (%s)\n", symbol\_type, str);

```
if (strcmp(symbol_type,str)==0) {
```
for  $(c=0;c str[c]=key.dptr[c]; str[c]='\0';$ 

```
pnntf ("\t\t\t^s\n", str);
```
list\_relations(str);

```
}
```
free (data);

**}** 

key=gdbm\_nextkey(dbm\_symbol,key);

free (key); *z* 

```
}
```
**}** 

int list\_relations(char\* entity) { char temp[128]; char str[128]; int found=1; int **c**=0; int **cx;**  datum key, data;

```
while (found) {
  sprintf(temp,"%05d%s",c,entity);
  key.dptr=temp; key.dsize=strlen(key.dptr);
  data=gdbm_fetch(dbm_symbol, key);
  if (data.dptr!=NULL) {
    for (cx=0;cx<data.dsize;cx++) str[cx]=data.dptr[cx]; str[cx]=\0′;
    \text{print}(\text{''}\backslash t\backslash t\backslash t - %s ",str);
    venfy(str);
    c++;\} else \{found=0;\mathcal{E}ļ
ļ
int verify (char* coded) {
 char entity_type[128];
 char entity[128];
 char str[128];
 int c;datum key, data;
 sscanf(coded, "% %", entity_type, entity);
 key.dptr=entity; key.dsize=strlen(key.dptr);
  data=gdbm_fetch(dbm_symbol, key);
 if (data.dptr==NULL) {
    printf("(not defined!)\n");
    sprintf(undefined[undefined_count],"%s %s",entity_type, entity);
    undefined_count++;
  } else \{printf("\n");
  \}return 0;
\}
```
int gdbmstore(char\* keytxt, diar\* datatxt) {

datum key, data;

key.dptr=keytxt; key.dsize=stden(key.dptr);

data.dptr=datatxt; data.dsize=strlen(data.dptr);

return gdbm\_store(dbm\_symbol, key, data, GDBM\_INSERT);

**}** 

A seguir, apresentaremos uma visão de geral dos conceitos de cada um dos MESOOs baseada nas cláusulas STL.

## Anexo

# **B**

## **Anexo B: Visão Geral dos Conceitos das ME SOOs Baseadas nas Cláusulas STL**

Analisando cada uma das metodologias de especificação de software orientadas a objetos (MESOOs) em termos de suas características STL suportadas (ou não), chegamos à Tabela 9. Observe que para extrair alguma informação desta tabela é importante conhecer STL. Através da presença ou não de algumas cláusulas pode se concluir que uma determinada MESOO é mais voltada para modelar características comportamentais ou aspectos dinâmicos dos sistemas ao invés de detalhar mais seus aspectos funcionais.

**B.l. Comparação de Cláusulas STL (Função das ME SOOs)** 

Nossa pretensão não é construir uma comparação completa [MEDE 98]. Nossa proposta é que se ampliem os conceitos de STL para sentir também ao propósito de representação canónica dos conceitos das ferramentas de modelagem conceitual das MESOOs. Faz-se necessário,
portanto, o agrupamento dos conceitos em STL para uma melhor representação das ME SOOs em função das cláusulas STL vistas como a população de uma visão de banco de dados dos conceitos utilizados nos pacotes STL para representar as  $E_{\textit{4m}}$  (Especificação *E* para uma Aplicação *A* através de uma MESOO *m* ∈ *M*), por exemplo.

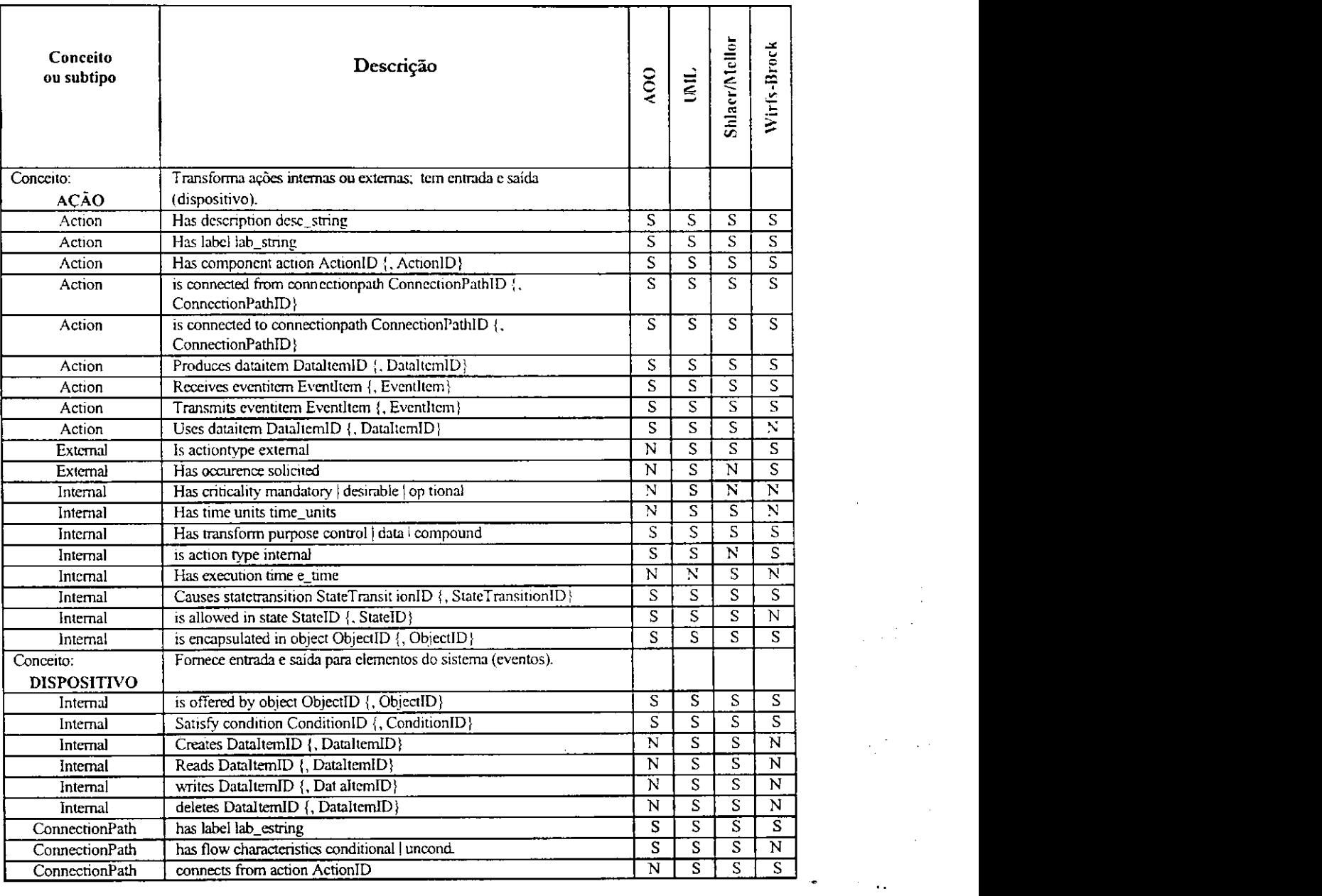

Tabela 9: Visão Geral dos Métodos em Função dos Conceitos STL

 $\begin{array}{c} \hline \end{array}$ 

 $\sim 10$ 

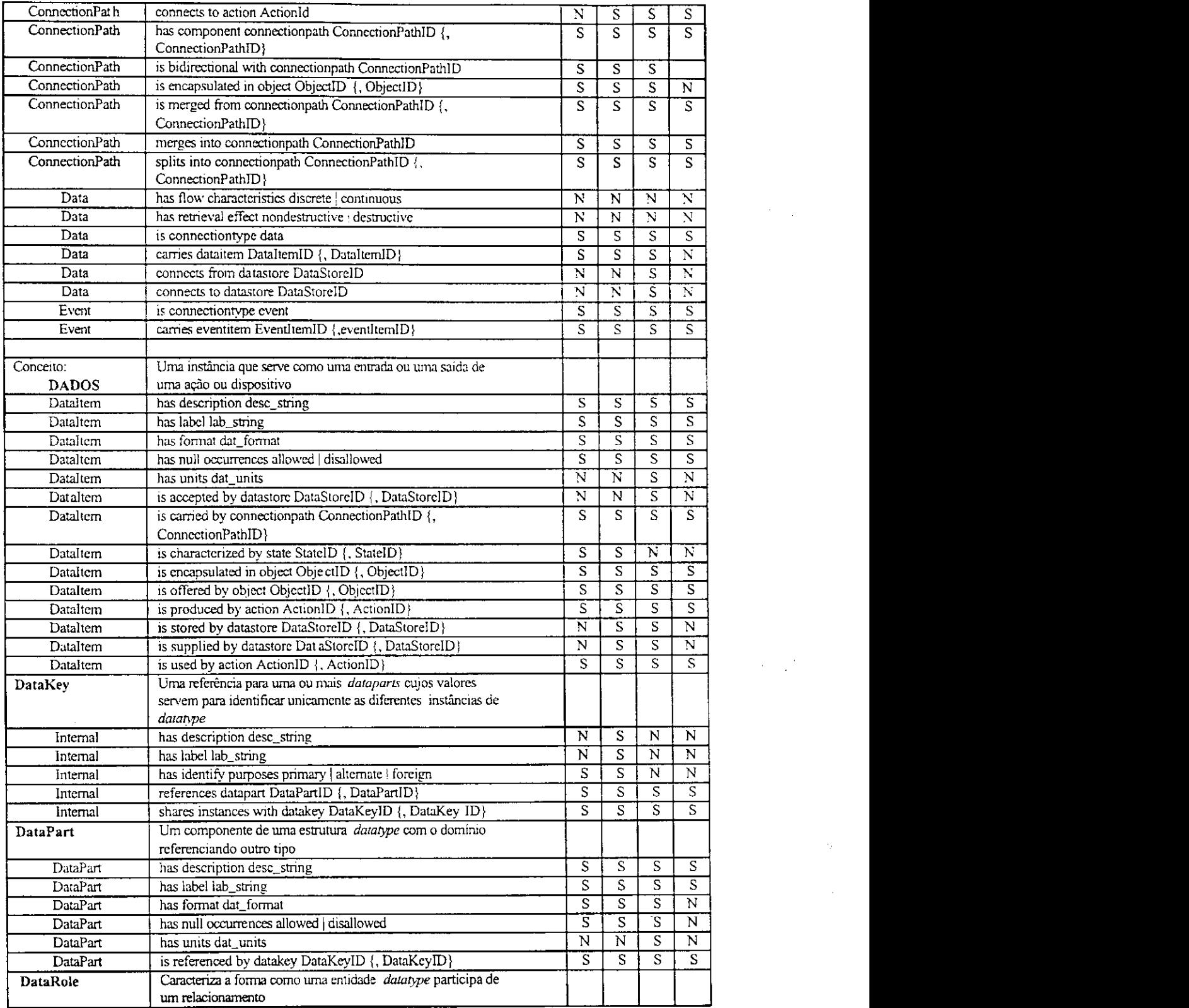

 $\mathbf{I}$ 

للمعاد

 $\overline{1}$ 

×,

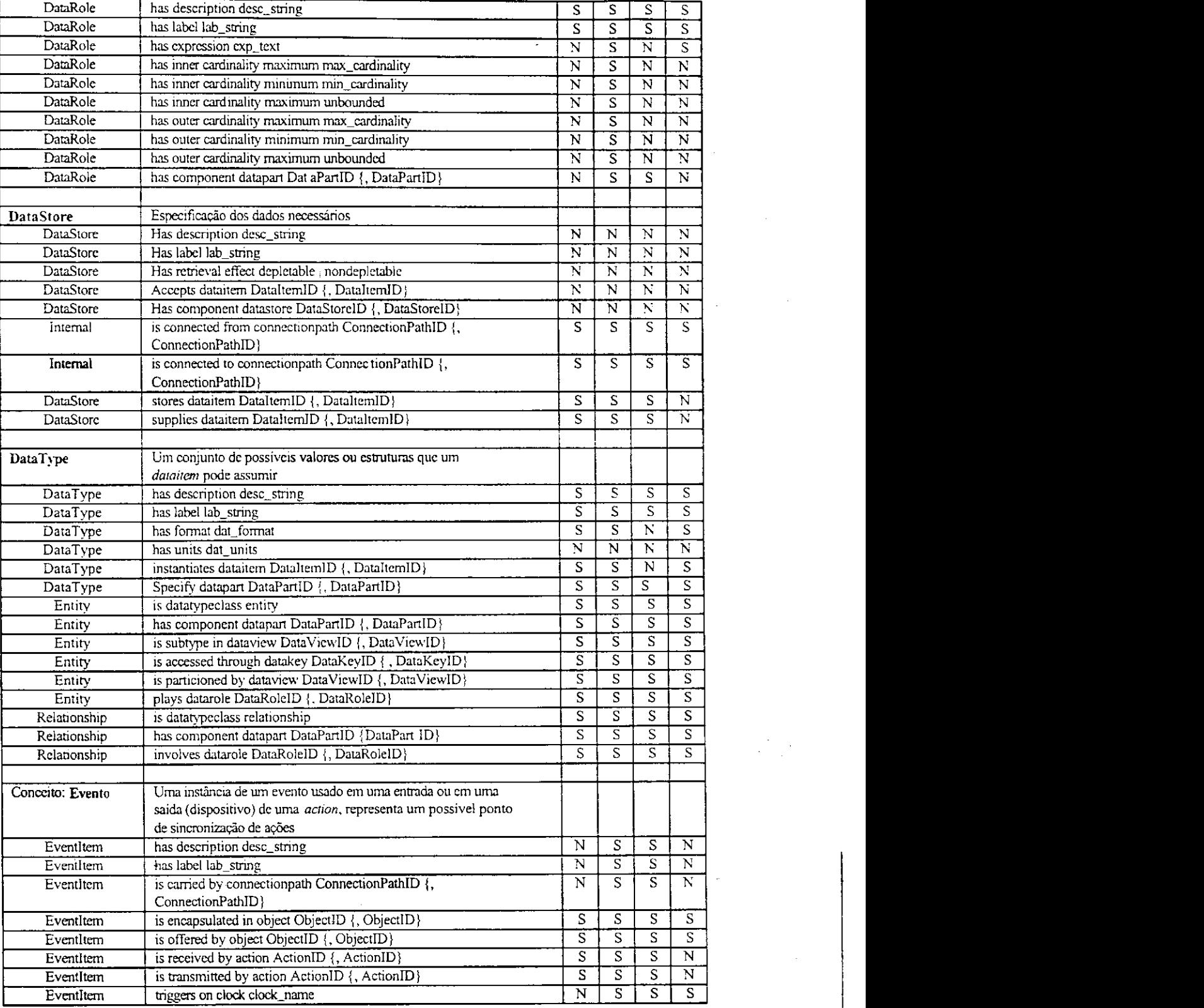

 $\tau = 1/\pi_{\rm eff}$ 

 $\frac{1}{2}$  .

 $\mathbf{I}$ 

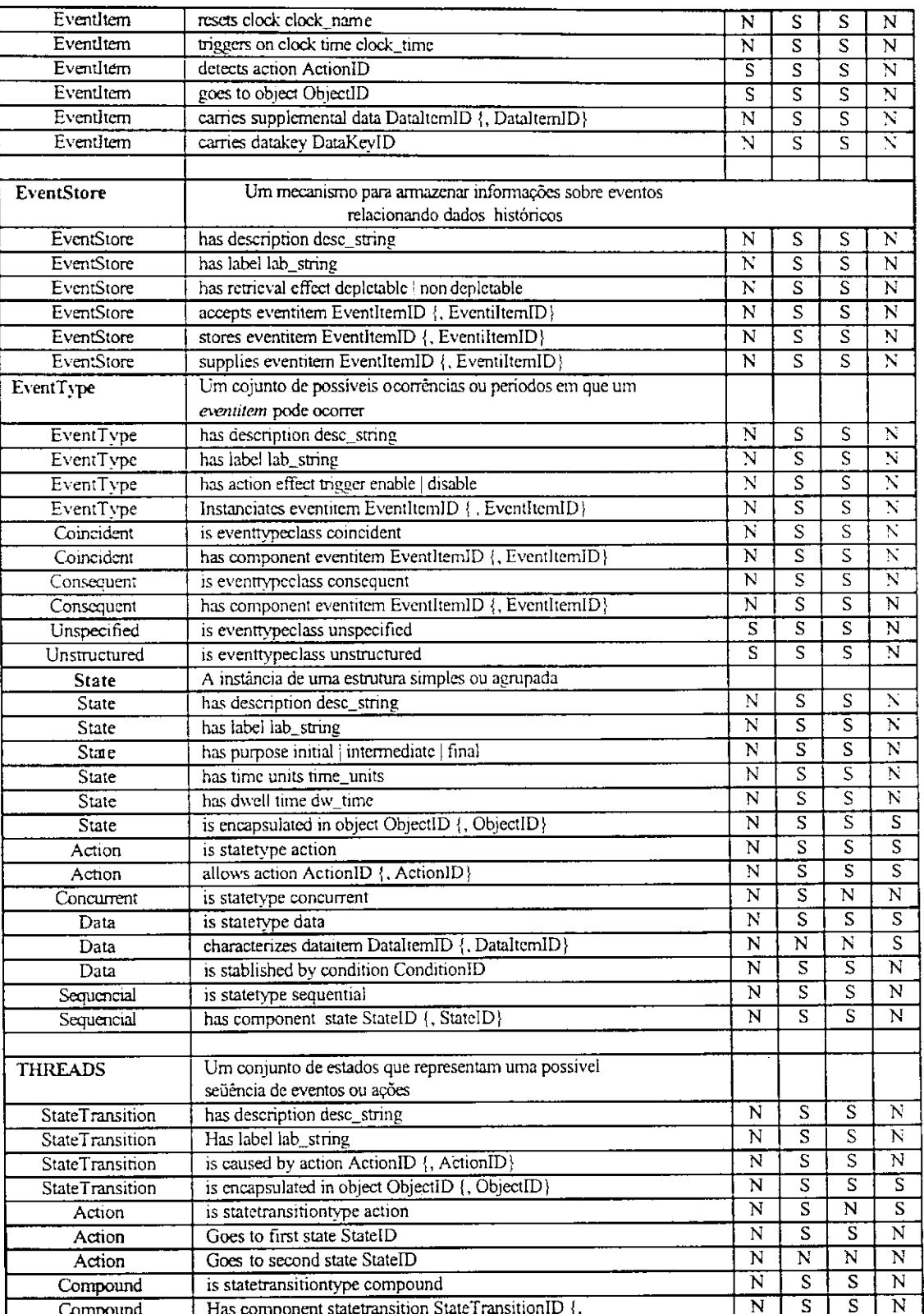

 $\bar{\rm f}$ 

 $\mathsf{I}$ 

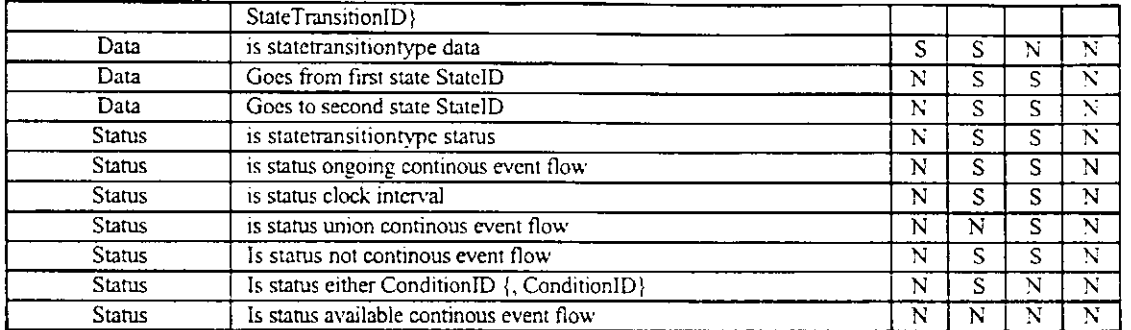

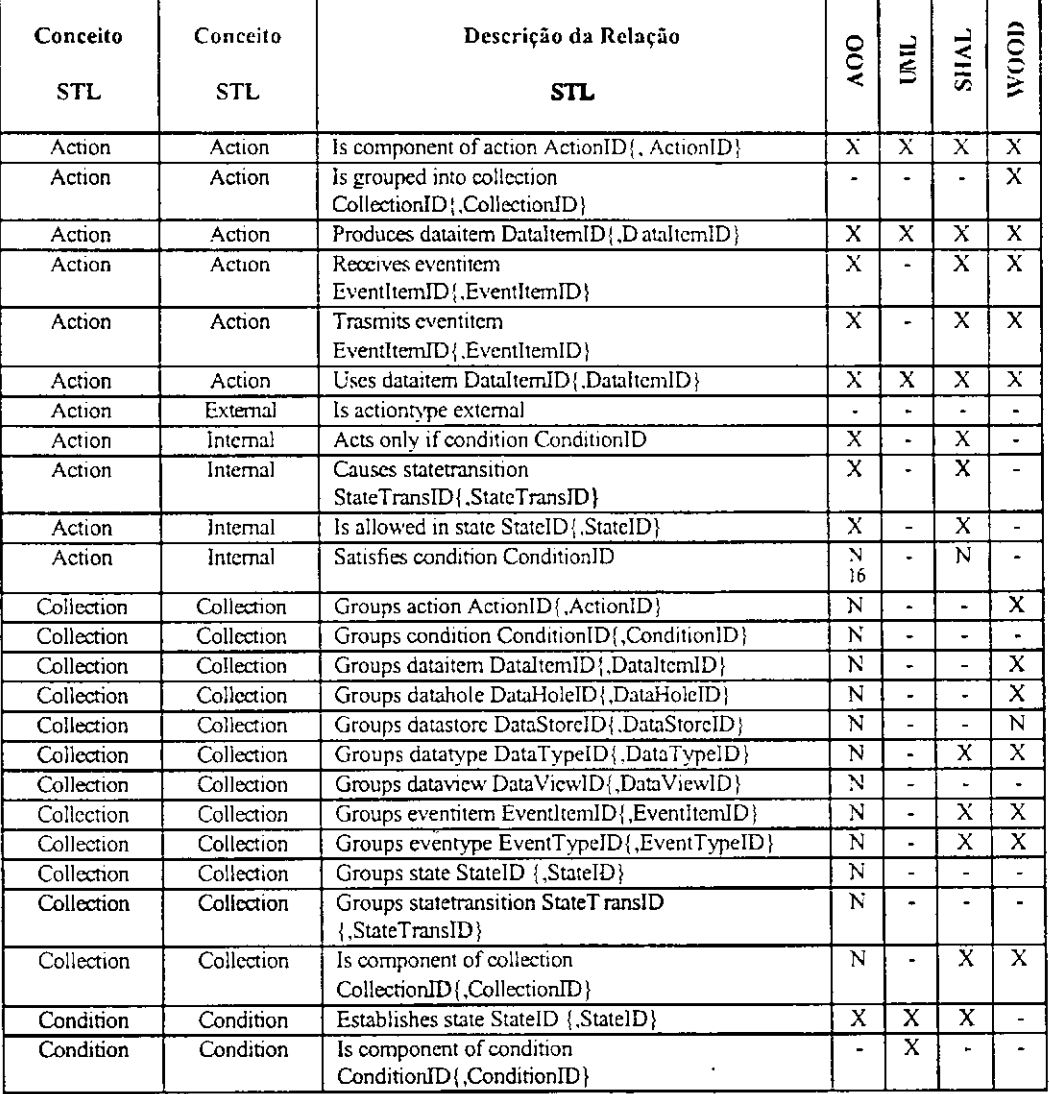

### Tabela 10: Representando Ferramentas de Modelagem das MESOOs

<sup>16</sup> 'N' significa não é aplicável; "-" significa não existente; "X" indica presença na MESOO.

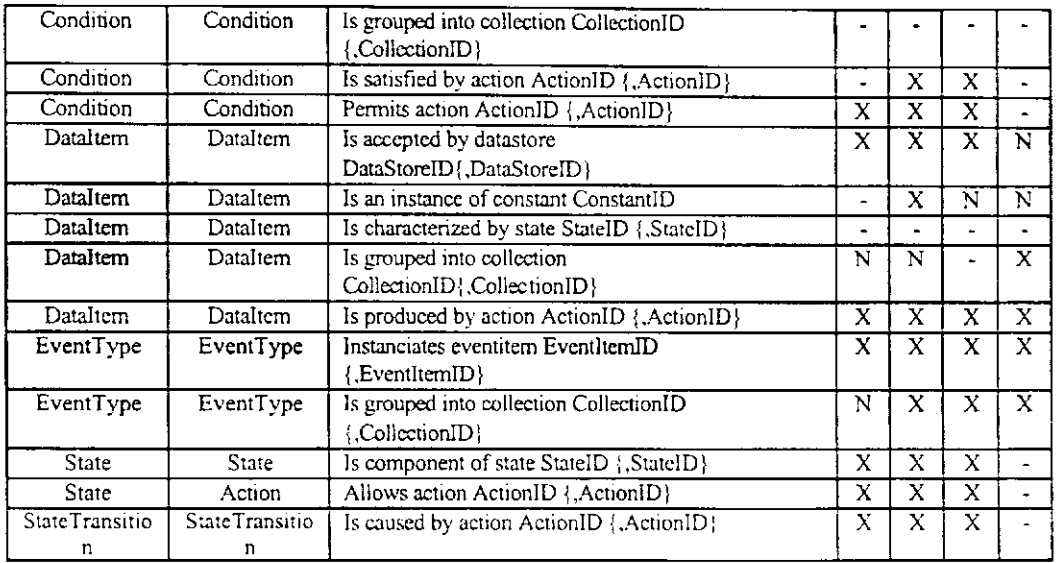

A seguir, apresentaremos detalhes de implementação de arefatos de software desenvolvidos para implementar cada um dos MESOOs em um formato proprietário.

## Anexo zy

# $\frac{1}{\sqrt{2}}$

# **Anexo C: Ferramentas CASE**

Este anexo apresenta os módulos principais do código fonte de uma ferramenta CASE que suporta uma MESOO m (UML) objeto desta tese. Por questão de limitação de espaço nesta dissertação, vamos publicar o fonte completo deste programa *online*. Outras três Ferramentas CASE "AOO" objeto desta tese serão também apresentadas na Web no endereço http://www.alvaro.di.[ufpb.br/al](http://ufpb.br/)varo/fontes/CaseA4O.

Nosso objetivo é apresentar o esboço que sirva de base para construção de aplicações práticas utilizando ferramentas que utilizam formatos internos diferentes e que podem se comunicar usando com o *biter\_st/ .* 

Esperamos que trabalhos futuros possam materializar o emprego do Padrão IEE E 1175 para comparar pacotes STL através da população de uma visão de Banco de Dados dos Conceitos STEfMEDE 96, 98]. Esperamos que nossa extensão proposta [MEDE 2000] sirva para aumentar a produtividade no desenvolvimento de software e reduzir a sua atual crise[SOMM 97].

## **C.1. Código Parcial Ferramenta A4O para UML**

Veja a seguir cópia do código fonte da ferramenta **A40\_UML**  usada para ilustrar uma das sugestões de trabalhos futuros.

unit UPrincipal; interface uses Windows, Messages, SysUrils, Classes, Graphics, Controls, Forms, Dialogs, Menus, ToolWin, ComCtrls, ImgList, UUseCase, extctrls, Grids, DBGnds, Db, DBTables, UClasses, stdctrls, UObjetos;

#### type

 $TTextos = class(TLabel)$ private public codTexto: integer, end;  $TClasses = class(TIME)$ private public codClasse: integer, end; TObjetos = class (TClasses) private public codObjeto: integer, end;  $TAtor = class(TImage)$ 

private public

codAtor: integer, end;

TUseCase = class (TImage) private public codUCase: integer; end;

 $TFPrinciple = class(TForm)$ MainMenu1: TMainMenu; Arquivo1: TMenuItem; NovoProjeto1: TMenuItem; AbrirProjeto1: TMenuItem; N1: TMenuItem; Sair1: TMenuItem; Ajuda1: TMenuItem; Tpicos1: TMenuItem; Sobre1: TMenuItem; ToolBar1: TToolBar, Salvar1: TMenuItem; tbNovoProjeto: TToolButton; tbAbrirProjeto: TToolButton; tbSalvarProjeto: TToolButton; ImageList1: TImageList; ImageList2: TImageList; Exibir1: TMenuItem; Viso2: TMenuItem; UseCase2: TMenuItem; VisoLgica1: TMenuItem; Componentes1: TMenuItem; Concormcia1: TMenuItem; Organizao1: TMenuItem;

NovoDiagrama1: TMenuItem; UseCase1: TMenuItem; Classes2: TMenuItem; Objetos2: TMenuItem; Estado2: TMenuItem; Sequncia2: TMenuItern; Colaborao2: TMenuItem; Atividade2: TMenuItem; Execuo2: TMenuItem; Diagramas1: TMenuItem; FecharProjeto1: TMenuItem; N2: TMenuItem; quDiag: TQuery; Panel1: TPanel; PageControl1: TPageControl; tbUseCase: TTabSheet; ToolBar2: TToolBar, StatusBar1: TStatusBar, tbAtor: TToolButton; tbUCase: TToolButton; DeletaProjeto1: TMenuItem; tbFecharProjeto: TToolButton; tsEstado: TTabSheet; tsSequencia: TTabSheet; tsColaboracao: TTabSheet; tsAtividade: TTabSheet; tsComponente: TTabSheet; tsExecucao: TTabSheet; ToolBar5: TToolBar, ToolButton3: TToolButton; ToolBar6: TToolBar, ToolButton4: TToolButton; ToolBar7: TToolBar,

ToolButton7: TToolButton; ToolBar8: TTooIBar, ToolButton8: TToolButton; ToolBax9: TTooIBar,

ToolButton9: TToolButton;

ToolBarlO: TTooIBar,

ToolButton10: TToolButton;

tsObjetos: TTabSheet;

ToolBar4: TTooIBar,

tbClasse: TToolButton;

ToolButtonl: TToolButton;

MenuTexto: TPopupMenu;

Editar1: TMenuItem:

Apagar 1: TMenuItem;

tbObjeto: TToolButton;

tsClasse: TTabSheet;

procedure FormClose(Sender: TObject; var Action: TCloseAction);

procedure Sair1Click(Sender: TObject);

procedure UseCaselClick(Sender. TObject);

procedure tbAtorClick(Sender: TObject);

procedure ImagemMouseDown(Sender: TObject; Button: TMouseButton; Shift: TShiftState; X, Y: Integer);

procedure tbUCaseClick(Sender: TObject);

procedure NovoProjetolClick(Sender: TObject);

procedure AbrirProjetolClick(Sender: TObject);

procedure FecharProjeto1Click(Sender: TObject);

procedure FormCreate(Sender: TObject);

procedure DeletaProjeto1Click(Sender: TObject);

procedure Classes2Click(Sender: TObject);

procedure tbClasseClick(Sender: TObject);

procedure ToolButton1Click(Sender: TObject);

procedure Apagar1Click(Sender: TObject);-

procedure Editar1Click(Sender: TObject);

 $1.44$ 

procedure tbObjetoCück(Sender. TObject); procedure Objetos2Click(Sender: TObject); private

{ Private declarations }

#### public

{ Public declarations }

UseCase: TFUseCase; // diagrama Use Case

Classes: TFClasses; // diagrama de Classes

Objetos: TFObjetos; / / diagrama de Objetos

ator TAtor, // vai representar os atores do diagrama de use case uCase: TUseCase; // vai representar os use cases classe: TClasses; objeto: TObjetos; textos: TTextos;

imagem : TTmage; // vai receber as figuras dos diagramas em diferentes momentos texto: TLabel;

codFiguraAux, codTextoAux, codProjeto, posX, posY: integer,

tipoDiag: string,

criou: boolean; // usada para verificar se foi criado um diagrama end;

var

FPrincipal: TFPrincipal;

implementation

uses UNovoProj, UDataModulel, UAbreProj, UNovoDiag, UChildForm, UEditTexto;

#### ${SR * DFM}$

procedure TFPrincipal.FormClose(Sender: TObject; var Action: TCloseAction);

begin

if Application.MessageBox('Deseja mesmo sair do programa?', 'Confirmação', MB\_YESNO or MB\_ICONQUESTION )=IDNO then

Abort

else

Exit

end;

procedure TFPrincipal.Sair1Click(Sender: TObject);

begin

Close;

end;

procedure TFPrincipal.UseCase1Click(Sender: TObject);

begin

tipoDiag := 'Use-Case';

// pega informacoes para o diagrama FNovoDiag := TFNovoDiag.Create(self); FNovoDiag.ShowModal; FNovoDiag.Free;

#### with DataModule1 do

#### begin

if (tDiag.FieldByName('tipoDiag').AsString = tipoDiag) and criou then begin

// cria a janela filha que representa o diagrama

WindowMenu := Exibir1;

UseCase := TFUseCase.Create(self);

UseCase.Show;

UseCase.Caption UseCase.Caption  $:=$ tDiag.FieldByName('tituloDiag').AsString;

```
UseCase.codDiag := tDiag.FieldByName('codDiag').AsInteger;
\operatorname{criou} := false;
```
end

end

end;

procedure TFPrincipal.tbAtorClick(Sender: TObject);

begin

if MDIChildCount <> 0 then

begin

if ActiveMDIChild is TFUseCase then

begin

{ cria imagens dinamicamente }

 $ator := nil;$ 

ator := TAtor.Create(self);

ator.Parent := ActiveMDIChild; { atribui o form filho que estive a tivo }

with ActiveMDIChild as TFUseCase do

begin

DataModule1.tFiguras.Locate('nomeFig', 'ator', []);

with ator do

begin

Picture.LoadFromFile(DataModule1.tFiguras.FieldByName('figura').AsString);

Transparent := true; ShowHint := true; AutoSize := true; PopupMenu := PopUpMenu1; OnMouseDown := ImagemMouseDown; OnClick := ImagemClick;

{ guarda as informações sobre a figura no BD } with DataModule1.tFigDiag do begin

Append; // adiciona uma nova figura

FieldByName('esquerda').AsInteger := ator.Left;

FieldByName('topo').AsInteger := ator.Top;

FieldByName('altura').AsInteger := ator.Height;

FieldByName('largura').AsInteger := ator.Width;

FieldByName('codDiag').AsInteger := codDiag; // informa a que diagrama a figura pertence

```
FieldByName('codFigura').AsInteger :=
DataModule1.tFiguras.FieldByName('codFigura').AsInteger,
```
FieldByName('codClasse').AsInteger := 1; // essa é uma classe registrada sem nome

Post;

ator.codAtor := FieldByName('codFigDiag').AsInteger;

end; // fim de with

end // fim de with

end // fim de with

end // fim de if

end // fim de if

end;

procedure TFPrincipal.ImagemMouseDown(Sender: TObject; Button: TMouseButton; Shift: TShiftState; X, Y: Integer);

begin

if Button  $=$  mbLeft then  $\{$  so permite arrastar se o botão esquerdo for apertado  $\}$ begin

if Sender is TImage then begin

with Sender as TImage do { trata Sender como TImage }

begin

BeginDrag(False);

end;

end;

if Sender is TLabd then begin

with Sender as TLabd do { trata Sender como TLabd }

begin

BeginDrag(False);

end;

end;

end

else

begin

if Sender is Tlmage then

begin

{ se nao for arrastar (botão direito pressionado), apenas guarda

a imagem (que eh o Sender) para futuras operações }

imagem := Tlmage(Sender);

// guarda tb o codigo da figura para uso no banco de dados

if Sender is TAtor then

begin

with Sender as TAtor do

begin

codFiguraAux := codAtor

end

end

else if Sender is TUseCase then

begin

with Sender as TUseCase do

begin

codFiguraAux := codUCase;

end

end

else if (Sender is TClasses) and (not(Sender is TObjetos)) then

begin

with Sender as TClasses do

begin

codFiguraAux :— codClasse;

end

 $\mathbf{T}^{(n)} = \mathbf{1}_{\{n\leq n\leq n\}}$ 

end else if Sender is TObjetos then begin with Sender as TObjetos do begin codFiguraAux := codObjeto; end end end else begin { se nao for arrastar (botão direito pressionado), apenas guarda o texto (que eh o Sender) para futuras operações } texto := TLabel(Sender); if Sender is TTextos then begin with Sender as TTextos do begin codTextoAux := codTexto end end; end; { as duas linhas de código a seguir guardam o ponto exato que o mouse foi clicado na figura, para um melhor posicionamento ao arrastar }  $posX := X;$  $posY := Y;$ end;

procedure TFPrincipal.tbUCaseClick(Sender: TObject);

begin

end;

{ cria imagens dinamicamente }

if MDIChildCount <> 0 then { verifica se existem janelas filhas }

#### begin

if ActiveMDIChild is TFUseCase then { verifica se a janela filha ativa é um diagrama de use-case }

begin

uCase := TUseCase.Create(self);

uCase.Parent := ActiveMDIChild; { atribui o form filho que estive a tivo }

with ActiveMDIChild as TFUseCase do

begin

DataModule1.tFiguras.Locate('nomeFig', 'usecase', []);

with uCase do

begin

Picture.LoadFromFile(DataModule1.tFiguras.FieldByName('figura').AsString);

Transparent := true; ShowHint := true;  $AutoSize := true;$ PopupMenu := PopUpMenu1; OnMouseDown := ImagemMouseDown; OnClick := ImagemClick;

// guarda as informações da figura no BD

with DataModule1.tFigDiag do

begin

Append; // adiciona uma nova figura

FieldByName('esquerda').AsInteger := uCase.Left;

FieldByName('topo').AsInteger := uCase.Top;

FieldByName('altura').AsInteger := uCase.Height;

FieldByName('largura').AsInteger := uCase.Width;

FieldByName('codDiag').AsInteger := codDiag;  $//$  informa a que diagrama a figura pertence

FieldByName('codFigura').AsInteger DataModule1.tFiguras.FieldByName('codFigura').AsInteger;

FieldByName('codClasse').AsInteger := 1; // essa é uma classe registrada sem nome

Post,

:=

uCase.codUCase := FieldByName('codFigDiag').AsInteger,

end; // fim de with

end // fim de with

end // fim de with

end // fim de if

end // fim de if

end;

procedure TFPrincipal.NovoProjeto1Click(Sender: TObject);

begin

FNovoProj := TFNovoProj.Create(self);

FNovoProj.ShowModal;

FNovoProj.Free;

if codProjeto <> 0 then

begin

// habilita e desabilita opcoes do menu principal

NovoDiagramal .Enabled := true;

FecharProjeto1.Enabled := true;

NovoProjetol.Enabled := false;

AbrirProjeto1.Enabled := false;

DeletaProjetol.Enabled := true;

Salvar1.Enabled := true;

/ / habilita e desabilita os botões da barra de ferramentas tbFecharProjeto.Enabled := true; tbNovoProjeto.Enabled := false; tbAbrirProjeto.Enabled := false; tbSalvarProjeto.Enabled := true;

end

end;

procedure TFPrincipal.AbrirProjeto1Click(Sender: TObject); var

i: integer,

#### begin

FAbrirProj := TFAbrirProj.Create(self);

FAbrirProj.ShowModal;

FAbrirProj.Free;

with DataModulel do

#### begin

if  $codProjecto < 0$  then

#### begin

/ / seleciona os diagramas pertencentes ao projeto escolhido

quDiag.Close;

quDiag.Params[0].AsInteger := codProjeto;

quDiag. ExecSQL;

quDiag.Open;

/ / habilita e desabilita opcoes do menu principal

NovoDiagramal.Enabled := true;

FecharProjetol.Enabled := true;

NovoProjetol Enabled := false;

AbrirProjeto1.Enabled := false;

 $Salvar1. Enabeled := true;$ 

DeletaProjetol Enabled := true;

/ / habilita e desabilita os botões da barra de ferramentas

tbFecharProjeto.Enabled := true;

tbNovoProjeto.Enabled := false;

tbAbnrProjeto.Enabled := false;

tbSalvarProjeto.Enabled := true;

/ / abre os diagramas

for i := 1 to quDiag.RecordCount do

begin

WindowMenu := Exibir1;

if quDiag.FieldByName('tipoDiag').AsString = 'Use-Case' then begin

UseCase := TFUseCase.Create(self);

UseCase.Show,

UseCase.codDiag := quDiag.FieldByName('codDiag').AsInteger; // guarda o codigo do diagrama numa variavel

UseCase.CarregaFiguras;

UseCase.CarregaTextos;

UseCase.Caption := UseCase.Caption quDiag.FieldByName('tituloDiag').AsString;

end;

if quDiag.FieldByName('tipoDiag').AsString = 'Classes' then

begin

Classes := TFClasses.Create(self);

Classes.Show,

 $\text{Classes.codDiag}$  := quDiag.FieldByName('codDiag').AsInteger; // guarda o codigo do diagrama numa variavel

Classes.CarregaFiguras;

Classes.CarregaTextos;

Classes.Caption := Classes.Caption quDiag.FieldByName('tituloDiag').AsString;

end;

if quDiag.FieldByName('tipoDiag').AsString = 'Objetos' then

begin

Objetos := TFObjetos.Create(sdf);

Objetos.Show,

 $\begin{array}{lll} \text{Objects.codDiag} & := & \text{quDiag.FieldByName} (\text{codDiag}). \text{AsInteger}, & \text{//} & \text{...} \\ \end{array}$ guarda o código do diagrama numa variavd

ObjetosCarregaFiguras;

Objetos.CarregaTextos;

```
Objetos.Caption := Objetos.Caption
quDiag.FieldByName('tituloDiag').AsString;
```
end;

```
quDiag.Next;
```
end; // fim de for

quDiag.Close;

end;

end // fim de with

end;

procedure TFPrincipal.FecharProjeto1Click(Sender: TObject);

var i: integer,

begin

// habilita e desabilita opcoes do menu principal

NovoProjetol .Enabled := true;

AbnrProjetol.Enabled := true;

NovoDiagramal.Enabled := false;

FecharProjetol .Enabled := false;

Salvar1.Enabled := false;

DeletaProjetol Enabled := false;

/ / habilita e desabilita os botões da barra de ferramentas

tbFecharProjeto.Enabled := false;

tbNovoProjeto.Enabled := true;

tbAbnrProjeto Enabled := true;

tbSah'arProjeto.Enabled := false;

codProjeto := 0; // indica que nao tem nenhum projeto aberto

/ / fecha os diagramas

for i := MDIChildCount - 1 downto 0 do

begin

MDIChildren[i].Free;

end;

```
Caption := UML';
```
end;

procedure TFPrincipal.FormCreate(Sender: TObject);

begin

```
codProjecto := 0;criou := false;
```
end;

procedure TFPrincipal.DeletaProjeto1Click(Sender. TObject);

var i: integer,

begin

if Application.MessageBox('Deseja mesmo excluir esse projeto?', 'Confirmação', MB\_YESNO or MB\_ICONQUESTION )= IDNO then

Abort

else

begin

**with** DataModulel .tProjetos do

begin

Open;

if locate('codProj', codProjeto, []) then

begin

Delete;

/ / habilita e desabilita opcoes do menu principal

NovoProjetol.Enabled := true;

AbrirProjeto1.Enabled := true;

NovoDiagramal .Enabled := false;

FecharProjetol Enabled := false;

Salvar1.Enabled := false;

DeletaProjetol.Enabled := false;

/ / habilita e desabilita os botões da barra de ferramentas

tbFecharProjeto.Enabled := false;

tbNovoProjeto.Enabled := true;

tbAbrirProjeto.Enabled := true;

tbSalvarProjeto.Enabled := false;

 $codProjecto := 0, // indica que nao tem nenhum projecto aberto$ 

// fecha **os** diagramas

for i := MDIChildCount - 1 downto 0 do

begin .

MDIChildren[fj.Free;

**end;** 

**end;** 

Close;

end.

end // fim de if-else

end;

procedure TFPrincipal.Classes2Click(Sender: TObject);

begin

tipoDiag := 'Classes';

// pega informacoes para o diagrama

FNovoDiag := TFNovoDiag.Create(self);

FNovoDiag.ShowModal;

FNovoDiag.Free;

with DataModule1 do

#### begin

if (tDiag.FieldByName('tipoDiag').AsString = tipoDiag) and criou then

begin

// cria a janela filha que representa o diagrama

WindowMenu := Exibir1;

Classes := TFClasses.Create(self);

Classes.Show;

Classes.Caption Classes.Caption  $:=$ tDiag.FieldByName('tituloDiag').AsString;

Classes.codDiag := tDiag.FieldByName('codDiag').AsInteger;

 $\operatorname{criou}$  := false;

end

end

end;

procedure TFPrincipal.tbClasseClick(Sender: TObject);

begin

if MDIChildCount <> 0 then

begin

if ActiveMDIChild is TFClasses then

 $\frac{1}{2}$ 

begin

{ cria imagens dinamicamente }  $\text{classe} := \text{nil}$ 

classe := TClasses.Create(self);

classe.Parent := ActiveMDIChild; { atribui o form filho que estive a tivo }

with ActiveMDIChild as TFClasses do

begin

DataModule1.tFiguras.Locate('nomeFig', 'classe', []);

with classe do

begin

Picture.LoadFromFile(DataModule1.tFiguras.FieldByName('figura').AsString);

Transparent := true; ShowHint := true;  $AutoSize := true$ ; PopupMenu := PopUpMenu1; OnMouseDown := ImagemMouseDown; OnClick := ImagemClick;

OnMouseUp := ClasseMouseUp;

{ guarda as informações sobre a figura no BD } with DataModule1.tFigDiag do

begin

Append; // adiciona uma nova figura

FieldByName('esquerda').AsInteger := classe.Left;

FieldByName('topo').AsInteger := classe.Top;

FieldByName('altura').AsInteger := classe.Height;

FieldByName('largura').AsInteger := classe.Width;

FieldByName('codDiag').AsInteger := codDiag; // informa a que diagrama a figura pertence

FieldByName('codFigura').AsInteger

DataModule1.tFiguras.FieldByName('codFigura').AsInteger;

FieldByName('codClasse').AsInteger := 1; // essa é uma classe registrada sem nome

 $:=$ 

**Similary of** 

Post,

classe.codClasse := FieldByName('codFigDiag').AsInteger; end; // fim de with end // fim de with

end // fim de with

end // fim de if

end // fim de if

end;

procedure TFPrincipal.ToolButton1Click(Sender: TObject);

begin

if MDIChildCount <> 0 then

begin

{ cria textos dinamicamente }

```
textos := \nni.
```
textos := TTextos.Create(self);

textos.Parent := ActiveMDIChild; { atribui o form filho que estive a tivo }

with textos do

begin

```
Transparent := true; 
AutoSize := true; 
textos.Caption := 'NENHUM';
OnMouseDown := ImagemMouseDown; 
PopupMenu := MenuTexto;
```
{ guarda as informações sobre a figura no BD } with ActiveMDIChild as TFChild do begin

with DataModule1.tLabels do begin

```
Append; // adiciona um novo texto
```
FieldByName('esquerda').AsInteger := textos.Left;

FieldByName('topo').AsInteger := textos.Top;

FieldByName('texto').AsString := textos.Caption;

FieldByName('codDiag').AsInteger := codDiag; // informa a que diagrama a figura pertence

Post,

```
textos.codTexto := FieldByName('codTexto').AsInteger;
```
end; // fim de with

```
end; // fim de with
```
end // fim de with

end // fim de if

end;

```
procedure TFPrincipal.Apagar1Click(Sender: TObject);
```
begin

with DataModule1.tLabels do

begin

if Locate('codTexto', codTextoAux, []) then

begin

Refresh;

Delete;

Refresh;

texto.Destroy;

end

end;

end;

procedure TFPrincipal.Editar1Click(Sender: TObject); begin

FEdTexto:= TFEdTexto.Create(self);

FEdTexto.ShowModal;

FEdTexto.Free;

#### end;

procedure TFPrincipal.tbObjetoClick(Sender: TObject);

#### begin

if MDIChildCount <> 0 then

#### begin

if ActiveMDIChild is TFObjetos then

#### begin

{ cria imagens dinamicamente }

objeto := nil;

objeto := TOb)etos.Create(self);

objeto.Parent := AcriveMDIChild; { atribui o form filho que estive a tivo }

with AcriveMDIChild as TFObjetos do

begin

DataModule1.tFiguras.Locate('nomeFig', 'objeto', []);

with objeto do

begin

Picture.LoadFromFile(DataModule1.tFiguras.FieldByName('figura').AsString);

Transparent := true;

ShowHint := true;

AutoSize := true;

PopupMenu := PopUpMenul;

OnMouseDown := ImagemMouseDown;

OnClick := ImagemClick;

/ / OnMouseUp := ClasseMouseUp;

{ guarda as informações sobre a figura no BD }

with DataModule1.tFigDiag do

begin

Append; // adiciona uma nova figura -

FieldByName('esquerda').AsInteger := objeto.Left;

FieldByName('topo').AsInteger := objeto.Top;

FieldByName('altura').AsInteger := objeto.Height;

 $-1$ 

FiddByName(Targura') Aslnteger := objeto.Width;

FieldByName('codDiag').AsInteger := codDiag; // informa a que diagrama a figura pertence

FieldByName('codFigura').AsInteger := DataModule1.tFiguras.FieldByName('codFigura').AsInteger,

FieldByName('codClasse').AsInteger := 1; // essa é uma classe registrada sem nome

Post<sub>5</sub>

objeto.codObjeto := FieldByName('codFigDiag') Aslnteger;

```
objeto.codClasse := 1;
```

```
end; // fim de \vith
```
end // fim de with

```
end // fim de with
```
end // fim de if

end // fim de if

end;

procedure TFPrincipal.Objetos2Click(Sender: TObject);

begin

upoDiag := 'Objetos';

// pega informações para o diagrama

FNovoDiag := TFNovoDiag.Create(self);

FNovoDiag.ShowModal;

FNovoDiag.Free;

with DataModulel do

begin

if (tDiag.FiddByName('üpoDiag')AsString = tipoDiag) and criou then

begin

// cria a janela filha que representa o diagrama

WindowMenu := Exibirl;

Objetos := TFObjetos.Create(sdf);

Objetos.Show;

Objetos.Caption := Classes.Caption tDiag.FieldByName('tituloDiag').AsString;

Objetos.codDiag := tDiag.FieldByName('codDiag').AsInteger; criou := false; // reseta a variavel criou end end end; end.

 $\ddotsc$ 

₩.

## Bibliografia

[ATLE 93] ATLEE, Joane M. and GANNON, John — *State-Based Model Checking of Event-Driven System Requirement* — JEEE Transactions on Software Engineering, Vol 19. No. 1, Janeiro de 1993;

[BAIN 98] BAINES, R. — *Across Disciplines: Risk, Design, Method, Process and Tools*  — IEEE Software, Ed. Julho/Agostol, 1998, Vol. 15, Num. 4. pp. 26-29;

- [BASK 2001] BASKERVILLE, Richard How Internet Software Companies Negotiate *Quality-* IEEE Computer, May, 2001, 28-35 pp;
- [BERR 98] BERRY, D. M.; e LAWRENCE, B. — *Requirements Engineering —* IEEE Software, Ed. Março/Abril, 1998, pp. 26-29;
- [BHAR 99] BHARGAVA, H. K.; SRIDHAR, S; e HERRICK, C — *Beyond Spreadsheets: Tools for Build Decision Support Systems* — IEEE Computer Society, Vol. 32, Num. 3, Março de 1999, pp. 31-38;
- [BELL 95] BELLINZONA, Roberto; FUGINI, Maria Grazia; and PERNICI, Barrbara *Reusing Specification in 00 Application* — IEEE Software, Março de 1995, pp. 65-75;
- [BEM 98] BEM-SHAUL, Israel; GISH, James W.; ROBINSON, William — *Na Integrated Component Architecture* — IEEE Software, Setembro/Outubro de 1998, pp. 79-87;
- [BOOC 91] BOOCH, G. — *Object-Oriented Design with Applications —* The Benjamin/Qimmings Publishing Company, Inc., Redwood City, California, 1991;
- [BOOC 94] BOOCH, =G. — *Object-Oriented Design with Applications* The Benjamin/Cummings Publishing Company, Inc., Redwood City, California, 1994;
- [BOOC 95a] BOOCH, and RUMBAUGH, *J. —Introduction to the Unified Method: Unifying the Booch & OMTMethods* — SIGPLAN Tutorial 30, OOPSLA '95, Austing. Texas, Outubro de 1995;
- [BOOC 95b] BOOCH, Grady; and RUMBAUGH, James — *Unified Method for Object-Oriented Development - Overview Version 0.8.* — Rational Software Corporation, 1995;
- [BOWT 95] BOWEN, Jonathan P. and HJNCHEY, Michael G. — *Seven More Myths of Formal Methods* — IEEE Software, Julho de 1995, pp. 34-41;
- [CHEN 83] CHEN, Bo-Shoe and YEH, Raymond T. — *Formal Specification and Verification of Distributed Systems* — IEEE Transactions on Software Engineering. Vol SE-9. No. 6, Novembro de 1983, pp. 710-722;
- [COAD 90] COAD, P. and YOURDON, E. Object-Oriented Analysis 1<sup>'</sup> Ed. Yourdon Press, Englewood Cliffs, New Jersey, 1990;
- [COAD 91] COAD, P. and YOURDON, E. — *Object-Oriented Analysis 2* Ed. Yourdon Press, Englewood Cliffs, New Jersey, 1991;
- [COAD 95] COAD, P.; NORTH, David; and MAYFIELD, Mark — *Object Models Strategies, & Applications* — Yourdon Press, Englewood Cliffs, New Jersey, 1995;
- [COAD 95] COAD, P.; NORTH, David; and MAYFIELD, Mark — *Object Models Strategies, & Applications* — Yourdon Press, Englewood Cliffs, New Jersey, 1995;
- [COLE 94] COLEMAN, D.; Arnold, P; Bodoff, S.; Dollin, C; Gilchrist, H.; Hayes, F.; Jeremaes, P. — *Object-Oriented Development: THE FUSION METHOD —*  Prentice-Hall, 1994, 314 pp.;
- [COME 99] COMEFORD, Richard — *The Path to Open-Sourch Systems —* IEEE Spectrum, Maio, 1999, Vol. 36, Num. 5, 25-31 ;
- [DAMM 2000] DAMM, Christian H.; K. M. Hansen; M. Thomsen; M. Tyrsted Tool Integration: Experiences and Issues in Using XMI and Component Technology - IEEE, 2000;
- [DA M 94] DAVID, René; ALL A Hassane — *Petri Nets for Modeling of Dynamic Systems - A* Survey — Automática Vol. 30, No. 2, 1994, pp. 175-202;
- [DA M 97] DAVIS, Alan M.; JORDAN, Kathleen; NAKAJIMA, Tsuyoshi — *Elements Underlying the Specification Requirements*— Anais de Engenharia de Software, Vol 3, J. C. Baltzer AG, Science Publish, 1997, pp. 63-100;
- [DERM 93] DERNIAME, Jean Claude — *Life Cycle Process Suport In PCIS (Portable Commom Interface Set)* — Apresentação para Singapore CASE'93, Julho de 1993:
- [DIGR 98] DIGRE, Tom — *Business Object Component Architecture* IEEE Software. Setembro/Outubro de 1998, 60-69 pp.;
- [DIME 93] DIMESTINE, Simon. — *Semantic Transfer Language as a Gateway for Methodology Portability* — Tese de Mestrado, Grand Valley State University, Abril de 1993;
- [ECKE 94] ECKERT, G.; and GOLDER, p. — *Improving Object-Oriented Analysis*  Information and Software Technology, Vol. 36, No. 2, 1994;
- [EMBL 95] EMBLEY, David W.; JACKSON, Robert B.; and WOODFIELD, Scott N. *OO Systems Analysis: Is It or Isn't It?* - IEEE Software, Julho de 1995, pp. 19-33;
- [ERIK 98] ERIKSSON, Hans-Erik; PENKER, Magnus — *UML Toolkit* John Wiley & Sons Inc., Canada, 1998, 397 pp;
- [FICH 92] FICHMAN, Robert G. and KEMERER, Chris F. — *Object-Oriented and Conventional Analisys and Design Methodologies* — IEEE Computer, Outubro de 1992;
- [FOWL 95] FOWLER, Martin. —*A Comparison of Object-Oriented Analysis and Design Methods —* OOPSLA '95, 1995.
- [FREE 91] FREEDMAN, Roy S. — *Testability of Software Components —* IEEE Transactions on Software Engineering, Vol. 17, No. 6, Junho de 1991, pp. 553-563;
- [FOLK 98] FOLK, Michael J.; ZOELLICK, Bill; RICCARDI, Greg — *File Structures: Na Object-Oriented Approach wich C++* — Addison-Wesley, Menlo Park. CA. 1998. 724 pp.;
- [FULT 95] FULTON, James A. — *Strategy for the Integration of Knowledge-Based Engineering Data* — Relatório de Trabalho Draft 1.2, Boeing Information and Support Services Research and Technology, Junho de 1995;
- [GALL 91] GALLAGHER Keith Brian and LYLE. James R. — *Using Program Slicing in Software Maintenance* — IEEE Transactions on Software Engineering, Vol. 17. No. 8, Agosto de 1991, pp. 751-761;
- [GAMM 95] GAMMA, Erich; HELM, Richard; JOHNSON, Ralp, VLISSIDES, John *Design Patterns: Elements of Reusable Object-Oriented Software* — Addison-Wesley, 1995, 395 pp.;
- [GHEZ 89] GHEZZI, Carlo, MANDRIOLI, Dino; MORASCA, Sandra; PEZZÈ, Mauro *— A General Way to Put Time in Petri Nets* — Association for Computer Machinary, Artigo No. ACM 0-89791-305-1, 1989;
- [GORM 96] GORMAN, Ian E. — *Lex and Yacc / Compiler-construction techniques for the everyday programmer* — Dr. Dobb's Journal, Fevereiro de 1996;
- [GRAH 94] GRAHAM, Ian. - *Object Oriented Methods,* Addison-Wesley, *2* Ed., Workingham, Inglaterra, 1994;
- [HAUS 94] HAUSLER, P. A.; LINGER, H. C.; and TRAMMELL, C. J. — *Adopting Cleanroom software engineering with phased approach* — IBM SYSTEM JOURNAL, Vol. 33, No. 1, 1994;
- [HARM 98] HARMON, Paul; WATSON, Mark - *Understanding UML The De\'eloper's Guide with a Web-Based Application in Java* — Morgan Kaufmann Publishers. São Francisco, CA, 1998, 367 pp.;
- [HELL 99] HELLMAN, Reed — *A Semantic Approach Adds Meaning to the Web*  IEEE Computer, Dezembro de 1999, 13-16 pp.;
- [HSL\ 94] HSIA, Pei; SAMUEL, Jayarajan; GAO, Jerry; KUNG, David; TOYOSHIMA, Yasufumi; and CHEN, Chris — *Formal Approach to Scenario Analysis* — IEEE Software Mach 1994, pp. 33-41;
- [IEEE 92] IEEE — *Trial-Use Standard Reference Model for Computing System Tool Interconnections* — IEEE Std 1175, Pub. Agosto de 1992, 151 pp.:
- [UVA 95] nVARI, Juhani. — *Object-orientation as structural, functional and behavioral modelling: a comparison of six methods for object-oriented analysis* — Information and Software Technology, Vol. 37, No. 3, 1995;
- [INTR 2000] INTRONA, Lucas; NISSENBAUM, Helen — *Definig the Web: The Politics of Search Enginhes* — Computer, Vol. 33, N. 1, Janeiro de 2000, 54-62 pp.;
- [JACK 95] JACKSON, Michael — *Software Requirements & Specifications (a lexicon of practice, principles and prejudices)* — Addison-Wesley, 1995;
- [JACK 96] JACKSON, Daniel — *Riquirements Need Form, Maybe Formality* IEEE Software, Março de 1996, 21-22 pp.;
- [JACO 92] JACOBSON, Ivar; CHRISTERSON, Magnos; JONSSON, Patrik; OVERGAARD, Gunnar — *Object-Oriented Software Engineering: A Use Case Drivem Approach* — Addison-Wesley, 1992, 528 pp.;
- [JACO 99] JACOBSON, Ivar; BOOCH, Grady; RUMBAUGH, James — *The Unified Process* — Addison-Wesley, California, Janeiro de 1999, 463 pp.;
- [JACO 99a] JACOBSON, Ivar; BOOCH, Grady; RUMBAUGH, James — *The Unified Process —* IEEE Software, Maio/Junho de 1999, 96-102 pp.;
- [JAHA 94] JAHANIAN, Farnam and MOK, Aloysius K. — *Modechart: A Specification Language for Real-time Systems* — IEEE Transactions on Software Engineering, Vol 20 No. 12, Dezembro de 1994, pp. 933-947;
- [JASP 94] JASPER, Robert; BRENNAN, Mike; WILLIAMSON; and CURRIER, Bill -*Test Data Generation and Feasible Path Analysis* — ACM ISSTA 94, Seattle, Washington, 1994, pp. 95-106:
- [JORG 94] JORJESEN, Paul C; Ericson, Carl. — *Object-Oriented Integration Testing*  Communication of the ACM, Vol 7, N. 9, Setembro de 1994;
- [JORG 95] JORGENSEN, Paul C. — *SOFTWARE TESTING-A Craftsman's Approach*  Boca Raton, FL, CRC Press, 1995;
- [JORG 98] JORGENSEN, P.; MEDEIROS, Álvaro F. C. — *Consolidating Control Models in IEEE Standard 1175* — ISAS'98, Orlando 12-16 Julho, 1998, Vol 1, 318-325 pp.;
- [KAIN 99] KAINDL, Hermann — *Difficulties in the Transition from OO Analysis to Design —* IEEE Software, Outubro de 1999, 94-102 pp.;
- [KANI 2000] KANITZ, Stephen Revolucione a Sala de Aula Revista Veja, 18, Outubro, 2000, pp. 23;
- [KANI 98] KANITZ, Stephen Iniciativa x Acabativa Revista Veja, 11, Novembro, 2000, pp. 22;
- [KERN 78] KERN1GHAN, Brian; RITCHIE, Denis — *The C Programming Language*  Prentice HallI, 1978;
- [KOZA 98] KOZACZYNSKI, Wojtek; BOOCH, G. — *Component-Based Software Engineering* — IEEE Software, Setembro/Outubro de 1998, 34-36 pp.;
- [KUCE 94] KUCERA, Henry and ROSS, Michael — *Survey of Object-Oriented Diagrams (Comparison of the Object-Oriented Graphical Notation)* — ISO/IEC JTC1 SC21 SQL/MM SOU 013, artigo para o Grupo WG11 na Reunião de Maio de 1994;
- [LA\M \* 96] LAWRENCE, Brian — *Do You Really Need a Formal Riquirements?*  IEEE Software, Março de 1996, 20-22 pp.;
- [LERN 2000] LERNER M. Reuven. — *More About Searching —* Linux Journal, Fevereiro de 2000, vol 70, 50-54 pp.;
- [LAM 94] LAM, Simon S. and SHANKAR, Udaya A Theory of Interfaces and *Modules I - Composition Theorem* — IEEE Transactions on Software Engineering, Vol 20. No. 1, January 1994;
- [LING 94] LINGER, Richard C. — *Cleanroom Process Model —* IEEE Software Mach 1994. pp. 50-58;
- [LOUN 95] LOUNAMA, Pertti — *The Future Belongs to the Adaptable Too* —. IEEE Software Mach 1995, pp. 9;
- [LUCK 95] LUCKHAM, David C. and VERA, James *An Event-Based Architeture Definition Language* — IEEE Transactions on Software Engineering, Vol 21. No. 9, Setembro de 1995, pp. 717-734;
- [LUBA 93] LUBAR, Mitchell; POTTS, Colin; and RICHER, Charles — *A Survey of Influential Object-Oriented Requirements Analysis Methods, Relatório da MCC —*  1994, 176 pp.;

[MACH 96] MACHADO, Felipe N. R; ABREU, Maurício — *Projeto de Banco de Dados: Uma Visão Prática — 2* Ed., Érica, São Paulo, 1996, 298 pp.;

[MALE 91] MALER, O.; MANNA, Z.; POWER, J. — *Real Time: Thery in Practice —*  Springer, Berlin, Alemanha, 1991;

[MANS 90] Manual da Ferramenta CASE System Achitect;

[MANO 90] Manual da Ferramenta CASE Object Maker,

[McCA 2000] McCANNEL, Steve — *The Best Influences on Software Engineering —*  IEEE Software, Vol. 17, N. 1, Janeiro/Fevereiro de 2000, 10-17 pp.;

[MART 95] MARTINS, Luiz M. F.; MOURA, J. Antão B.; MEDEIROS, Álvaro F. C. *— R-Cycle: Um Molde para o Processo de Produção. Disponibilização e Evolução de Software* — SBES'95 - IX Simpósio Brazileiro de Engenharia de Software. Outubro de 1995, Recife, Brazil;

[MEDE 94] MEDEIROS, Álvaro; SAUVE, Jacques; MOURA, Antão; NICOLETTI, Pedro. — *Aumentando a Produtividade e Qualidade em Sistemas Abertos —*  Makron Books, 1994, 374 pp.;

[MEDE 96] MEDEIROS, Álvaro F. C; JORGENSEN P.; MOURA, J. Antão; e MEDEIROS, Ismênia M. S. —- *New STL Constructs to Compare Object-Oriented Development Software Specification Methodologies* — ISAS'96, Orlando 22-26 de julho, 1996;

[MEDE 98] MEDEIROS, Álvaro F. C.; JORGENSEN P.; e MOURA, J. Antão — Object-*Oriented Development Software Specification Methodologies Equivalence View Using STL Concepts* - ISAS'98, Orlando 12-16 Julho, 1998, Vol 5E, 76-82 pp.;

[MEDE 98a] MEDEIROS, Álvaro F. C. — *Relatório Técnico sobre Análise e Projetos de Sistemas II* — I Workshop do LabES, João Pessoa, CCEN-DI, 8-9 Junho, 1998, 9 **pp-;** 

[MEDE 99] MEDEIROS, Álvaro F. C. — *Relatório Técnico sobre Projetos apresentados sobre a Disciplina de Análise e Projetos de Sistemas II*— II workshop do LabES, João Pessoa, CCEN-DI, 18-19 de agosto de 1999;

- [MEDE 2000] MEDEIROS, Álvaro F. C; MOURA, J. Antão; e JORGENSEN P. — *STL Extension to Represent Object-Oriented Software Specification Methods and to*  Allow Communication of Models Among CASE Tools more Fully -- 4ht Multiconference on Systemics, Cybernetics and Informatics - SCI, Orlando, Flórida, 23-26 de de Julho, 2000, Vol XL 152-160 pp.;
- [MEDE 2000a] MEDEIROS, Álvaro F. C. — *Relatório Técnico: Uso de Ferramentas Unix para Implementar Linguagem de Transferência de Semântica* — III workshop do LabES, João Pessoa, CCEN-DI, 25 de outubro de 2000, 10 pp.;
- [MEDE 2000b] MEDEIROS, Álvaro F. C. — *Relatório Técnico: Projetos Apresentados sobre a Disciplina de Análise e Projetos de Sistemas II* — IH workshop do LabES, João Pessoa, CCEN-DI, 25 de outubro de 2000, 8 pp.;
- [MEDE 2001] MEDEIROS, Álvaro F. C. — *Artigo "Facilitando a Interoperabilidade de Ferramentas Case a partir de uma biblioteca STL " em Elaboração a ser submetido aSBES2001;*
- [MEDE 2001a] MEDEIROS, Álvaro F. C. — *Artigo "Planejando Ambientes CASE Heterogêneos a partir de Hierarquia de Conceitos em STL " em Elaboração a ser submetido a SCI 2001;*
- [MEDE 2001b] MEDEIROS, Álvaro F. C. — *Relatório Técnico sobre a Implementação de EspCase —* I mostra de Trabalhos do Centro de Ciências Exatas e da Natureza em 31/01/2001;
- **[MEYE 2001] MEYER, Bertrand Software Engineering in the Academy-IEEE** Computer, May, 2001, 28-35 pp.;

[MOOR 99] MOORE, W. James — *An Integrated Collection of Software Engineering Standards* — IEEE Software, Novembro/Dezembro de 1999, 51-65 pp.;

- [MOUR 98] MOURA, J. Antão; MEDEIROS, Álvaro F. C; e BARROS, Marcelo A. *R-Cycle - A Practical Approach for Managing Processes in the Real Life Cycle of Software Products —* ISAS'98, Orlando 12-16 Julho, 1998, Vol 1, 356-363 pp.;
- [MRTI 95] MARTIN, James and ODELL, James J. — *Object-Oriented Methods AFOUNDATION* — Prentice-Hall, Englewood Cliffts, New Jersey, 1995;
- [NAUR 60] NAUR, P. — *Revisited Report on the Algorithmic Language Algol 60*  Communications of the ACM, Vol. 6, N° 1, Jan. 1960, pp. 1-17;
- [NISS 96] NISSEN, Hans W; JEUSFELD, Manfred A.; JARKE, Matthias — *Managing Multiple Requirementss Perspectives with Metamodels* — IEEE Software, Março de 1996,37-47 pp.;
- [OBRI 2000] O'BRIEN, Mark John — *Creating data exchange standards with XML : a waste?* — 1st International Conference on Web Infomiation Systems Engineering, 2000;
- [PEVH 96] PINHEIRO, Francisco A. C; GOGOUEN, Joseph A. — *An Object-Oriented Tool for Tracing Requeriments* — IEEE Software, Março de 1996, 52-64.;
- [POUN 96] POUNTAIN, Dick — *Best CASE Scenario: Choosing OO* Methods Revista Byte, Agosto de 1996, 11-16 pp.;
- [PRESS 97] PRESSMAN, Roger S. — *Software Engineering: A Practioner's Approach*  — 4<sup>\*</sup> Edição, São Francisco, 1997, 852 pp.;
- [ROSS 95] ROSSIE, Jonathan G. Jr. and FRIEDMAN, Daniel P. —*An Algebraic Semantics of Subobjects —* Anais da OOPSLA '95, Outubro de 1995, pp. 187-199;
- [RUMB 91] RUMBAUGH, J.; BLAMA, M.; PREMERLANI, W.; EDDY, F.; LORENSEN, W. — *Object-Oriented Modeling and Design* — Prentice Hall, Englewood Cliffs, New Jersey, 1991;
- [SAND 95] SANDER, Laurence — *Data Modeling* Boyd & Fraser Publishing Company, Boston, 1995, 148 pp.;
- [SCHI 96] SCHNEIDEWTND, N. F. — *Do Standards Impruve Quality? —* IEEE Software, Vol. 13, Num. 1, Janeiro, 1996, 22-24 pp.;
- [SHAN 99] SHANKEL, Jason. *Little Languages with Lex, Yacc, and MFC* Dr. Dobb's Journal, Janeiro de 1999;
- [SHLA 88] SHLAER, S. and MELLOR, S. — *Object-Oriented System Analysis: Modeling the World in Data* — Yourdon Press, Englewood Cliffs. New Jersey, 1988;
- [SHLA 91] SHLAER, S. and MELLOR, S. — *Object Life Cycle —* Yourdon Press, Englewood Cliffs, New Jersey, 1991;
- [SHAR 95] SHARON, David and BELL. Rodney — *TOOLS THAT BIND: Creating Integrated Environments* — IEEE Software Mach 1995, pp. 76-85;
- **[SIM** 2000] SIM, Susan Elliott; **KOSCHKE,** Rainer Workshop on Standard Exchange Format — ICSE, Irlanda, 2000;
- [SONG 97] SONG, Xiping Systematic Integration of Design Methods IEEE Software, Vol. 14, Num. 2, 1997, 107-117 pp;
- [SOMM 97] SOMMERVILE, Ian. — *Software Engineering —* 5th ed., Addison Wesley, 1997, 742 pp.;
- [SUTT95] SUTTON, Stanley M. Jr.; HELMBIGNER, Dennis; and OSTERWEIL, Leon J. *— APPL/A: A Language for Software Process Programming* — ACM Transations on Software Engineering and Methodology, Vol. 4, No. 3, Julho 1995, 221-286 pp.;
- [TEXE 98] TEXEL, P. P.; WILIAMS, C. B. — *Use Cases Combined with BOOCH, OMT*  and UML - Prentice-Hall, London, 1998, 465 pp.;
- [TOPP 93] TOPPER, Andrew; OUELLETTE, Daniel; and JORGENSEN, Paul *Structured Methods - Mergins Models, Techniques, and CASE* — McGraw Hill, 1993;
- [UML 96-2000] Descrição (Versão 0.8 a 1.3) disponível na Internet no site www.rational.com/uml;
- [VINO 97] VTNOSKI, Steve — *CORBA: Integrating Diverse Applications Within Distributed Heterogeneous Environments* — IEEE Communications Magazine. Vol. 35. No. 2, February 1997;
- [YOUR 94] YOURDON, Edward — *Object-Oriented System Design, An Integrated Approach* — Yourdon Press Computing Systems. Prentice Hall. Englewood Cliffs. New Jersey, 1994;
- [WIRT 2001] WIRTSCHAFTSINFORMATIK, Abteilung für, WIEN, Wirtschaftsuniversität *An Overview of the Architecture of EIA's CASE Data Interchange Format (CDIF)*  — wwwi.wu-wien.ac.at. Maio de 2001;
- [WIRF 90] WIRFS-BROCK. R.; WILKERSON, B.; and WIENER, L. — *Designing Object-Oriented Software* — Prentice Hall, Englewood Cliffs, New Jersey, 1990:
- [ZEIG 2000] ZEIGER, Paul; JEFFREY, Joe — *Ending the Holy War between Academia and Business* — IEEE Software, Vol. 17, N. 1, Janeiro/Fevereiro de 2000, 102-104 pp..

 $\ddotsc$